## UNIVERSIDAD AUTÓNOMA DE QUERÉTARO.

FACULTAD DE INGENIERÍA. DIVISIÓN DE ESTUDIOS DE POSGRADO.

> MAESTRIA EN INGENIERÍA . MECÁNICA DE SUELOS.

> > TRABAJO DE TESIS.

*Cflciencia en la explotación Je/ material pétreo en el*  ~lado *de Querélaro.* 

Investigador responsable: Dr. Piotr Rusek Piela.

alumno: lng. Alberto Rolando Sulub Aguilar.

Línea de investigación: Mecánica de rocas.

Período de realización: Enero - Diciembre de 1995.

Querétaro, Qro; Abril de 1996.

# **BIBLIOTECA CENTRAL**

No Ada 5 5682  $No.$   $T$ (tulo  $553.2$ <br> $59492$ Clas.  $28209 708$ 

# **BIBLIOTECA CENTRAL**

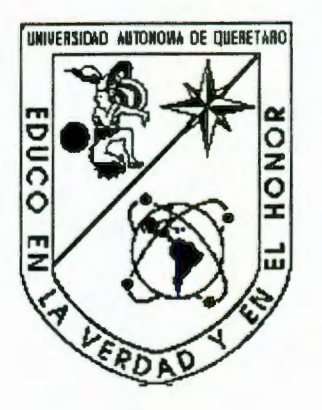

# UNIVERSIDAD AUTÓNOMA DE QUERÉTARO

# FACULTAD DE INGENIERÍA

MAESTRÍA EN INGENIERÍA (MECÁNICA DE SUELOS)

 $E$ ficiencia en la explotación del material pétreo en el

~tado *de Querétaro* 

TESIS

PARA OBTENER EL GRADO DE:

MAESTRO EN INGENIERÍA (MECÁNICA DE SUELOS)

PRESENTA:

ING. ALBERTO ROLANDO SULUB AGUILAR.

DEPFI, UAQ.

QUERÉTARO, QRO., NOVIEMBRE DE 1995

**BIBLIOTECA CENTRAL** 

# Eficiencia en la Explotación de Bancos de Materiales Pétreos en el Estado de Querétaro.

TESIS

QUE COMO PARTE DE LOS REQUISITOS PARA OBTENER EL GRADO DE .MAESTRO EN INGENIERÍA (MECÁNICA DE SUELOS).

PRESENTA:

## ING. ALBERTO ROLANDO SULUB AGÜILAR.

DIRIGIDA POR:

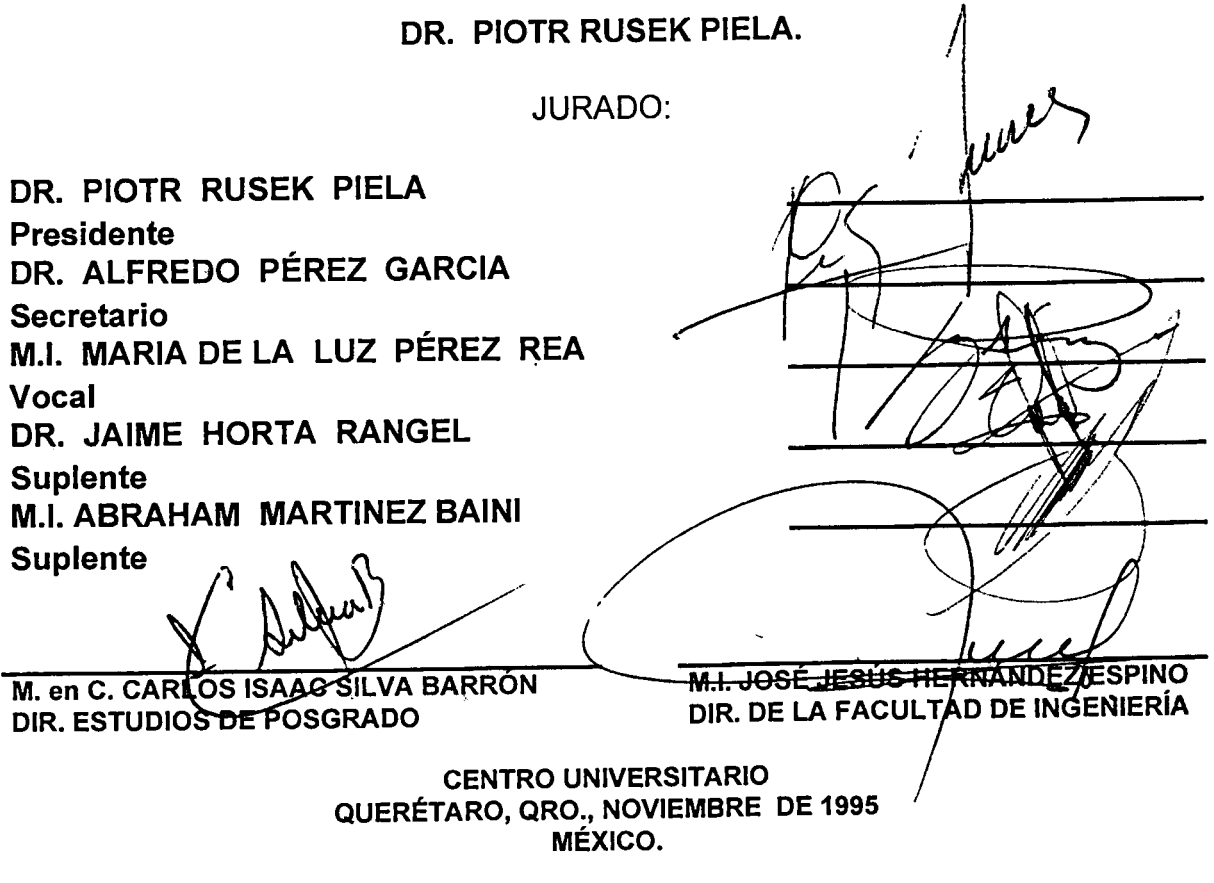

### *AGRADECIMIENTOS.*

Le agradezco primeramente a Dios, el haberme dado la vida, que sin ella ho hubiera tenido la oportunidad de realizarme como ser humano.

A mis Padres, Gloria y Dionisio (†) por darme todo su amor y apoyo para poder realizarme como persona; por la buena y correcta educacion, sus consejos sabios y la confianza que siempre me tuvieron.

Les agradezco a mis hermanos, Reynaldo, Elena y Gloria por todo el cariño y apoyo moral que siempre me brindaron.

A mis maestros de la maestria, por la dedicación y enseñanza que me brindaron.

A mi sinodal, el Dr. Piotr Rusek Piela, por todo el apoyo para el buen desarrollo de mi trabajo de investigación y la tesis; además de brindarme su confianza y apoyo moral, cuando más lo necesitaba.

Agradeszco con toda mi sinceridad y afecto a todas las personas que trabajan en la UAQ, por la ayuda que siempre me dieron durante toda mi estancia en este centro universitario.

Le estoy muy agradecido a la Univeridad Autónoma de Yucatán, por haberme brindado la oportunidad para seguir preparandome y capacitarme en mis estudios profesionales.

## **CONTENIDO**

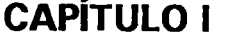

## *INTRODUCCIÓN.*

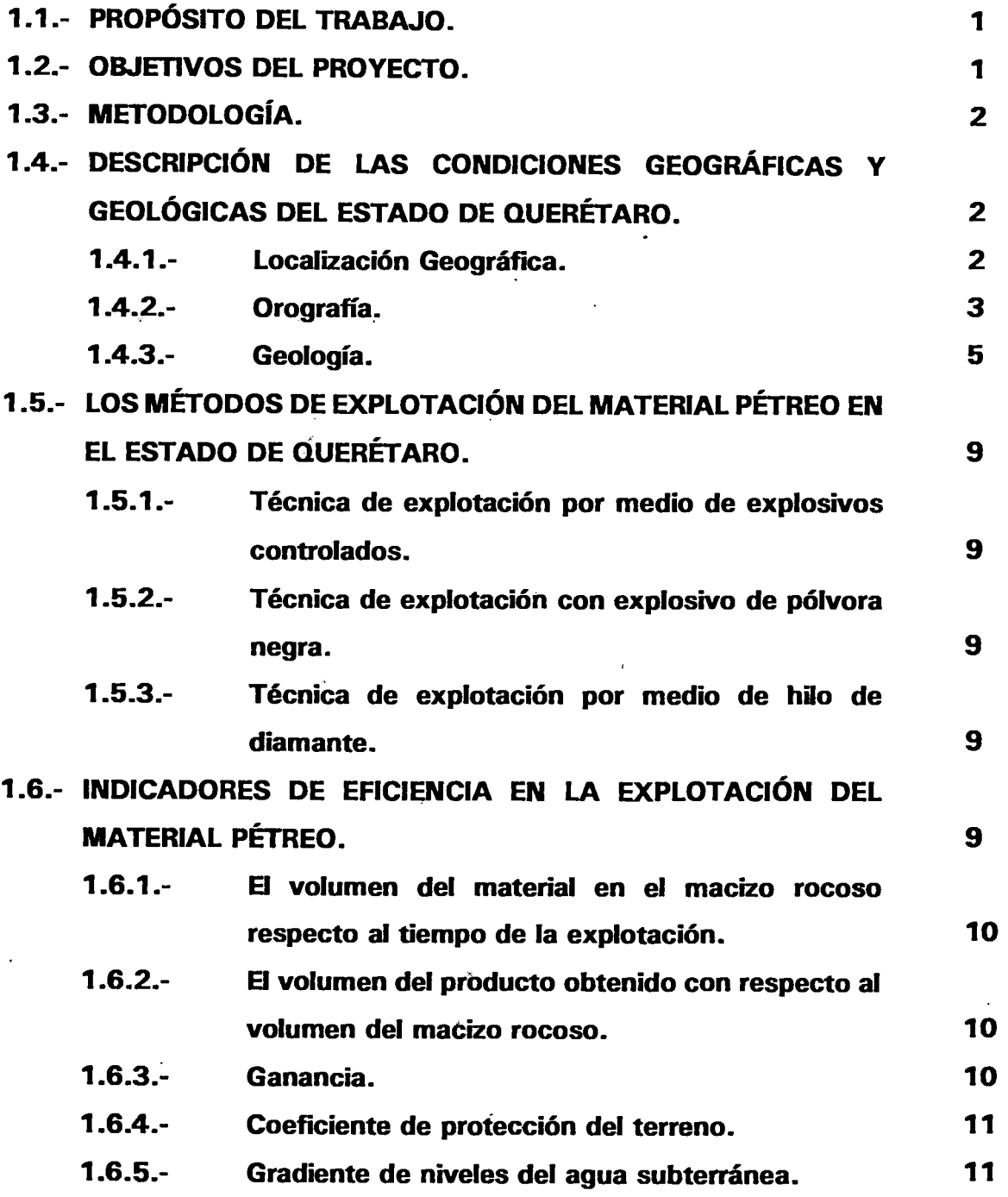

Pag.

## CAPÍTULO II Pag.

## SELECCIÓN DE LOS BANCOS.

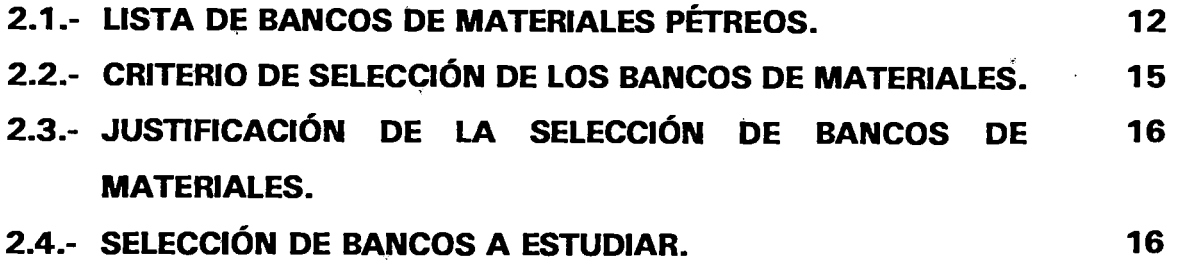

## **CAPÍTULO III**

## RECOPILACIÓN DE INFORMACIÓN GENERAL.

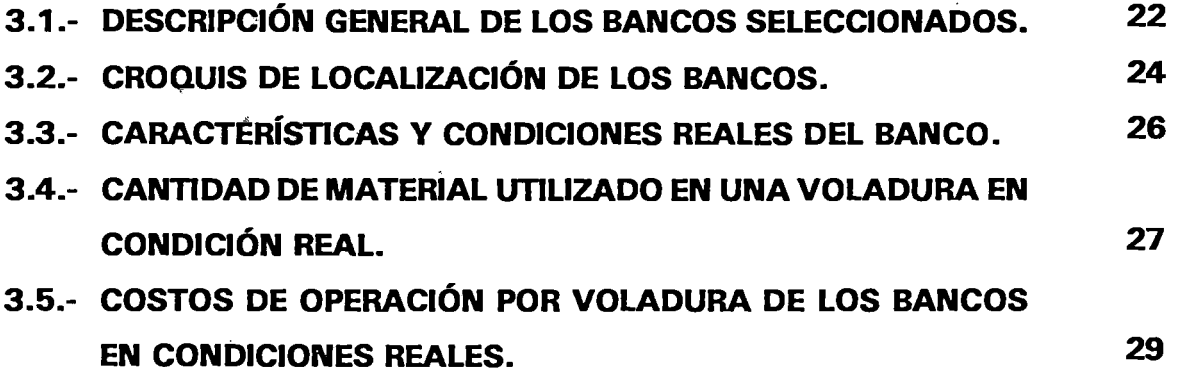

## CAPÍTULO IV .

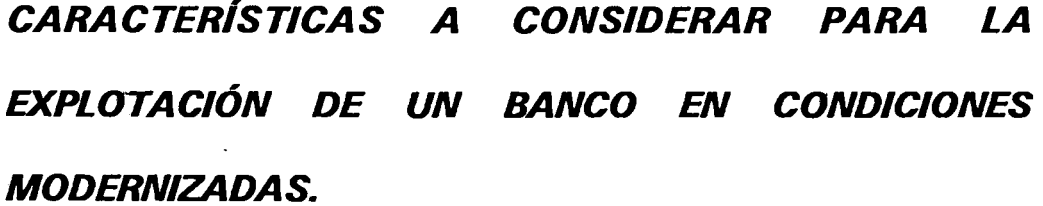

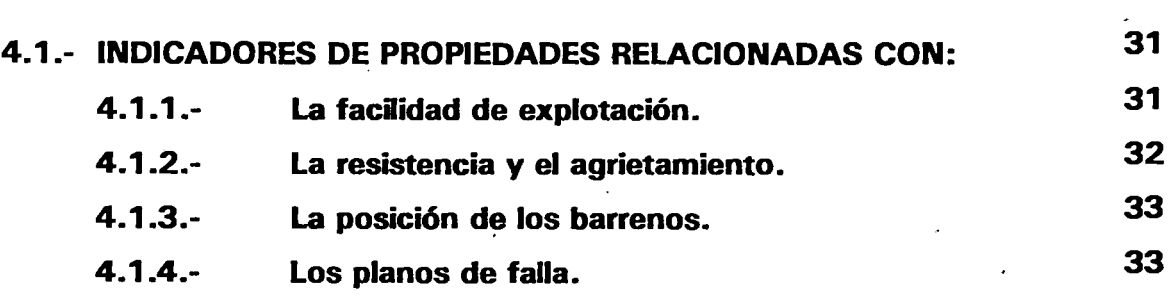

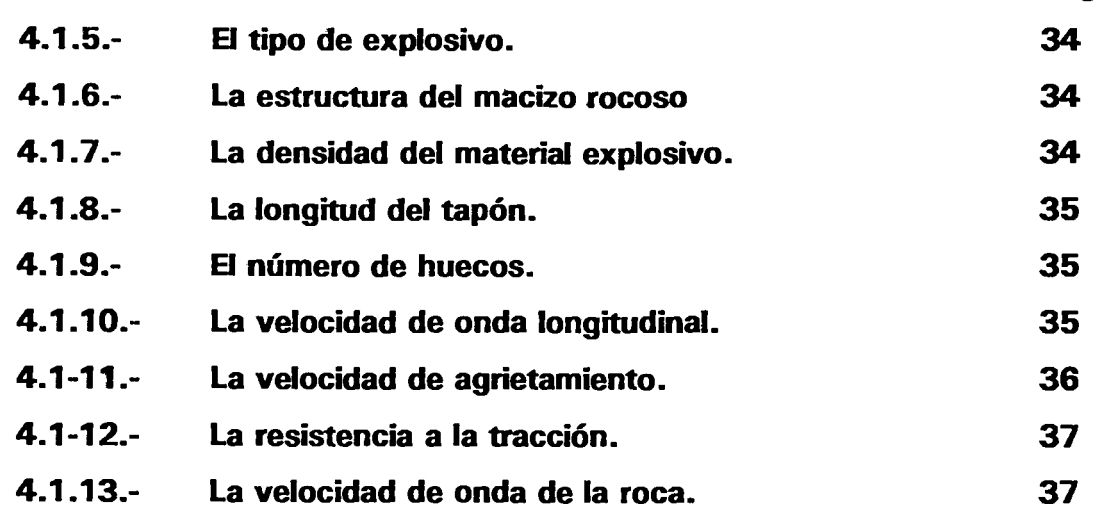

## CAPÍTULO V

## PROCEDIMIENTO DEL CÁLCULO DE LA EXPLOTACIÓN DEL

### MACIZO ROCOSO.

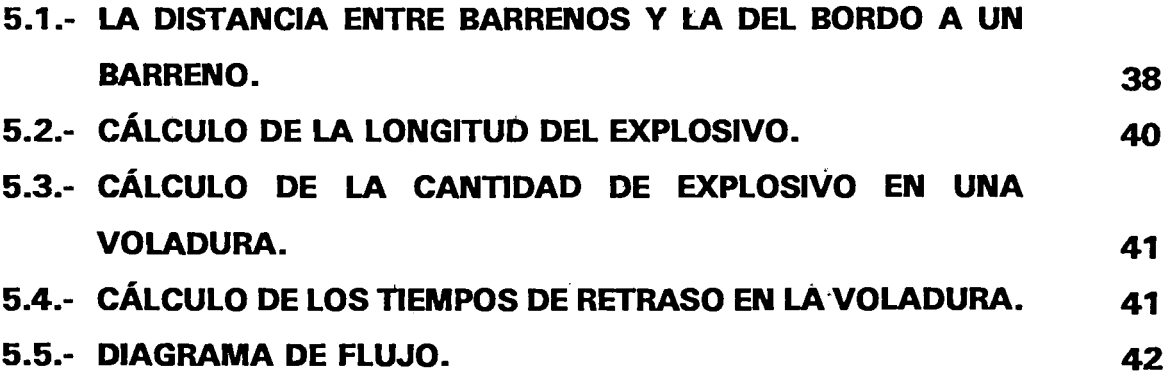

## CAPÍTULO VI

## CARACTERÍSTICAS Y RESULTADOS DE CÁLCULOS

## OBTENIDOS EN CONDICIONES MODERNIZADAS.

6.1.- CARACTERÍSTICAS PARA EL CÁLCULO DE LOS BANCOS EN CONDICIONES MODERNIZADAS. 45

111

Pag.

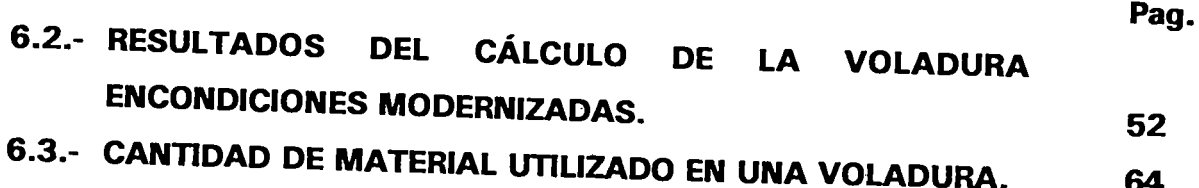

6.4.- COSTOS DE OPERACIÓN POR VOLADURA DE LOS BANCOS. 70

## *CAPÍTULO VII*

*RECOPILACIÓN Y COMPARACIÓN DE LOS RESULTADOS OBTENIDOS TEÓRICAMENTE Y EN LAS CONDICIONES REALES.* 

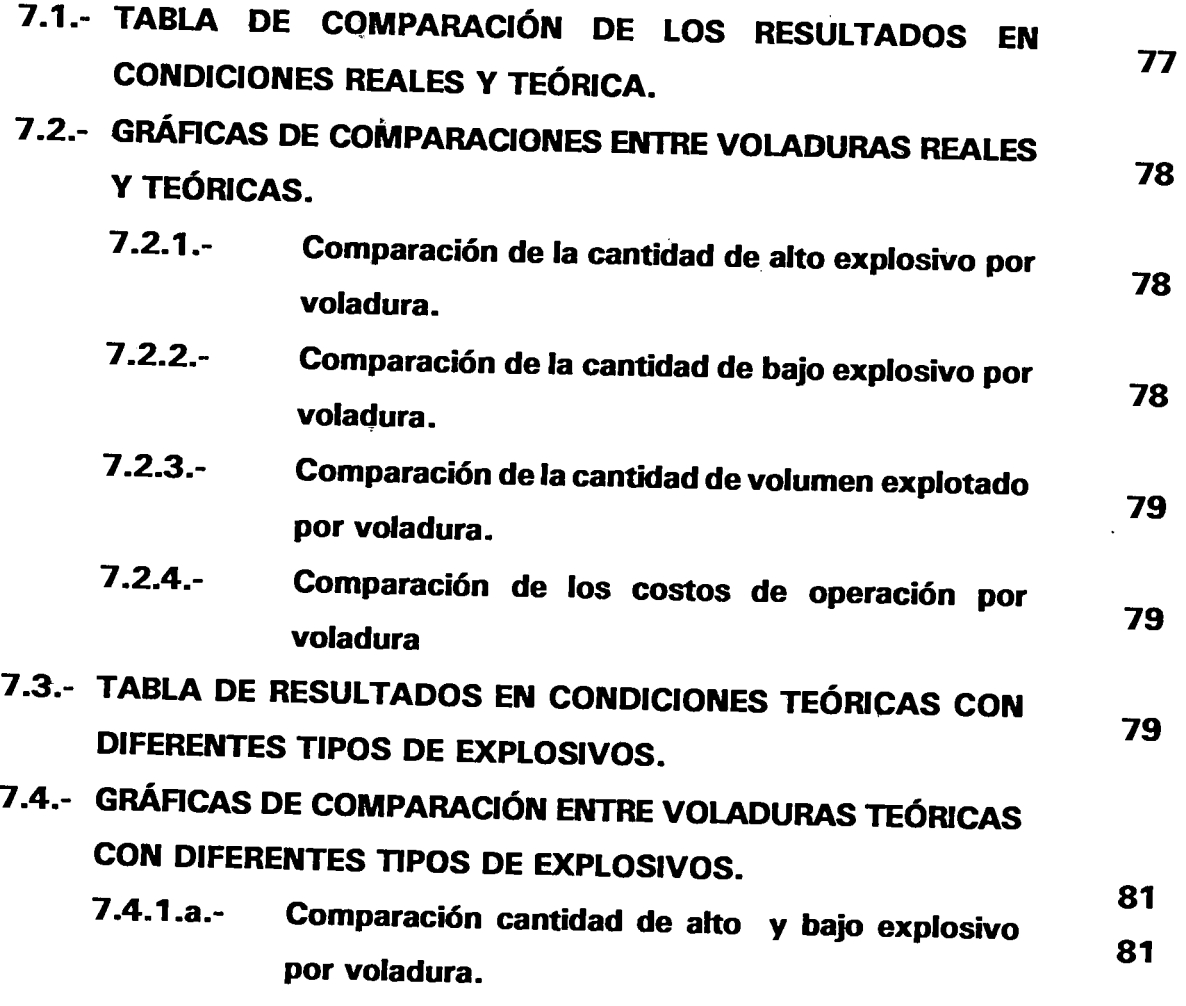

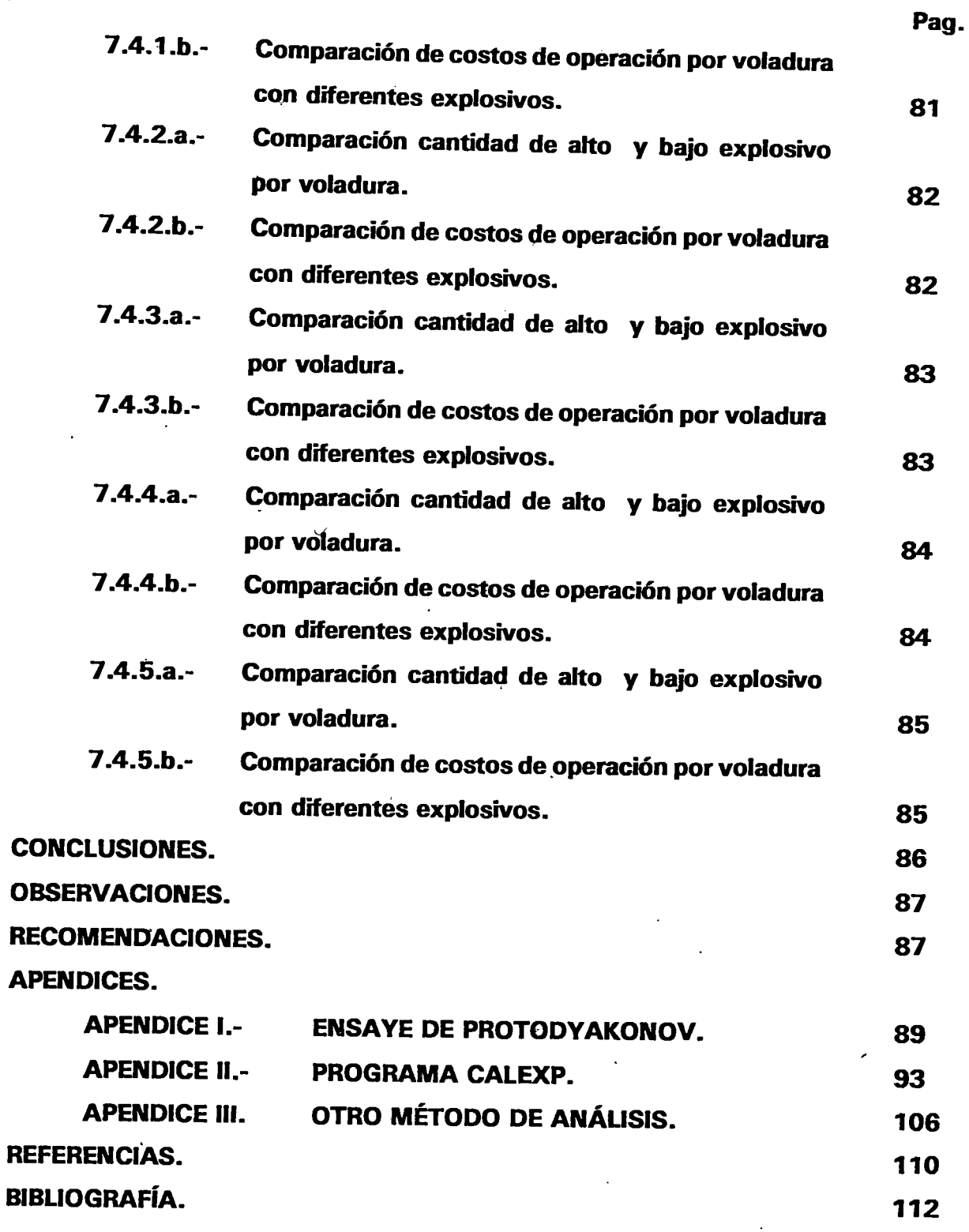

l,

 $\ddot{\phantom{a}}$ 

V

l,

#### CAPÍTULO l.

#### *INTRODUCCIÓN.*

### 1.1.- PROPÓSITO DEL TRABAJO.

En el Estado de Ouerétaro actualmente existen muchos bancos de materiales que producen la materia prima como son grava, arena, balastros, etc., para ser utilizados en· la industria de la construcción de obras civiles; algunos de ellos cuentan con técnicas o diseños de voladuras para obtener dicha niateria prima, pero la gran mayoría de estos bancos no cuentan con ésto.

Además en los bancos se ha observado que existe mucho material que al ser obtenido no puede ser utilizado para el propósito perseguido, debido a que el tamaño que se obtiene son demasiado grandes y se toma como material de desperdicio, o se realizan en forma suplementaria otros tipos de operaciones para obtener el material requerido y esto trae como consecuencia un costo de tiempo y dinero adicional.

Tomando en cuenta estos aspectos que son de gran importancia para obtener un material adecuado, disminuir los costos y el tiempo en la producción del mismo en la explotación de los bancos de materiales pétreos, es necesario realizar una investigación que nos ayude a resolver en forma adecuada y óptima dichos problemas.

Esta investigación tendrá como objetivo buscar el desarrollo de técnicas o diseños de voladuras con explosivos para poder obtener una eficiencia en la explotación de los bancos de materiales pétreos en el Estado de Querétaro.

### 1.2.- OBETIVOS DEL PROYECTO.

Esta investigación tiene como fin, además de obtener eficientemente el material pétreo en los bancos de materiales, se busca:

a).- El desarrollo de técnicas que puedan ser utilizadas en cada caso, dependiendo de las condiciones y tipo de material encontrado en los bancos.

- b).- Optimizar la obtención del tamaño de material, tomando en cuenta el uso que se le vaya a dar.
- c).- Minimizar los costos de producción en la obtención del material pétreo.
- d).- Reducir o evitar otros procesos adicionales para obtener el producto deseado.

#### 1.3.- METODOLOGÍA

El proceso de análisis para el estudio de la eficiencia en la explotación de bancos de materiales pétreos se llevará a cabo en varias etapas, como son:

- 1.- Localización de los bancos que están en explotación.
- 2.- Realización de un procedimiento de muestreo para elegir los bancos a estudiar.
- 3.- Visitas a los bancos elegidos, para ver la posibilidad de poder realizar el estudio.
- 4.- Recopilación de información sobre el procedimiento de explotación real del banco.
- 5.- Obtención de las características, condiciones y propiedades del banco.
- 6.- Realizar los cálculos para obtener la cantidad de explosivo y costos de acuerdo a la información de las condiciones reales de explotación.
- 7 .- Obtener los resultados en condiciones modernizadas, utilizando un programa de cómputo y tomando en cuenta las propiedades reales, así como otros parámetros de medición dependiendo del tipo de pétreo y de qué explosivo se esté utilizando.
- 8.- Elaboración de gráficas par la comparación de resultados.
- 9.- Análisis de los resultados en condiciones reales y modernizadas.

## 1.4.- DESCRIPCIÓN DE LAS CONDICIONES GEOGRÁFICAS Y GEOLÓGICAS DEL ESTADO DE QUERÉTARO.

#### 1.4.1.- Localización Geográfica.

El Estado. de Querétaro se encuentra situado en la parte centro del país (fig 1 ) entre los 20· 01' 02" y 21·37'17" de latitud norte y los 99· 03' 23" y 100· 34' 01" de longitud oeste del meridiano de Greenwich (fig 2), además, se ubica entre los

 $20°01'$  y  $21°35'$  de latitud norte y los  $0°63'$  y  $1°20'$  de longitud oeste, con respecto a la ciudad de México; Ouerétaro integra, junto con los Estados de Morelos, México, Guanajuato, Puebla, Tlaxcala e Hidalgo, la Región Centro del País. Limita al norte y noroeste con el Estado de San Luis Potosí; al este con el Estado de Hidalgo; al suroeste con el Estado de México; al sur con el Estado de Michoacán y al noroeste con el Estado de Guanajuato.

#### 1.4.2.- Orografía.

El Estado de Querétaro está situado en el centro de la República Mexicana en la Mésa de Anahuac. El relieve general del Estado es montañoso en un 69%, como consecuencia de las ramificaciones de la Sierra Madre Oriental; éstas dan origen a la Sierra del Zamorano en el municipio de Colón con una elevación de 3,300 metros sobre el nivel del mar (m. s. n. m.), y a la Sierra Gorda, con elevaciones de más de 2,800 m. s. n. m., en los municipios de Arroyo Seco, Jalpan, Pinal de Amoles y Landa de Matamoros, como el cerro de la Calentura con 3,550 m. s. n. m., el cerro del Gallo con 2,890 m. s. n. m., el cerro del Astillero con 2,850 m. s. n. m. y el Pico del Carmen con 2,790 m. s. n. m.. Las ramificaciones que dividen la Mesa Central del Estado, penetran por el sur y forman las Sierras de Galindo y de la Muralla, con una elevación de más de 2,000 m. s. n. m. Por otro lado, la mayor depresión geográfica se encuentra en el municipio de Arroyo Seco, en el lugar que se llama Concá y tiene 610 m. s. n. m.

El 31 % restante del suelo en Ouerétaro, está formado por cañadas, llanuras y valles de tierras fértiles, aptas para. agricultura y ganadería. Éstas se encuentran principalmente en los municipios de: Querétaro, San Juan del Río, Pedro Escobedo, Tequisquiapan, Huimilpan, Ezequiel Montes y el Marqués (refer. 1 ).

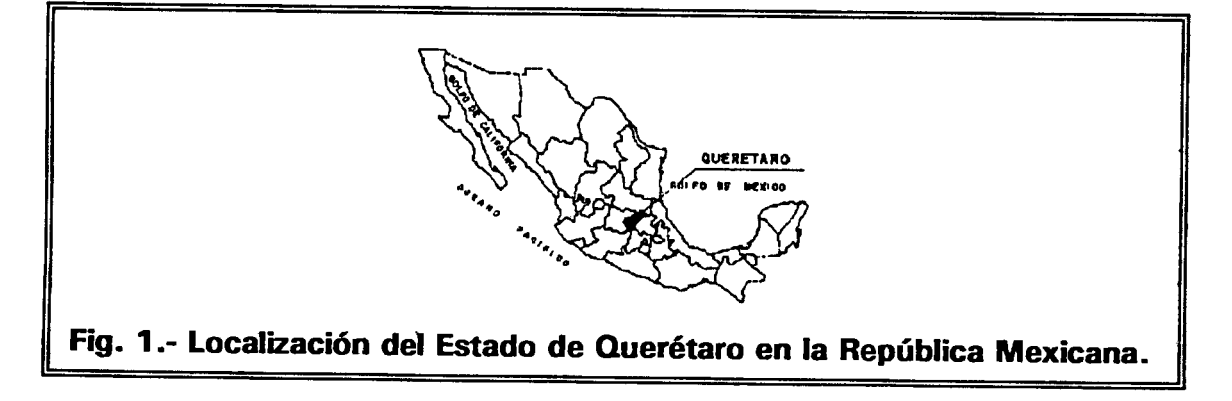

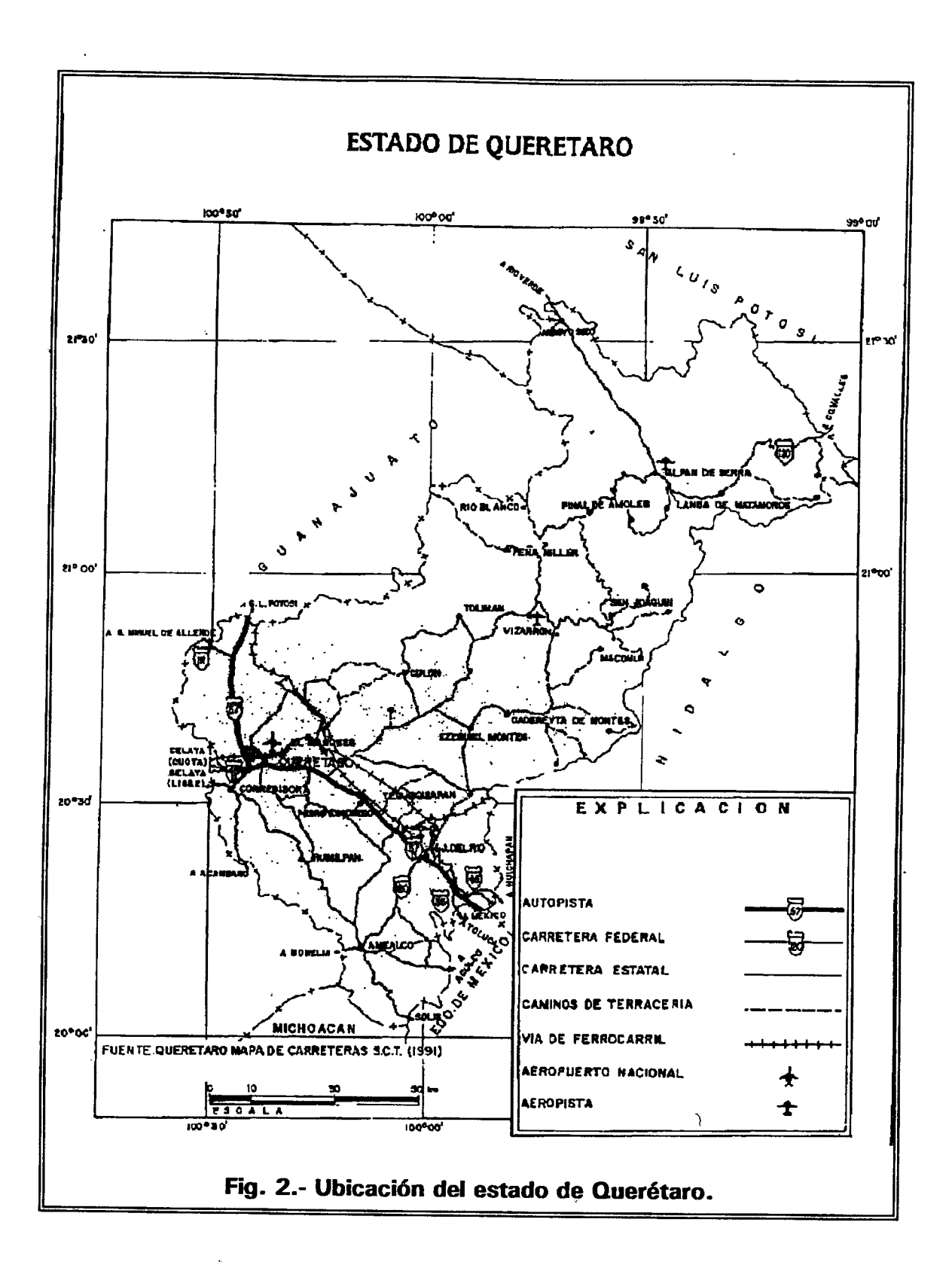

#### 1.4.3.- Geología.

Antecedentes.- La geología de la entidad ha sido estudiada por diferentes investigadores e instituciones nacionales y extranjeras. En 1946 White realizó un estudio geológico minero de la región de El Soyatal; González Reyna efectuó en 1951 la descripción de los bancos de mármol en Vizarrón; En 1955 Wilson, Hernández y Meave estudiaron un banco. calizo del Cretácico en.la parte oriental del Estado, al cual se le asignó el nombre de caliza El Doctor, definiendo sus cuatro facies; en 1961 Segerstrom describió la estratigrafía del área Bernai-Jalpan; en los sesentas, López Ramos redefinió a las rocas pre-trancas mencionadas por Segerstrom, como Formación Chilar de Edad Pérmica.

También durante los años sesentas, el Instituto de geología de la UNAM inició la recopilación geológica de la entidad, para elaborar la Carta Geológica de la República Mexicana. En 1962 De la Fuente Navarro, de Petróleos Mexicanos, realizó un estudio geológico del área de Cárdenas-Río Verde y Arroyo Seco, que comprende los Estados de San Luis Potosí y Querétaro. En 1970 Carbonell y Salvador Zamora en su estudio Minería Prehispánica en la Sierra de Querétaro, efectuaron un bosquejo geológico de la Sierra Gorda describiendo antiguos distritos mineros.

En la década de los ochentas, Miguel Carrillo y Max Suter del Instituto de Geología de la UNAM, publicaron varios artículos sobre temas estratigráficos, estructurales y tectónicos de la Sierra de Querétaro, en el que aportan nuevos conceptos sobre la geología queretana. En este trabajo se toma como base la cartografía geológica del instituto de Geología de la Universidad Autónoma de México (UNAM), del Instituto Nacional de Estadística, Geografía e Informática (INEGI), De la Secretaría de Agricultura y Recursos Hidráulicos (SARHJ y trabajos inéditos del Consejo de Recursos Minerales (CRM).

#### Síntesis Geológica.

El contexto geológico del Estado de Querétaro está copstituido por dos regiones claramente definidas, abarcando una de ellas la porción suroccidental y la otra la nororiental. La primera está conformada esencialmente por rocas volcánicas terciarias, en tanto que la segunda la constituyen rocas sedimentarias mesozoicas.

#### Paleozoico Superior (Ps):

La unidad más antigua que se conoce en el Estado es de Edad Pérmica y corresponde a rocas de la Formación del Chilar, y se localiza al noreste de Tolimán, estando constituidas por una secuencia metasedimentaria de bajo grado formado por filitas, argilitas, pizarras, horizontes vo1canosedimentarios, arcosas, grauvacas, calizas de estratificación delgada con pedernal y radiolarios, muy plegada y fallada. Mesozoico.

El sistema mesozoico en Querétaro está formado de rocas continentales y marinas, que constituyen a las formaciones Huizachal del Triásico Superior y base del Jurásico Inferior, que subyace discordantemente a las Trancas del Jurásico Superior-Cretácico Inferior. A estas rocas las sobreyacen la caliza El Doctor del Cretácico lnferior-Cretácico Medio y las Formaciones Soyatal-Mezcala del Cretácico Superior. Lo anterior se detalla a continuación:

#### Triásico Superior (Ts).

Las capas rojas en el Estado están constituidas por limolitas y lutitas filíticas rojas con intercalaciones de capas y lentes bentoníticos de colores gris verdoso a gris morado, de grano grueso, que corresponden a la Formación Huizachal del Carniano Rhetiano.

Jurásico Superior-Cretácico Inferior (Js).

La Formación las Trancas en la entidad se le asignó con base en estudios de fósiles. Sus mejores exposiciones se encuentran a lo largo de los ríos más profundos que son el Extoraz y Moctezuma, así como en la cuesta de Huasmanzontla, entre Pinal de Amoles y Jalpan, en donde afloran según la siguiente secuencia generalizada: conglomerados constituidos en gran parte por guijas cuarcíferas bien redondeadas, grauvacas con intercalaciones de lutitas, seguidas por margas, lutitas filíticas, calizas arcillosas y en parte calizas piritíferas.

#### Cretácico Inferior-Medio (KiJ.

El Cretácico Inferior-Medio en Querétaro comprende principalmente la Caliza El Doctor, de edad Aptiano-Cenomaniano, que son rocas de cuenca y

arrecifales de crecimiento vertical constituidas por cuatro facies litológicas con características propias, que cubren el 30% de la porción noreste de la entidad. La facies Cerro Ladrón és una masa calcárea que ocupa la parte central del biohormia. La facies Socavón depositada del lado prearrecifal, es una lengüeta do clastos calcáreos constituidos por calcarenitas de estratificación gruesa y conglomerados de grano fino, con cantidades considerables de coquina. La facies San Joaquín son calizas de cuenca color gris obscuro de estratificación gruesa con nódulos de pedernal negro. La facies La Negra son calizas de estratificación delgada con lentes de pedernal negro y láminas de lutitas, que se depositaron en la parte profunda de la zona nerítica. Cretácico Superior (Ks).

Las rocas de este período están representadas en Querétaro por las Formaciones El Soyatal y Mezcala, que en conjunto consisten de estratos calcáreos arcillosos de color crema, separados por intercalaciones delgadas de lutitas color ocre. La Formación El Soyatal es dé edad Turoniano-Campaniano Temprano y la Formación Mezcala de Coniaciano Temprano-

## Campaniano. El ambiente de depósito se considera nerítico transgresivo. Cenozoico.

El Cenozoico en la entidad está constituido por rocas continentales e ígneas intrusivas y extrusivas.

Terciario Inferior Continental.

Esta unidad en Ouerétaro comprende al Fanglomerado El Morro, Constituido por Fanglomerndos, guijas redondeadas y subredondeadas de caliza, pedernal y lutitas, en una matriz calco-arenosa. El Grupo El Morro sobreyace por discordancia erosional a la secuencia de rocas marinas mesozoicas y se interdigita lateralmente con la secuencia volcánica terciaria.

Rocas Igneas Extrusivas Terciarias (Tv).

Estas rocas volcánicas ocupan la porción centro-sur de la entidad, estando constituidas por riolitas e ignimbritas principalmente, así como andesitas, dacitas, tobas, brechas y andesitas basálticas. Descansan en discordancia erosiona! sobre rocas Cretácicas y Grupo El Morro, el cuál lo constituyen fragmentos de rocas ígneas extrusivas, indicando que la secuencia volcánica

puede ser más antigua que este grupo. Subyacen discordantemente a la Formación Tarango del Plioceno Superior y a los derrames basálticos de la base del Cuaternario.

Rocas Ígneas lntrusivas (Ti).

Estas rocas terciarias se localizan en la parte oriente de ta entidad, su composición varía de diorita en los bordes, a granodiorita en la parte central del cuerpo, que intrusiona principalmente a la secuencia marina mesozoica. Existen otros cuerpos más pequeños que están dispersos en la entidad, como es el caso del intrusivo de Bernal, constituido por una microgranodiorita.

Terciario Superior Continental.

El Terciario Superior en la entidad está representado por la Formación Tarango, constituida por epiclásticos, conglomerados, tobas y depósitos no consolidados, cuyos componentes son limos. arenas y gravas. Cubren discordantemente a rocas volcánicas terciarias en algunas localidades a la secuencia marina mesozoica. Subyace por discordancia y está interdigitada con derrames básicos cuaternarios.

Rocas fgneas Extrusivas Cuaternarias (Qb).

Estas rocas ocupan principalmente la porción centro-sur de la entidad, representando la última emisión volcánica constituida por derrames basálticos de color gris. Estos derrames destacan morfológicamente, formando mesetas y cerros testigos; se observa que algunas lavas afloraron a través de fisuras. Esta secuencia de derrames descansa sobre las rocas volcánicas terciarias, la Formación Tarango y las rocas marinas mesozoicas. Los basaltos tienen una Edad del Pleistoceno Inferior y quizá Plioceno.

Cuaternario Continental.

Los depósitos recientes se IQcalizan principalmente en la porción sur de la entidad, estando constituidos por aluvión, suelos residuales, conglomerados fluviales y caliche en proceso de formación, rellenando bajos topográficos de valles intermontanos, arroyos. así como cuencas kársticas en la porción noreste del estado. Cubren a los derrames basálticos cuaternarios y a la secuencia ígnea extrusiva y continental terciaria (refer. 2).

## 1.5.- LOS MÉTODOS DE EXPLOTACIÓN.DEL MATERIAL PÉTREO EN EL SSTADO DE QUERÉTARO.

La diversidad de materiales pétreos que se encuentran en el Estado de Querétaro nos lleva a utilizar diversas técnicas de explotación en los bancos de materiales pétreos, tales como:

#### 1.5. 1.- Técnica de explotación por medio de explosivos controlados.

Este procedimiento de explotación es utilizado en bancos de materiales pétreos, cuando el material que se quiere obtener debe estar muy triturado.

#### 1\_.5.2.- Técnica de explotación con explosivo de pólvora negra.

En esta técnica la pólvora negra sólo es utilizado para separar un bloque grande del macizo rocoso, para luego con el uso de barrenaciones y cuñas obtener tamaños de bloques más pequeños y puedan ser transportados con mayor facilidad y así poder trabajarlos; esta técnica es utilizado para materiales como el mármol y la cantera.

#### 1.5.3.- Técnica de explotación por medio de hilo de diamante.

Esta técnica es utilizado en la explotación de bancos de mármol, para poder obtener los bloques de material más monolíticos que se puedan, para así evitar el desperdicio que se obtendría al ser explotado por medio de explosivos; este material es utilizado para fines arquitectónicos, artesanales, etc. y es necesario que esté lo menos alterado posible.

## 1.6.- INDICADORES DE EFICIENCIA EN LA EXPLOTACIÓN DEL MATERIAL PÉTREO.

En la explotación de material pétreo, es necesario tomar en cuenta indicadores que nos permitan evaluar la eficiencia en la explotación; enunciamos a continuación algunos aspectos que nos pueden ayudar para este fin:

1.6.1.- El volumen del material en el macizo rocoso respecto al tiempo de la explotación.

Para un óptimo aprovechamiento en la explotación de un banco, se debe primeramente realizar un estudio para estimar la cantidad de material que podría ser explotado en el banco; realizar un programa del seguimiento de la explotación, dependiendo de las características que presente el macizo rocoso.

## 1.6.2.- El volumen del producto obtenido con respecto al volumen del macizo rocoso.

Un aspecto importante es que al realizar las explotaciones, se obtenga un volumen cercano al estimado en la voladura para que la eficiencia sea alta, esto puede ser cuantificado con la siguiente ecuación:

la eficiencia e varíe de O a 1

donde : VMO = Volumen del Material Obtenido. VME = Volumen del Material Explotado.

cuanto más se aleje el valor de la eficiencia e de cero, la eficiencia es mucho mayor.

#### 1.6.3.- Ganancia.

e-VME VMO

> Cuanto menor sea el costo de producción con respecto al costo obtenido de las ventas en un tiempo fijo, las ganancias son mayores y esto nos indica un alto índice de eficiencia en la producción, esto lo podemos representar como:

donde:  $e_n$  = Eficiencia de Costo.  $e_c = \frac{CV - CP}{T}$ CV = Costo de Ventas CP = Costo de Producción  $T = Tiempo$ 

# **81 BLIOTECA CENTRAL**

Indicadores de protección del medio ambiente.

#### 1.6.4.- Coeficiente de protección del terreno.

Este es un indicador de la eficiencia del área de explotación, ya que cuando se obtiene un buen volumen del material en una área menor, esta eficiencia crece, esto es:

A'OV donde: AOV = Área Ocupada en la Voladura  $AME = Årea$  del Material Extraído

#### 1.6.5.- Gradiente de niveles del agua subterránea.

Uno de los cuidados que deben ser tomados en cuenta en la explotación de bancos de materiales es el de mantener el nivel del agua subterránea. Esto ocurre cuando el nivel de aguas freáticas tiene poca profundidad y la altura de explotación del banco es mayor.

## **CAPÍTULO II**

## SELECCIÓN DE LOS BANCOS

### 2.1.- LISTA DE BANCOS DE MATERIALES PÉTREOS.

En el trabajo de investigación (refer. 3). se presentó una lista de bancos de materiales de los cuales presentamos a continuaci6n los que pueden ser posibles de explotar por medio de explosivos, éstos son:

| <b>NOMBRE DEL</b><br><b>BANCO</b>  | <b>TIPO DE</b><br><b>ROCA</b>  | <b>LOCALIZACIÓN</b>                                           | <b>UBICACIÓN</b> |
|------------------------------------|--------------------------------|---------------------------------------------------------------|------------------|
| 1.- MENCHACA                       | <b>BASALTO</b>                 | Km 2+500 d/d 600 m Carretera<br>Querétaro-chichimequillas.    | $N-E$            |
| 2.-LA MORA                         | <b>BASALTO</b>                 | Km 156+000 d/i 500 m<br>Carretera México-Querétaro.           | $S-E$            |
| 3.- PASO DE<br><b>MATA</b>         | <b>BASALTO</b>                 | Km 152+000 d/d 3000 m<br>Carretera México-Querétaro.          | $S-E$            |
| 4.- PALMA DE<br><b>ROMERO</b>      | <b>ANDESITA</b>                | Km 152+300 d/d 7000 m<br>Carretera México-Querétaro.          | $S-E$            |
| <b>5.- MACOYDE</b>                 | <b>BASALTO</b>                 | $Km$ 4 + 050 d/d 300 m Carretera<br>Querétaro-Irapuato libre. | S-W              |
| 6.-LAZORRA                         | <b>BASALTO</b>                 | Km 13+400 d/i 350 m Carretera<br>Querétaro-San Luis Potosí.   | N-W              |
| 7.- COREA                          | <b>ANDESITA</b>                | Km 26+450 d/d 550 m Carretera<br>Querétaro-San Luis Potosí.   | N-W              |
| <b>8.-LAS</b><br><b>CENIZAS II</b> | <b>TOBA</b><br><b>ALTERADA</b> | Km 36+750 d/i 1850 m<br>Carretera Querétaro-<br>Tequisquiapan | N-E              |

tabla 1.- Lista de bancos en el Estado de Querétaro.

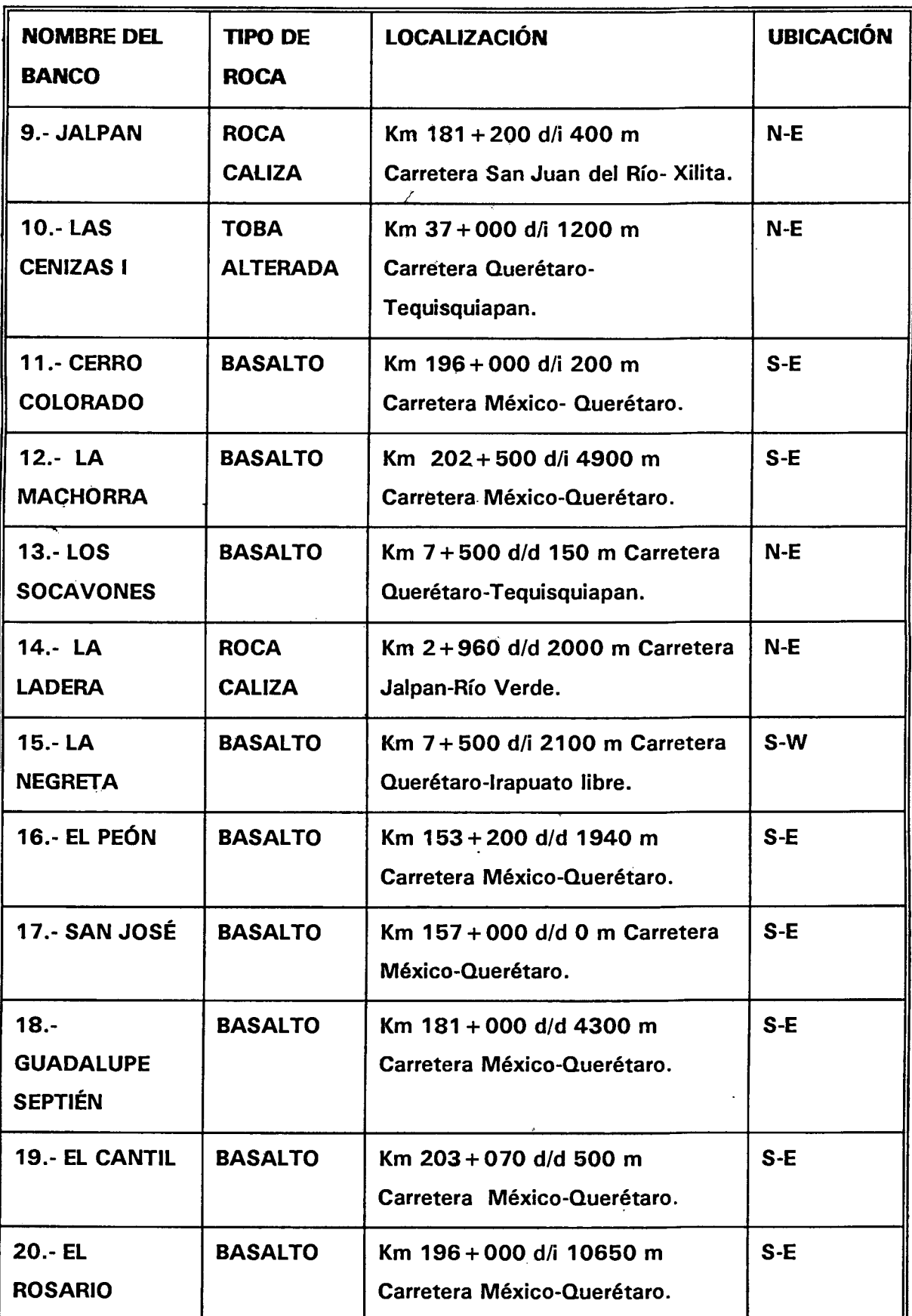

 $\ddot{\phantom{0}}$ 

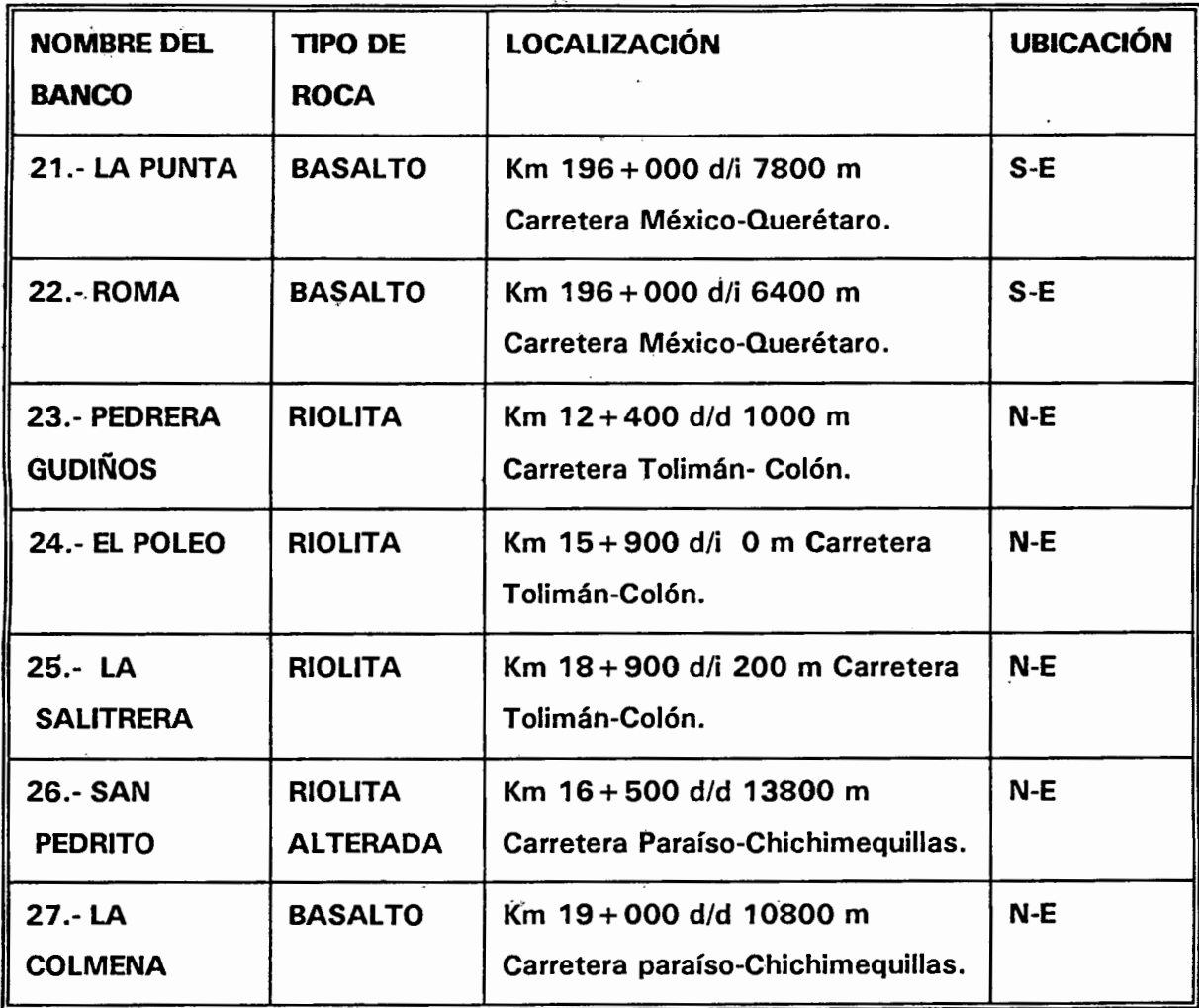

### Tabla 2.- Lista de localidades de bancos en el Estado de Querétaro.

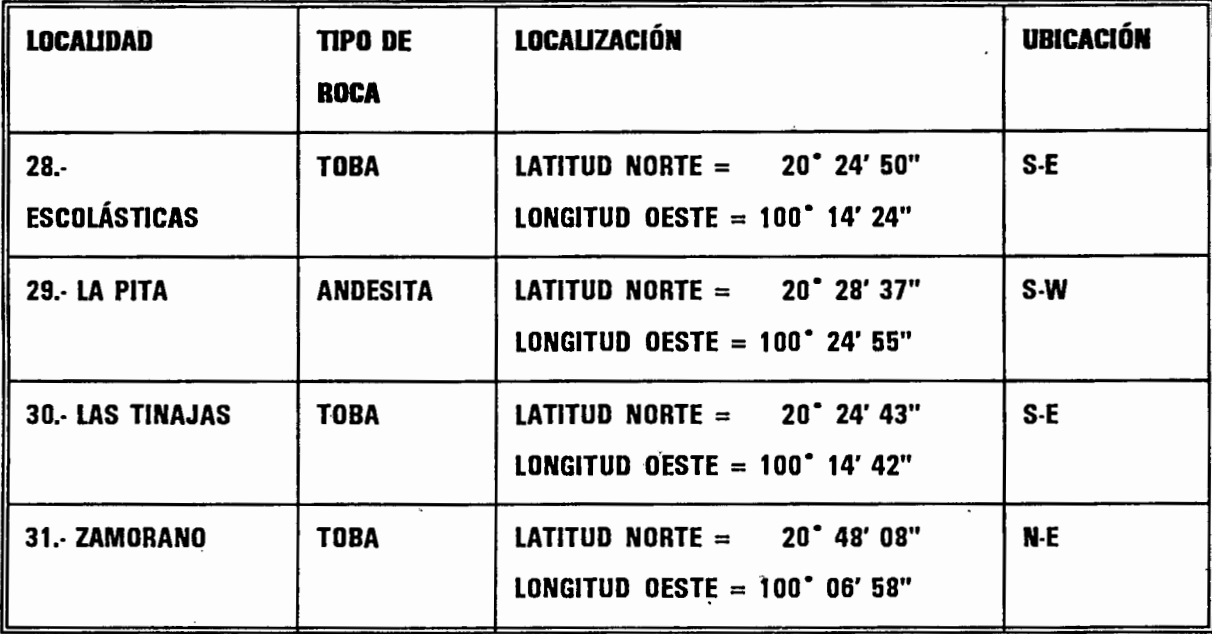

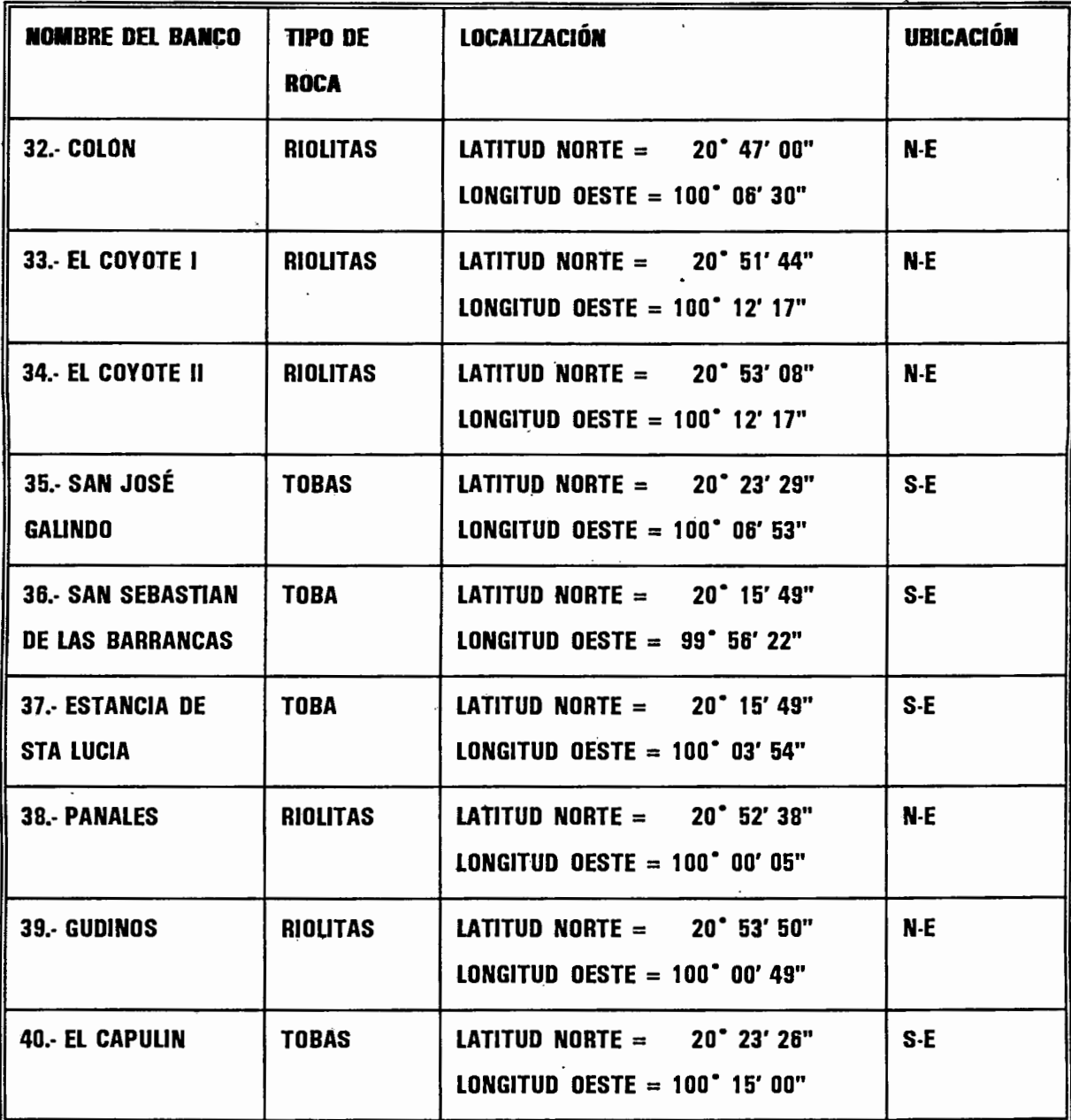

#### 2.2.- CRITERIO DE SELECCIÓN DE LOS BANCOS DE MATERIALES.

En la selección de los bancos de,materiales pétreos a estudiar, utilizamos el criterio de muestreo por conglomerados el cuál proporciona más información por unidad de costo que otros diseños, esto es, una muestra por conglomerados es un método donde primero se diseña los conglomerados y luego se realiza un muestreo aleatorio en la cual cada unidad de muestro es una colección, o conglomerado, de elementos.

En este caso los conglomerados son las 2 zonas en que dividimos el Estado de Querétaro para la ubicación de los bancos de materiales pétreos, los cuafes son Norte (desde el NE hasta el NW), y Sur (desde el SE hasta el SW); y los elementos son los bancos de materiales pétreos ubicados en cada zona, los cuales son elegidos con el método de muestreo irrestricto aleatorio por medio de una tabla de números aleatorios; consideramos en este caso que el banco elegido con un tipo de material solo puede aparecer cuando más dos veces, y si vuelve a salir elegido por tercera vez otro banco con el mismo material se omite y se elige otro banco con otro tipo de material;. esto es, si sale un banco más de 2 veces con el mismo tipo de material, se vuelve a seleccionar otro banco..

#### 2.3.- JUSTIFICACIÓN DE LA SELECCIÓN 'DE BANCOS DE MATERÍALES.

El método de muestreo seleccionado por conglomerados es un diseño efectivo para obtener una cantidad especificada de información al costo mínimo bajo las siguientes condiciones:

- 1.- No se encuentra disponible o es muy costoso obtener un buen marco que liste los elementos de la población, mientras que se puede lograr fácilmente un marco que liste los conglomerados.
- 2.- El costo por obtener observaciones se incrementa con la distancia que separa los elementos.

#### 2.4.- SELECCIÓN DE BANCOS A ESTUDIAR.

De la lista presentada en las tablas 1 y 2, se realizó un ordenamiento en base a la ubicación N Y S por medio del programa EXCEL y luego se les enumeró en forma ascendente, quedando de la siguiente manera:

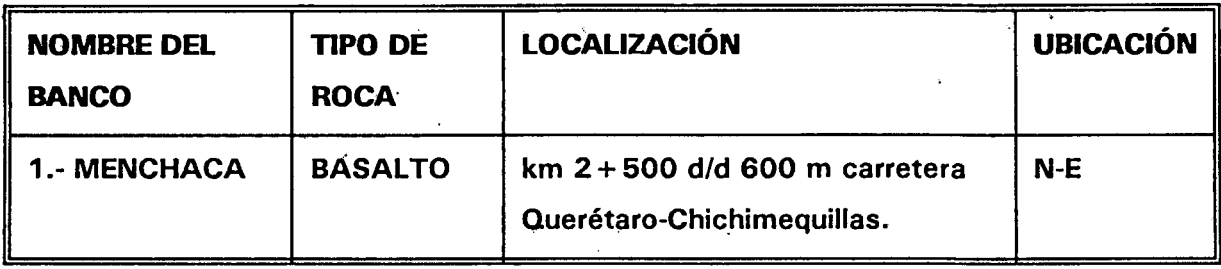

tabla 3.- Lista de bancos eón ubicación al Norte (NE-NW) del Estado de Querétaro.

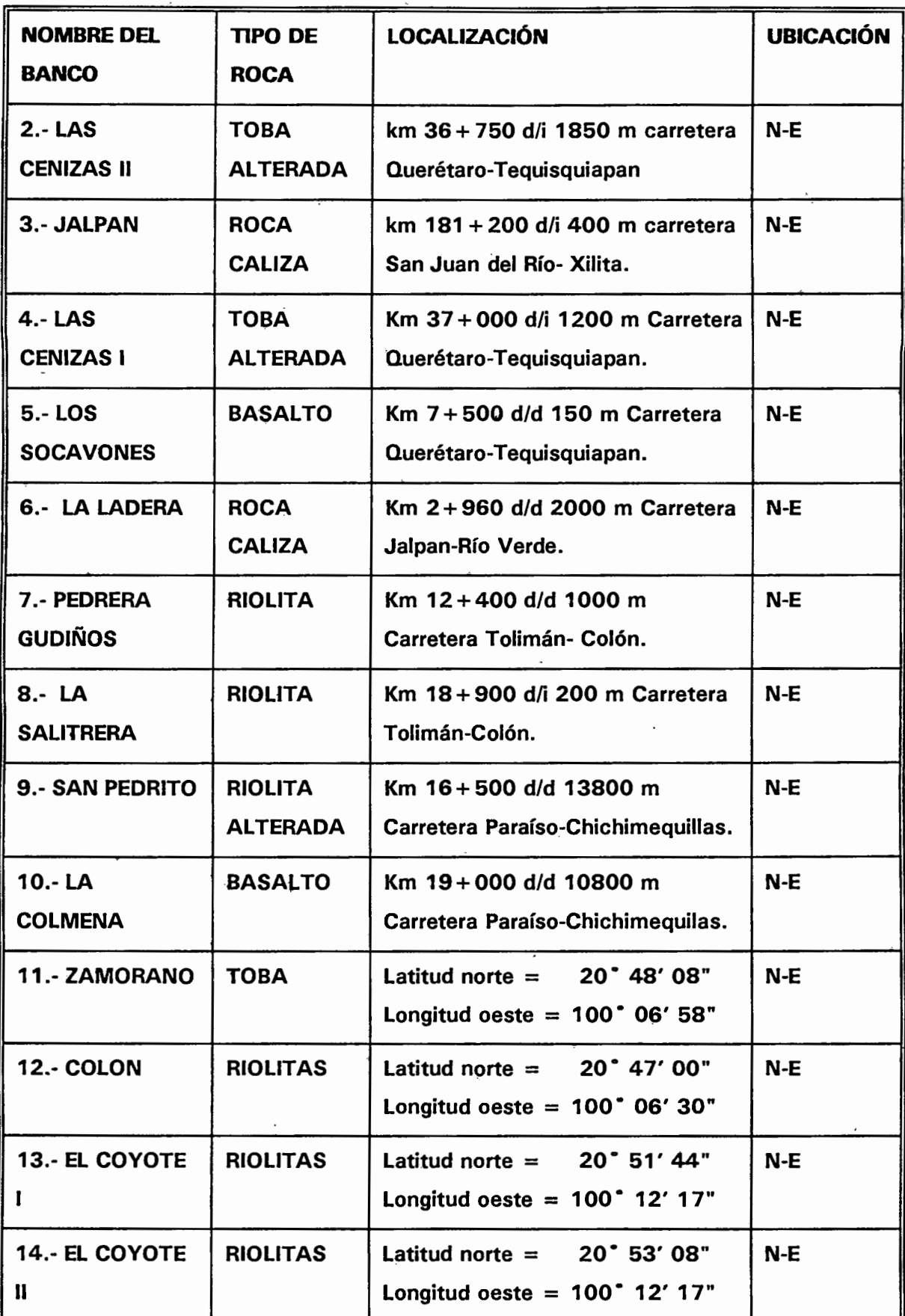

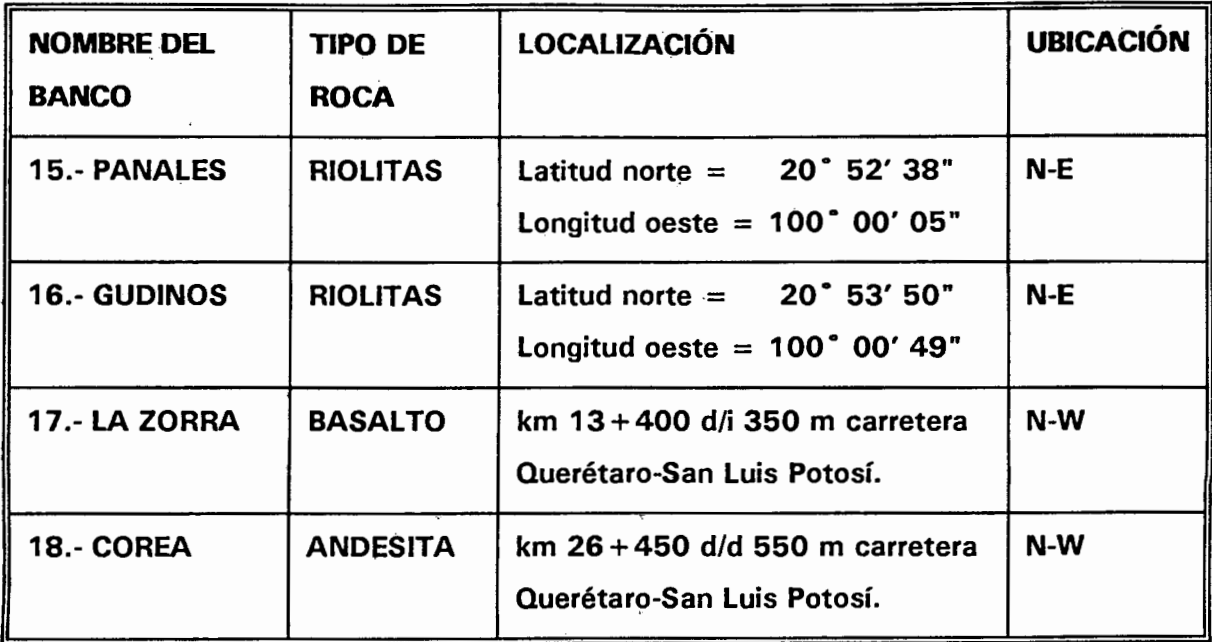

tabla 4.- Lista de bancos con ubicación al Sur (SE-SW) del Estado de Querétaro.

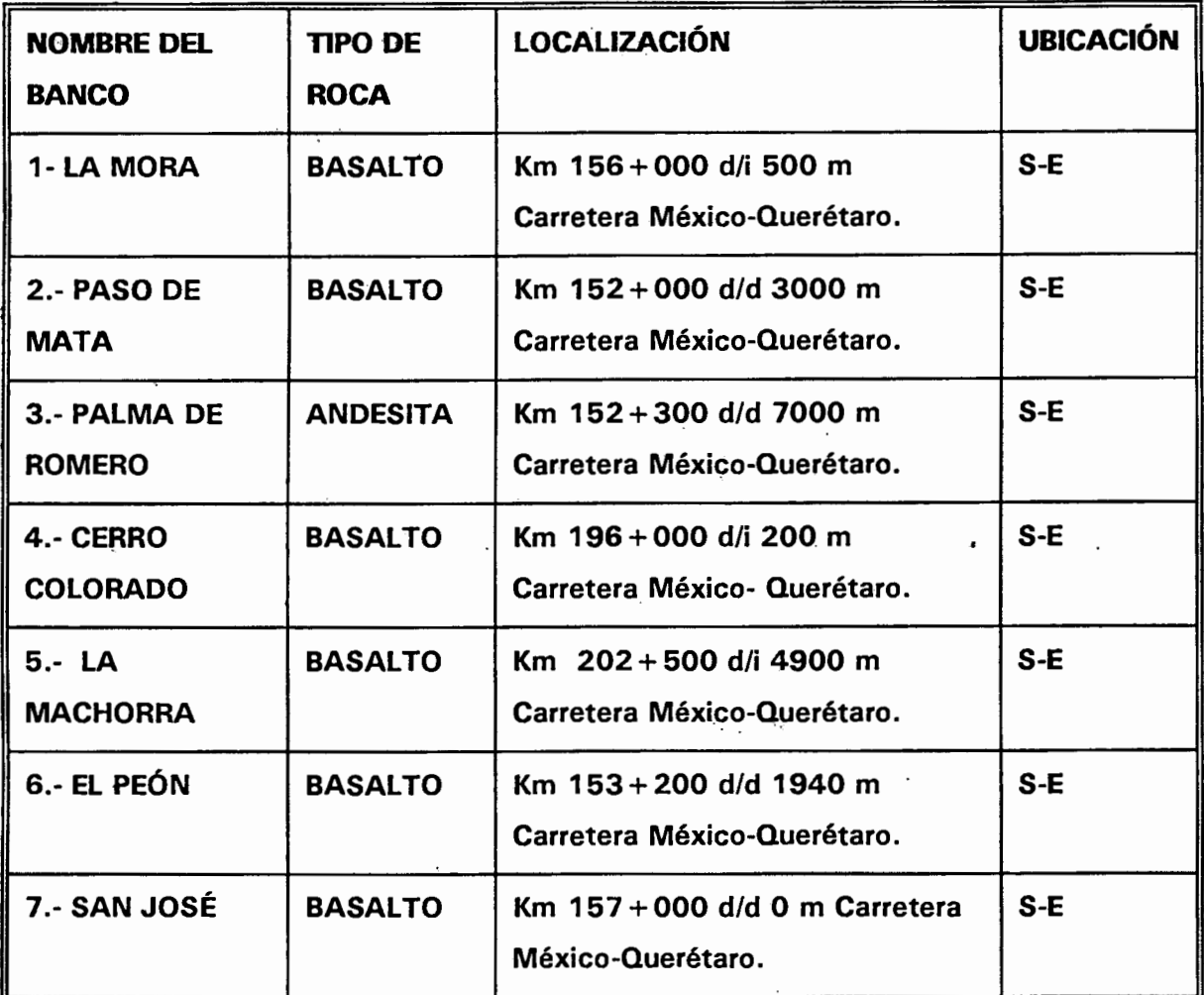

18

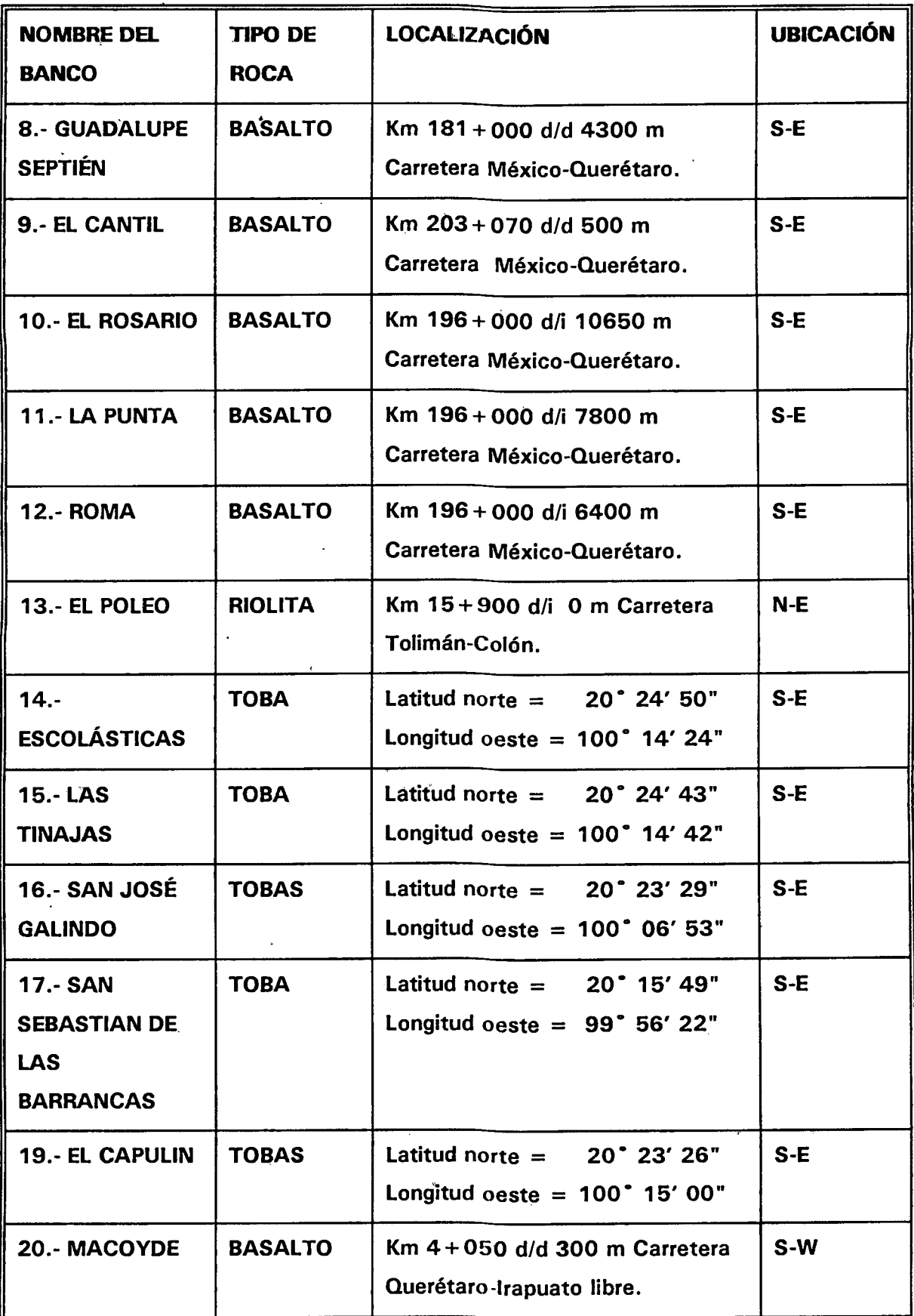

 $\ddot{\phantom{0}}$ 

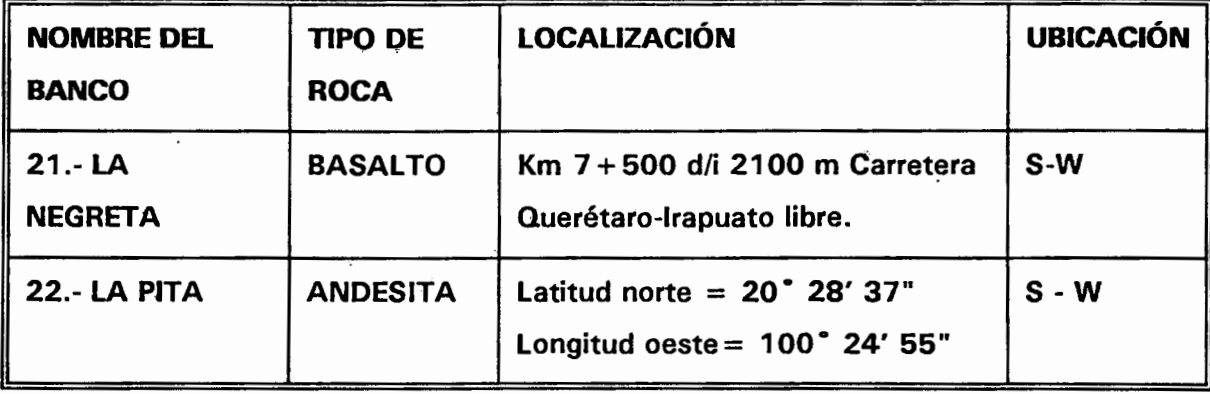

Posteriormente, con el método por conglomerados y la ayuda de una tabla de números aleatorios tomada del libro elementos de muestreo (refer. 4), se eligió al azar un número (en este caso el número 55322) y de ahí hacia abajo en columna se escogieron las últimas dos cifras de los números comprendidos entre 1 y 18, los cuales fueron 12, 15, 2, 5, 10, 4 que son los bancos con materiales de riolita, riolita, toba, basalto, basalto y toba respectivamente, según la numeración dado en la tabla 3 de los bancos ubicados al Norte (NE-NW) del Estado de Querétaro.

Realizamos el mismo procedimiento de muestreo para elegir los bancos ubicados al Sur (SE-SW) del Estado de Querétaro, tomando ahora otro número al azar, (en este caso el número > 58151) y de ahí hacia abajo en columna se escogieron las últimas dos cifras de los números comprendidos éntre 1 y 22, los cuales fueron 6, 1, 17, 16, 13 y 3 que son los bancos con materiales de basalto, basalto, toba, toba, riolita y andesita respectivamente según la numeración de la tabla 4.

En el caso de que algún banco, ubicado en cualquiera de las dos zonas establecidas, por cualquier motivo no puedan ser estudiados, se tomarán bancos extras, de acuerdo al orden de como fueron elegidos en el muestreo anterior en forma aleatoria, sin importar el tipo de material del banco; estos bancos son los números 17, 9 y 7 de la tabla 3 que están ubicados al norte de Querétaro y los bancos con números 4, 10 y 21 de la tabla 4 ubicados al sur de Querétaro.

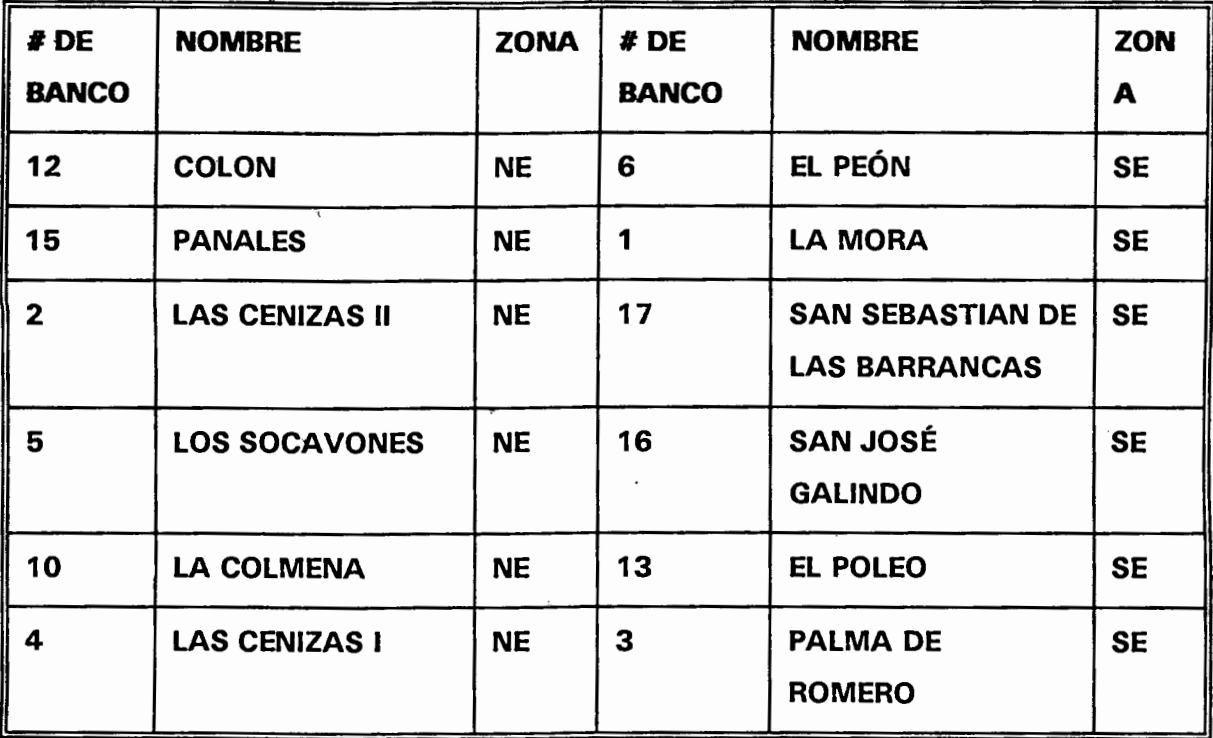

Lista de bancos seleccionados en las zonas.

Bancos extras tomados al azar.

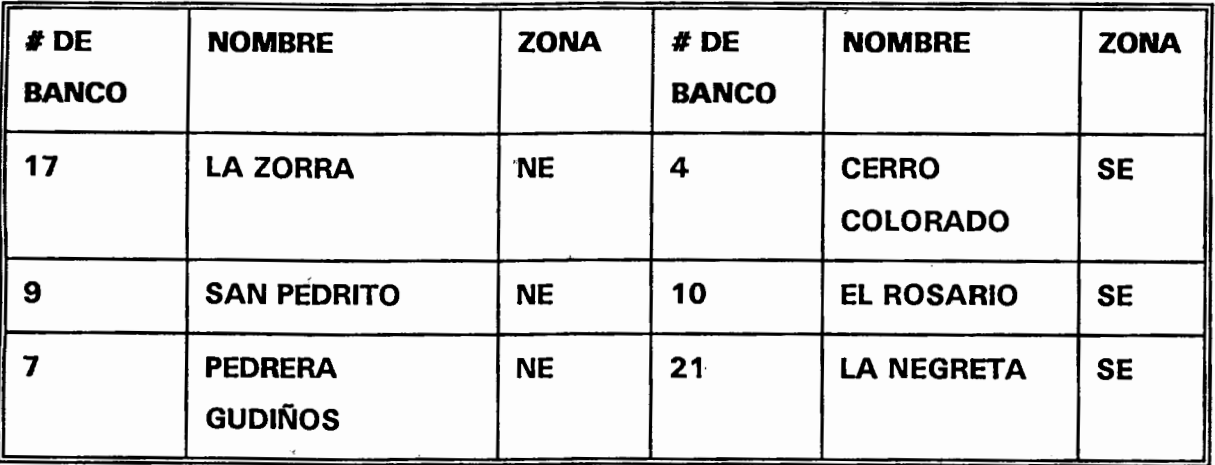

 $\ddot{\phantom{0}}$ 

### .CAPÍTULO 111

#### RECOPILACIÓN DE INFORMACIÓN GENERAL

#### 3.1 DESCRIPCIÓN GENERAL DE LOS BANCOS SELECCIONADOS.

Después de la selección de los bancos a estudiar por el método de muestreo por conglomerado se visitó éstos, para ver cuales de ellos están activos y pµdieran 1 proporcionar la información necesaria para poder realizar la investigación, así como la facilidad de realizar algunas mediciones en el lugar y poder obtener muestras de los bancos, para realizar algunas pruebas físicas y mecánicas al material pétreo. De los bancos visitados., ya no existen los bancos Colon, Panales, los Socavones, la Colmena, el Péon, San Sebastian de las Barrancas, el Poleo y Palma de Romero; estos bancos presumiblemente fuerón utilizados como de préstamo para la construcción de carreteras y vías de acceso; como se puede observar una buena parte de los bancos elegidos ya no estaban activos o no existían, entoncés se tomó la decisión de ir a· bancos cercanos a los seleccionados que si existen y que tienen el mismo tipo de material para explotar; ya que de no haber hecho esto los costos de las visitas a los bancos se elevarían demasiado; de está manera, los bancos que estaban activos y en los cuales nos permitieron realizar la investigación fueron La Mora, las Cenizas I y II, las Tinajas, Cal los Arcos, Cerro Colorado, El Rosario, La Cañada; de los cuales solo las Cenizas 1 y 11 y las Tinajas no utilizan explosivos detonantes para la obtención del material.

A continuación presento algunas características generales de los bancos que nos permitieron realizar nuestra investigación:

NOMBRE DEL BANCO: Trituraciones la Mora. UBICACIÓN: Km 156 + 000 desviación izquierda a 500 m de la carretera México - Ouerétaro. TIEMPO DE EXPLOTACIÓN ACTUALMENTE: 8 años. TIEMPO ESTIMADO DE ÉXPLOTACIÓN: 20 años. USO DADO AL MATERIAL: Grava para concreto hidráulico, y material de sello. DESC.RIPCIÓN GEOLÓGICA: Roca volcánica extrusiva tipo Basáltica. MÉTODO DE EXPLOTACIÓN: Con explosivos.

NOMBRE DEL BANCO: Los Arcos. UBICACIÓN: km 1 Carretera Bernal - Toliman TIEMPO DE EXPLOTACIÓN ACTUALMENTE: TIEMPO ESTIMADO DE EXPLOTACIÓN: USO DADO AL MATERIAL: Para la fabricación de cal. DESCRIPCIÓN GEOLOGICA: Roca Sedimentaria; del tipo Caliza MÉTODO DE EXPLOTACIÓN: Con Explosivos

NOMBRE DEL BANCO: Cerro Colorado. UBICACIÓN: km 196 + 000 desviación izquierda 200 m Carretera México - Querétaro USO DADO AL MATERIAL: Para carpeta asfáltica y Riego de sello. DESCRIPCIÓN GEOLOGICA: Roca volcánica extrusiva tipo Basáltica. MÉTODO DE EXPLOTACIÓN: Con Explosivos

NOMBRE DEL BANCO: Banco el Rosario. UBICACIÓN: Km 196 + 000 desviación izquierda 10,650 m carreterra México-Querétaro TIEMPO DE EXPLOTACIÓN ACTUALMENTE: 3 años. TIEMPO ESTIMADO DE EXPLOTACIÓN: No estimado. USO DADO AL MATERIAL: Carpeta asfá1tica y riego de sello. DESCRIPCIÓN GEOLOGICA: Roca Volcánica extrusiva tipo Basáltica. MÉTODO DE EXPLOTACIÓN: Con Explosivos.

NOMBRE DEL BANCO: La Cañada (segunda sección de buenavistilla) UBICACIÓN: Km 8 + 300 Carretera Querétaro - Tequisquiapan. TIEMPO DE EXPLOTACIÓN ACTUALMENTE: 2 años TIEMPQ ESTIMADO DE EXPLOTACIÓN: 40 años USO DADO AL MATERIAL: Agregados para Mezclas asfálticas. DESCRIPCIÓN GEOLOGICA: Roca Volcánica Extrusiva tipo Basáltica , MÉTODO DE EXPLOTACIÓN: Con Explosivos.

### 3.2 CROQUIS DE LOCALIZACIÓN DE LOS BANCOS.

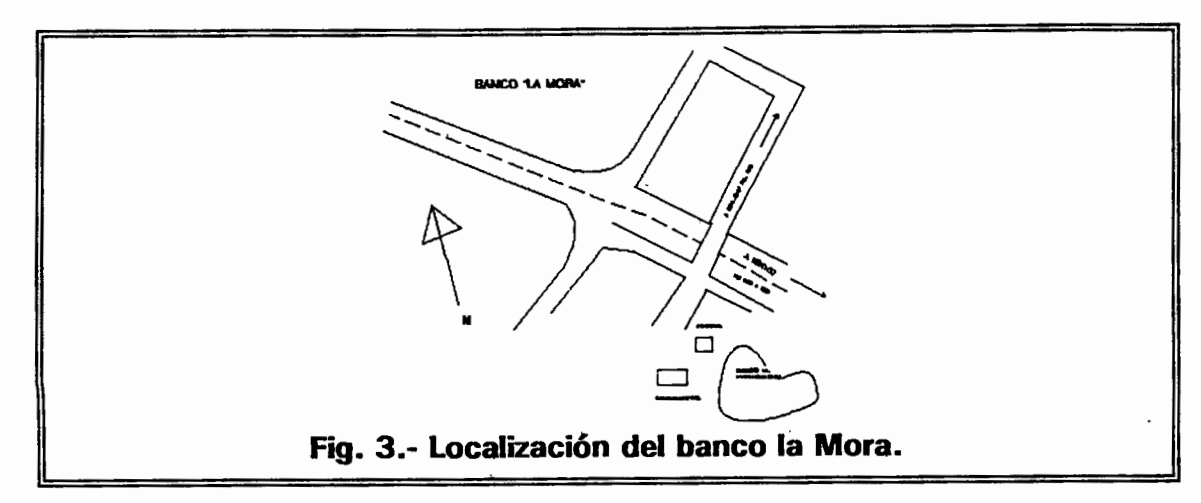

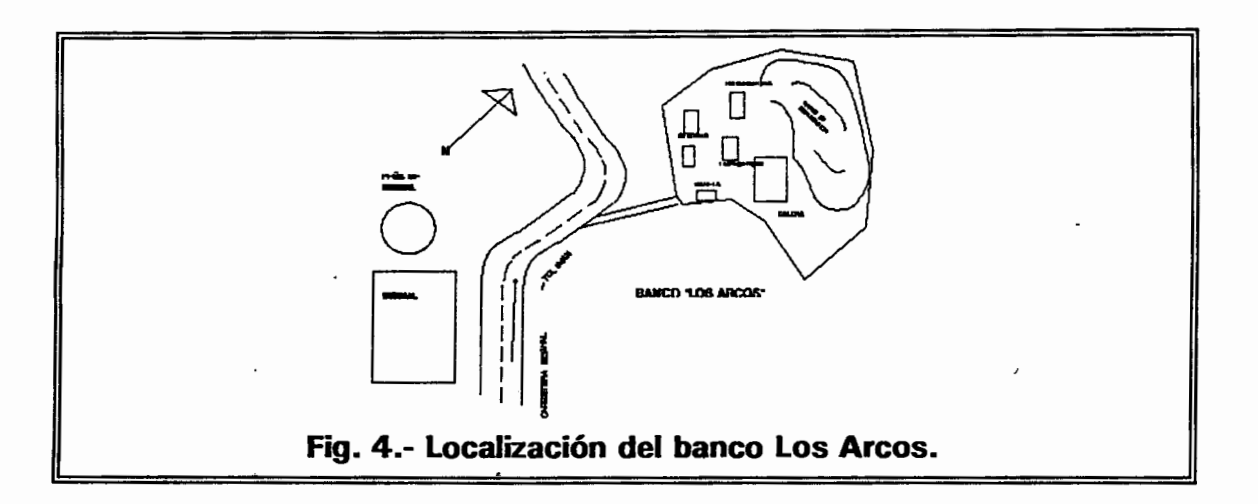

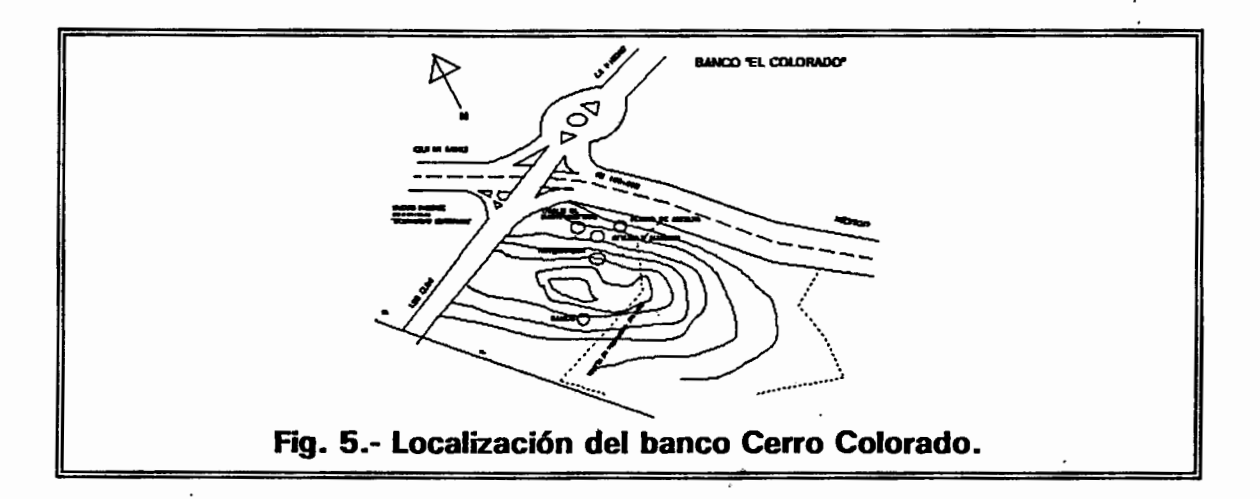

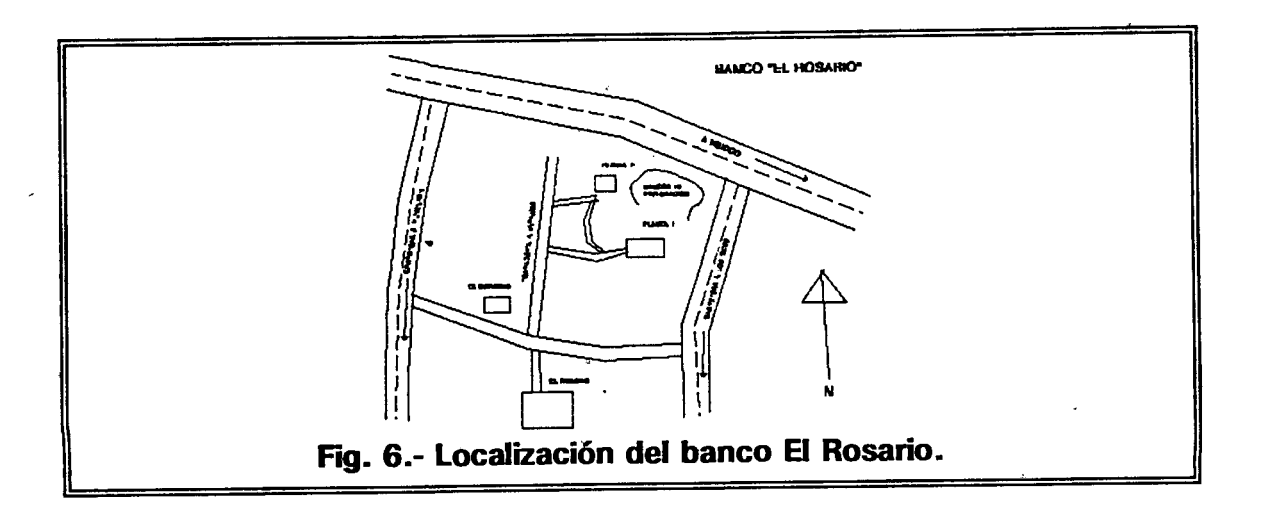

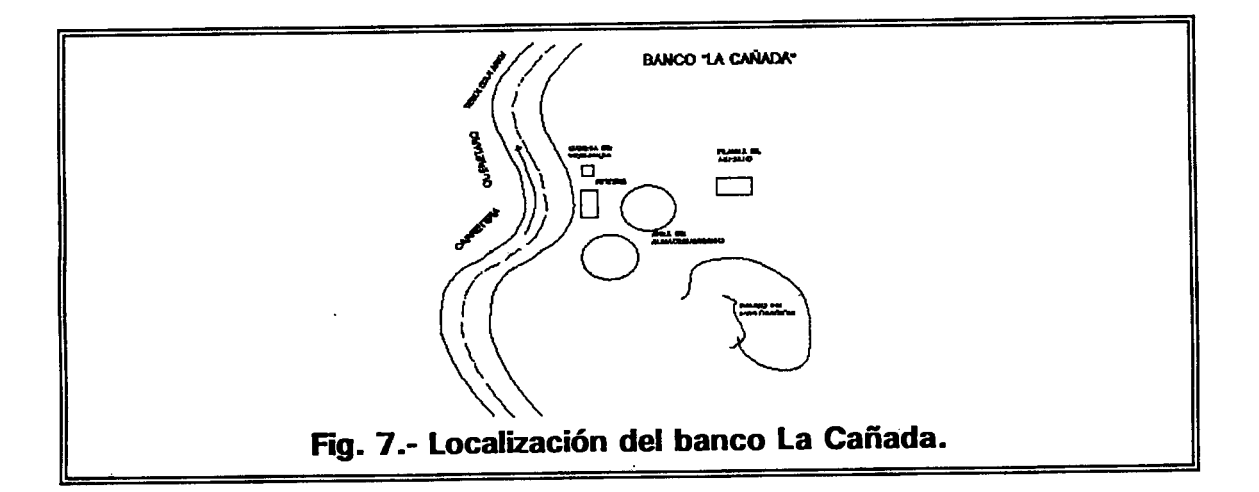

 $\bullet$ 

ł

### 3.3.- CARACTERÍSTICAS Y CONDICIONES REALES DEL BANCO.

Para la realización en la explotación de los bancos pétreos que utilizan explosivos, se toman en cuenta los siguientes parámetros, que son observados en éstos, tales como:

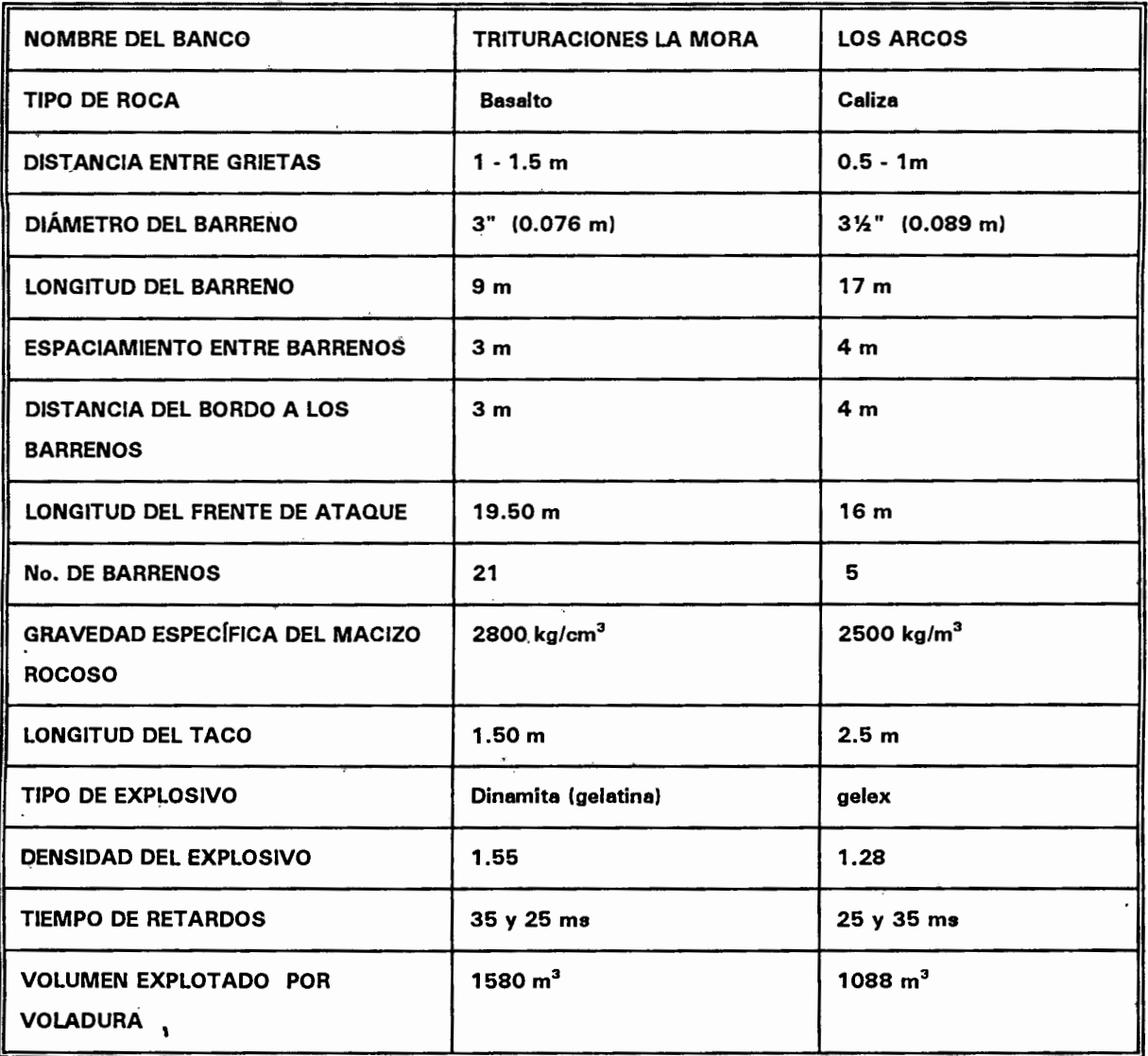

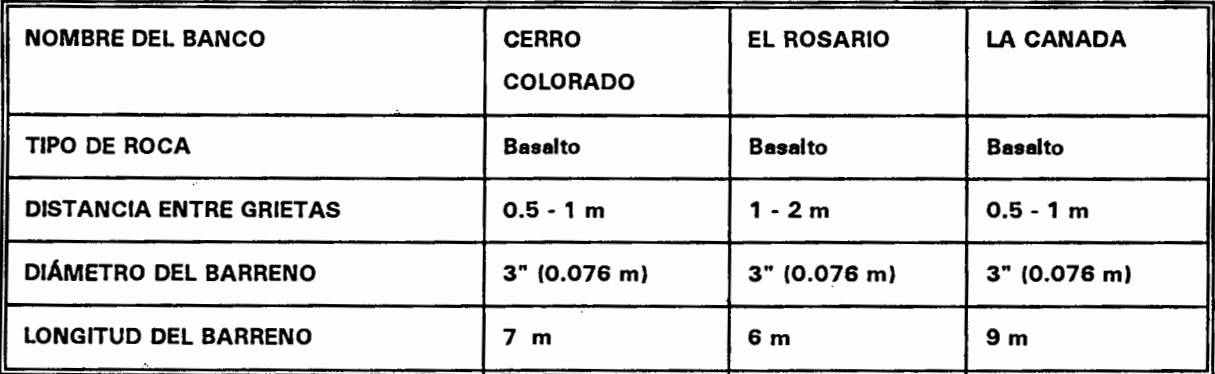
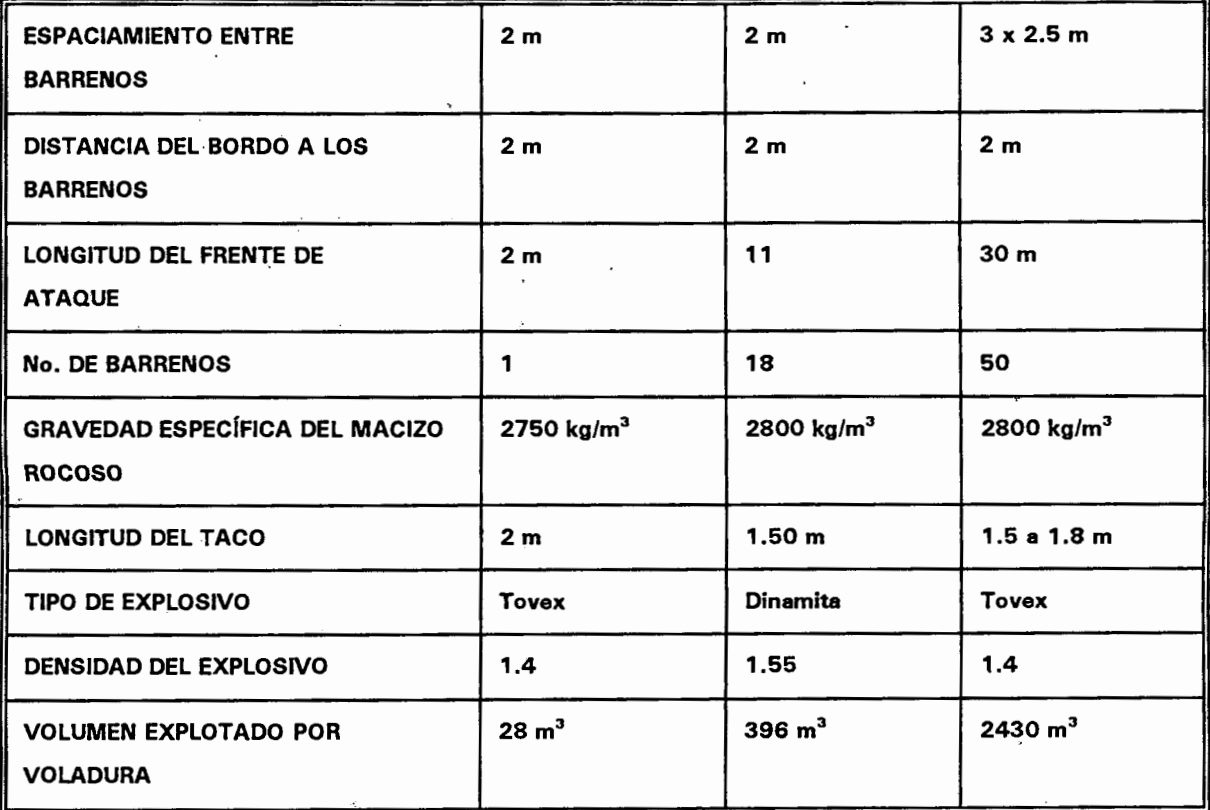

# **3.4.- CANTIDAD DE MATERIAL UTILIZADO EN UNA VOLADURA EN CONDICION**

**REAL.** 

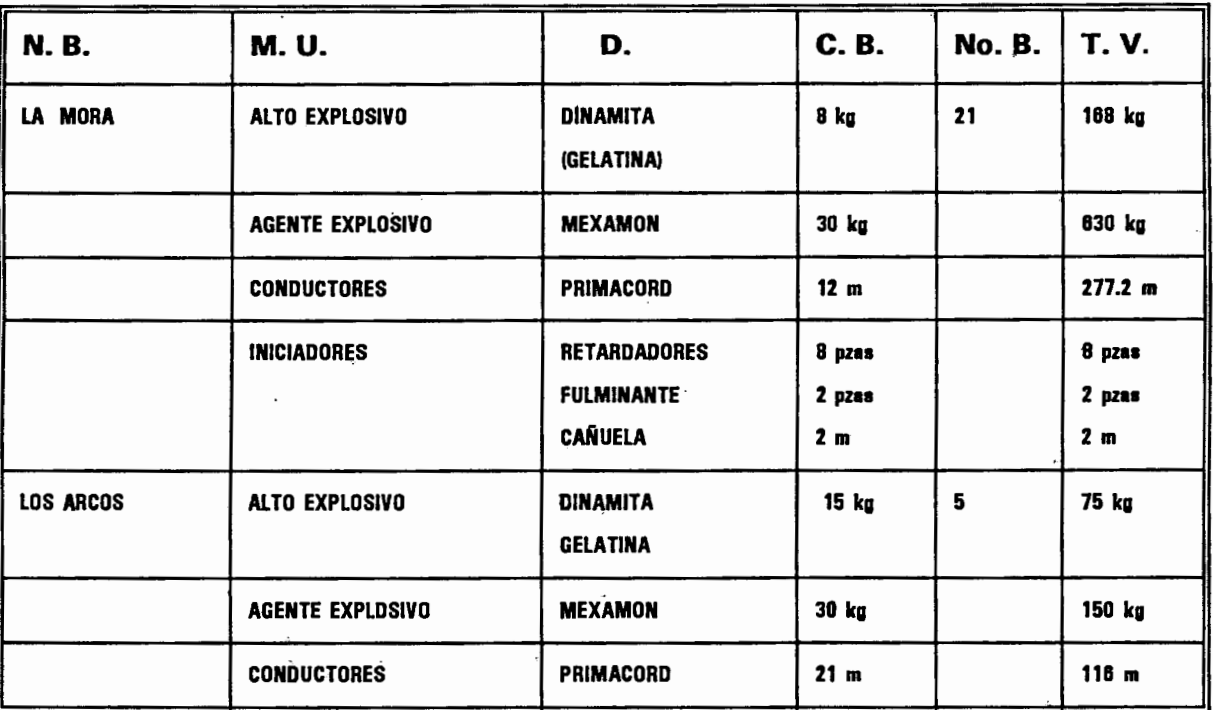

 $\ddot{\phantom{a}}$ 

 $\cdot$ 

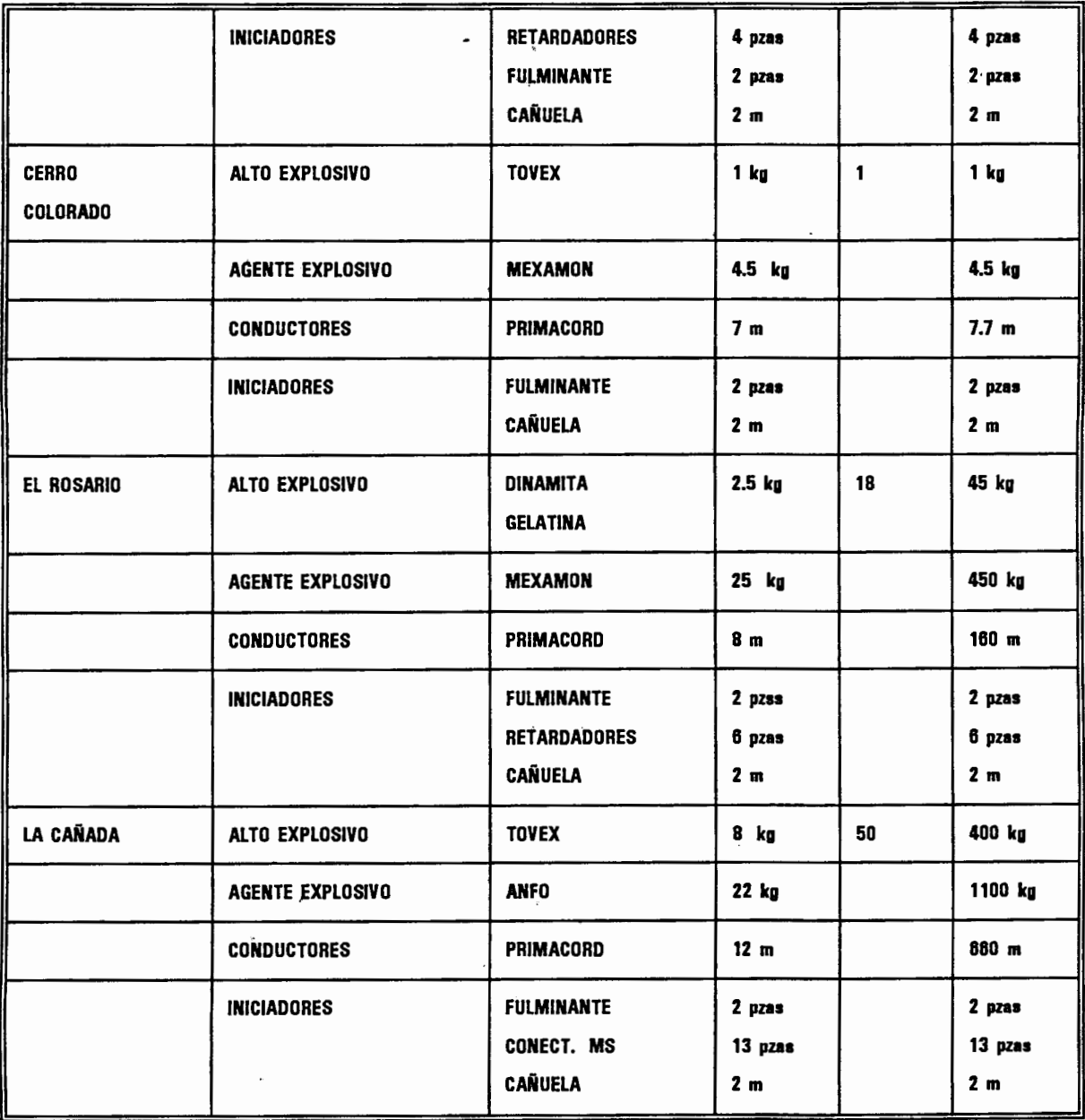

N. B. = Nombre del banco.

M. U. = Material utilizado.

D. = Descripción.

C. B. = Cantidad de material por barreno.

 $\overline{\phantom{a}}$ 

#. B. = Número de barrenaciones.

T. V. = Total de material por Voladura.

# 3.5.- COSTOS DE OPERACIÓN POR VOLADURA DE LOS BANCOS EN

# **CONDICIONES REALES.**<sup>(\*)</sup>

 $\sim$ 

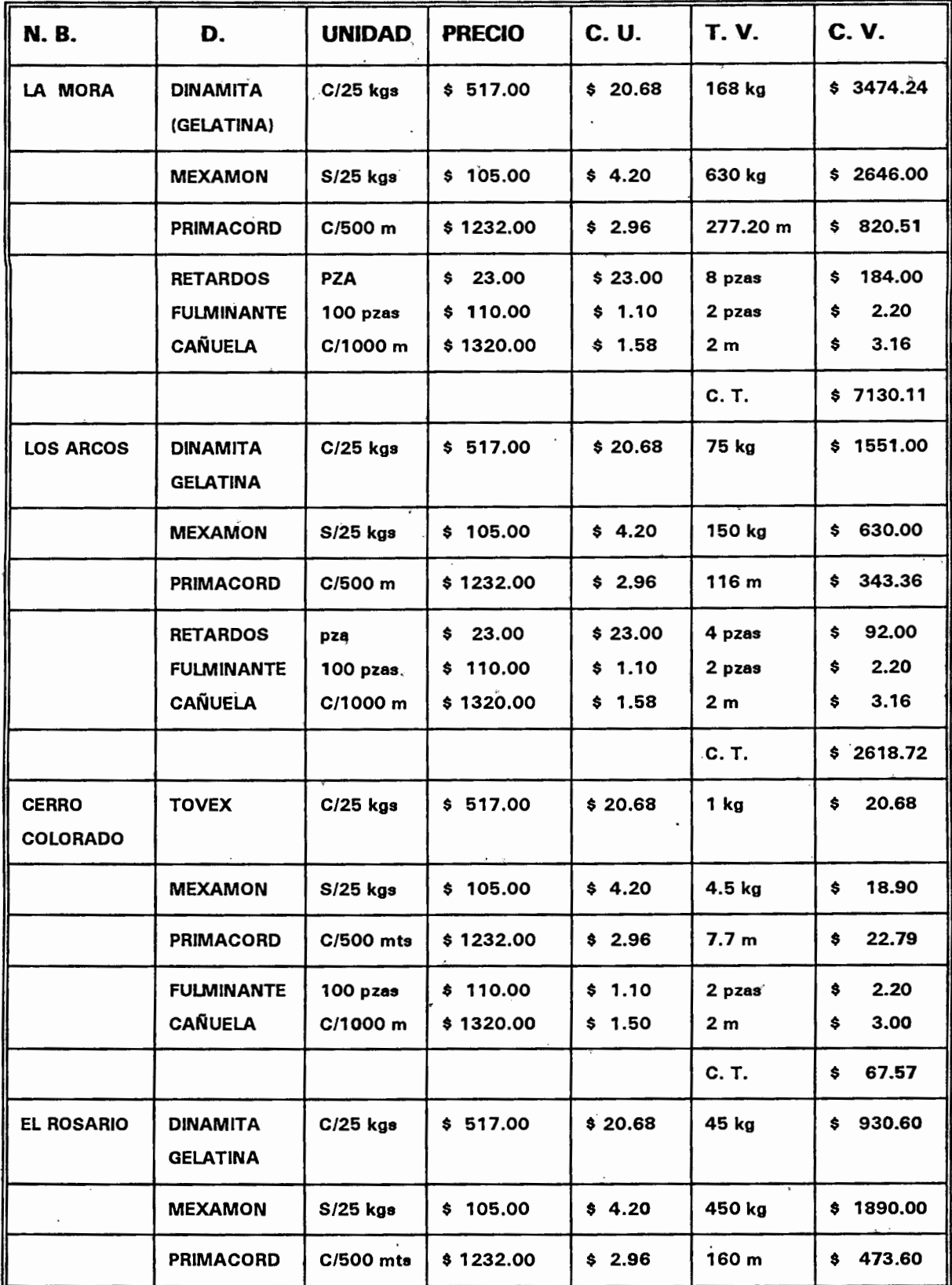

 $\mathbb{R}^2$ 

 $\sim$   $\sigma$ 

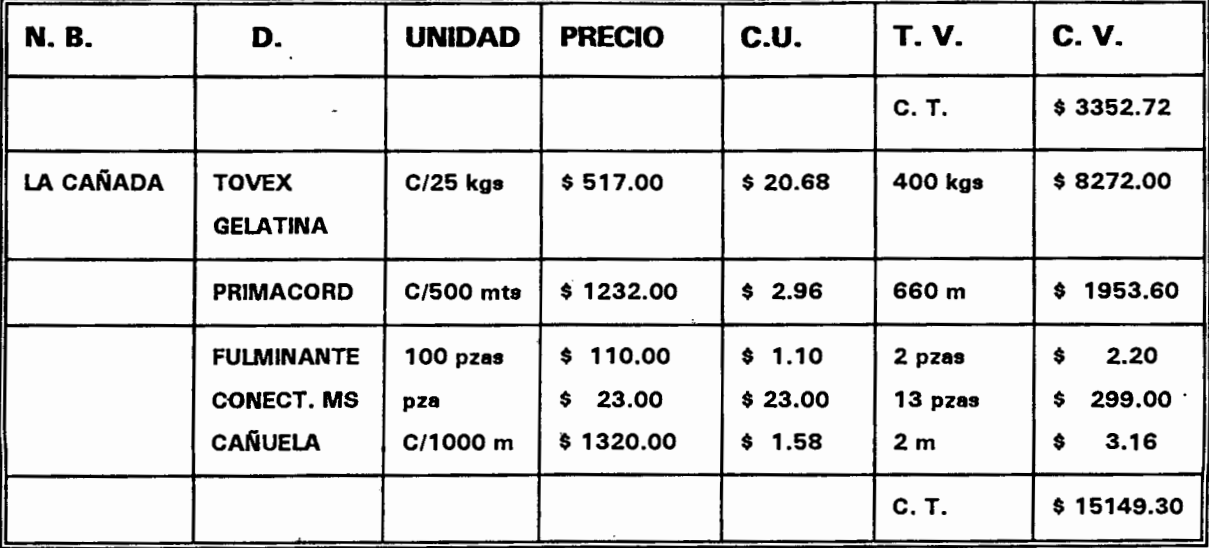

C. U. = Costo unitario.

C. V. = Costo por voladura.

T. V. = Total de material por Voladura.

<sup>(\*)</sup> Los costos son de marzo de 1996 y estan dados en pesos; con el equivalente en dolar =

## CAPÍTULO IV

# CARACTERÍSTICAS A CONSIDERAR PARA LA EXPLOTACIÓN DE.UN BANCO EN CONDICIONES MODERNIZADAS.

Para poder realizar el estudio de la explotación de bancos de materiales pétreos es necesario conocer las propiedades y características físicas y mecánicas de los materiales; en este capítulo comentaremos cuales son los indicadores más esenciales (ref 5) para dicha explotación de los bancos; y diseñar un programa de computo (apendice 11) que nos permite realizar el cálculo de la cantidad de alto y bajo explosivo, así como el volumen de material obtenido para una voladura en un banco de material pétreo.

Los indicadores están basados en resultados de pruebas experimentales que han sido utilizados en la explotación de bancos de materiales pétreos en la parte oriente de Europa y en una gran parte de Asia. Las ciudades que han realizado las pruebas son Alemania, Polonia y Rusia.

#### 4.1 .- INDICADORES DE PROPIEDADES.

Las propiedades mecánicas y físicas del material pétreo dependen de las circunstancias de los cuales dieron origen a su formación; conociendo estos parámetros los podemos relacionar éon:

#### 4.1.1.- La facilidad de explotación.

Uno de los parámetros principales que se debe conocer para realizar con mayor facilidad la explotación es la resistencia a la compresión que puede ser obtenido mediante la prueba de Protodiakonov (apéndice 1). Además se toma en cuenta la Compacidad y el tipo de material que se esté explotando; la tabla siguiente nos proporciona la resistencia a la compresión de diferentes tipos de materiales que tienen diferentes compacidades.

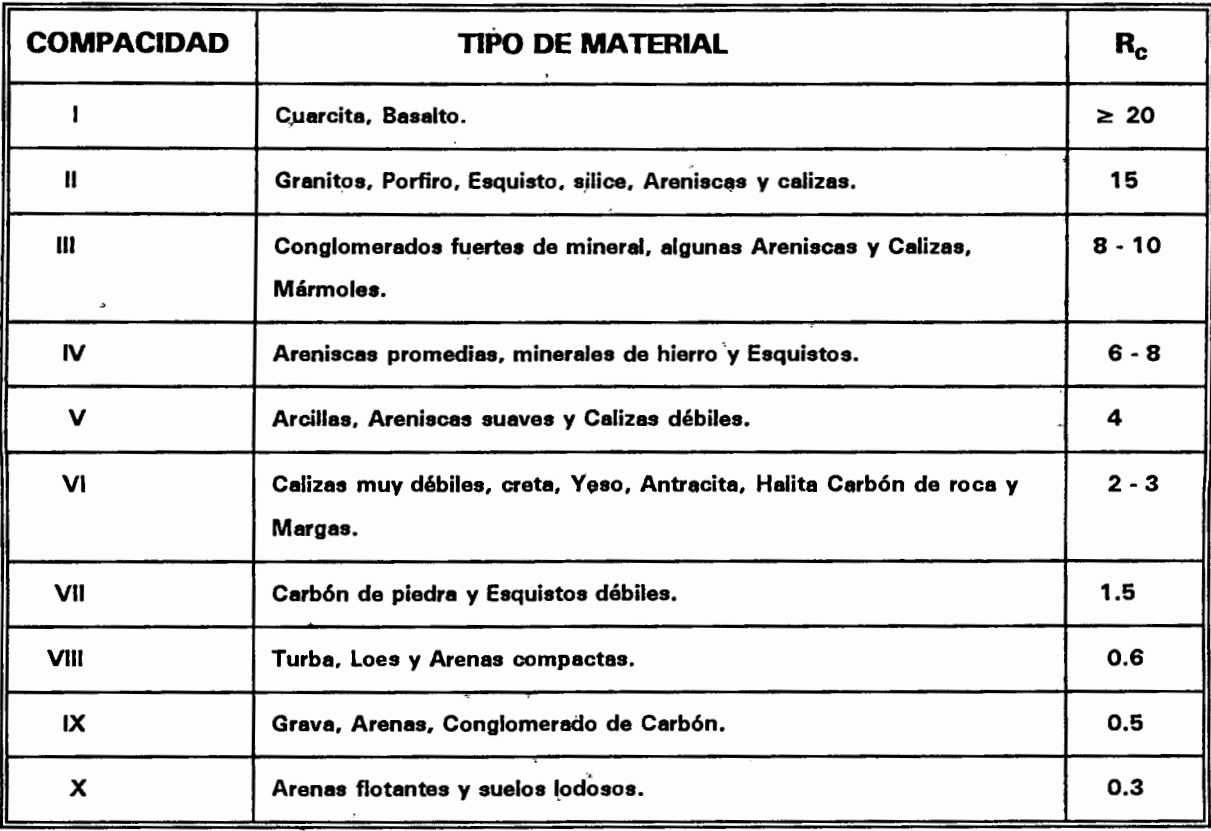

## 4.1.2.- la resistencia y el agrietamiento.

Según la distancia que existe entre las grietas en un macizo rocoso y la clase de resistencia, puede dar un indicio de la dificultad con que pueda ser explotado un banco de materiales pétreos; tomando estás consideraciones (Protodiaknov, 1962) clasificó en forma empírica al macizo rocoso en cinco tipos de bloques, a los cuales le dió diferentes valores de resistencia, como se indica en la siguiente tabla.

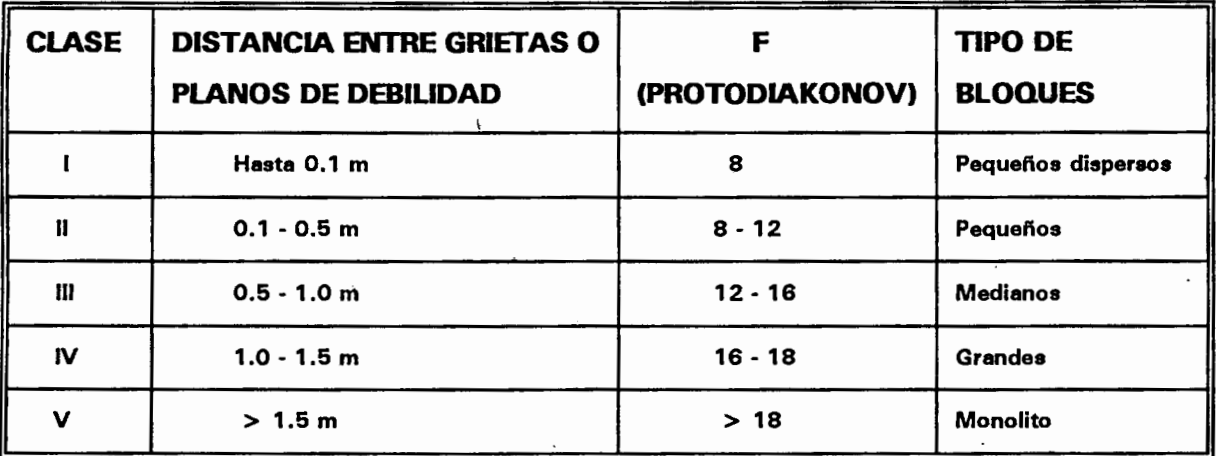

#### 4. 1.3.- La 'posición de los barrenos.

De acuerdo a la posición que ocupa el barreno en el macizo rocoso es posible tener diferentes aspectos de la explotación, ésto será explicado viendo el perfil mostrado a continuación:

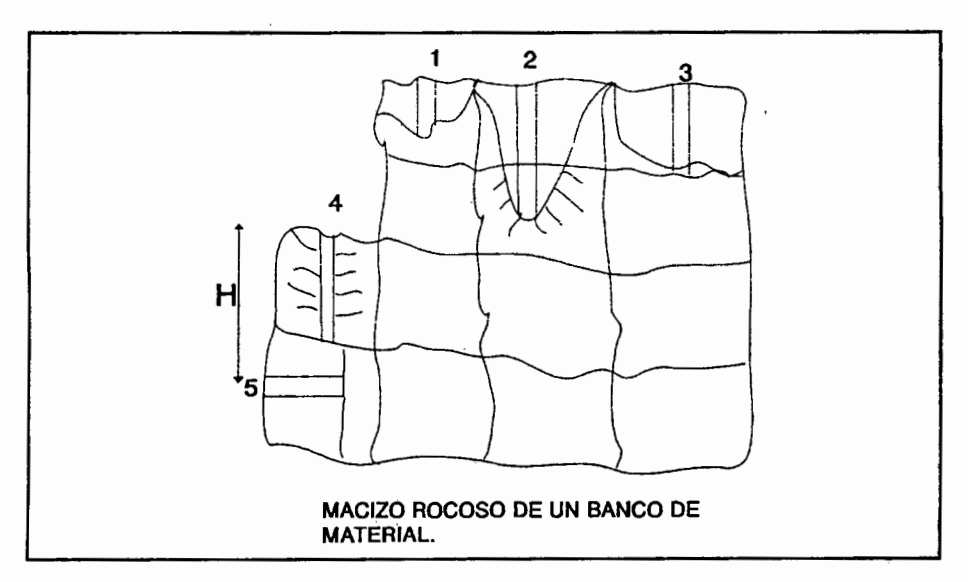

- 1.- El volumen del material obtenido es muy limitado debido a que la barrenación está colocado en el macizo de alta resistencia.
- 2.- El volumen de material es muy reducido y además es agrietado en forma adicional el macizo rocoso.
- 3.- La longitud de la barrenación es la correcta, además de obtener el volumen máximo de material.
- 4.- La colocación de la barrenación es muy petigrosa y se tiene poco rendimiento en la obtención del material.
- 5.- La longitud de la barrenación es correcta, pero hay que definir la altura H para prevenir posible derrumbe del frente rocoso.

## 4.1.4.- Los planos de falla.

Los coeficientes debidos al número de planos débiles nos permite tomar valores más conservadores cuando el número de planos debiles aumenta, ya uqe el macizo es muy fracturado y la energia del explosivo se puede diseminar entre los planos de debilidad y producir menor efecto de rompimiento del macizo; algunos valores se presentan en la tabla siguientes:

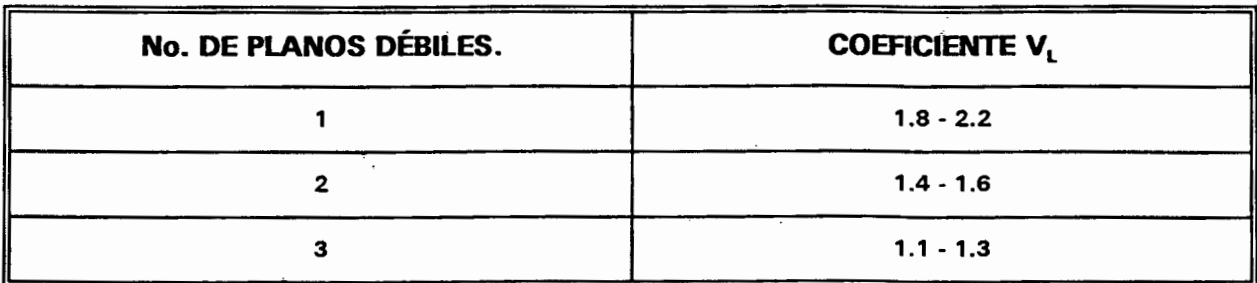

### 4.1.5.- El tipo de explosivo.

Dependiendo del tipo de explosivo que se vaya a utilizar en una voladura se debe tomar en cuenta el coeficientes de potencia de cada uno de éstos, ya que este coeficiente es el queva a realizar el trabajo de rompimiento del macizo rocoso; son mostrados dichos valores en la tabla siguiente:

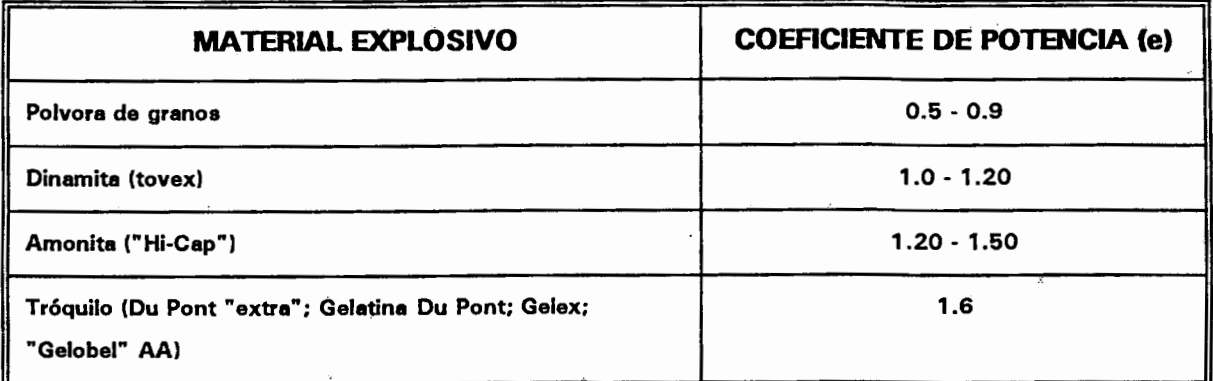

### 4.1.6.- la estructura del macizo rocoso

La estructura del macizo rocoso nos indica que tan agrietada puede estar éste; y conociendo esto se tiene un coeficiente rompimiento de esta estructura, de acuerdo a resultados experimentales obtenidos de explotaciones ya realizadas. En base a estas condiciónes se tienen los siguientes coeficientes:

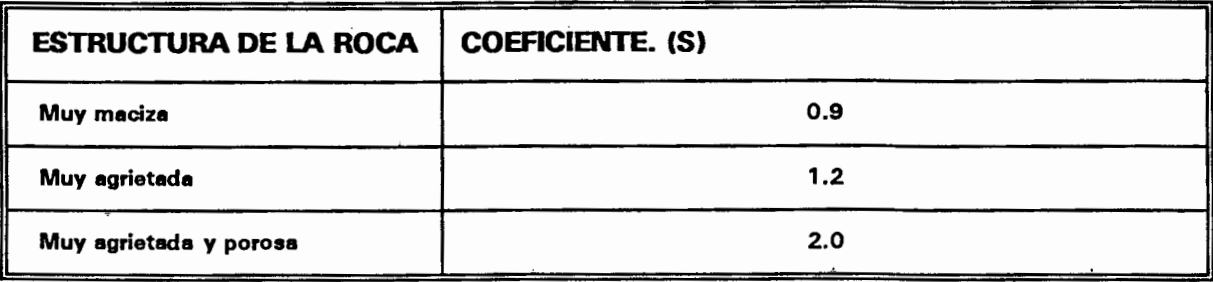

## 4.1.7.- La densidad del material explosivo.

La densidad del material explosivo en la barrenación, nos permite tener un grado

mayor de energía de detonación. esto es. mientras más compacto este el explosivo dentra del barreno tendra mayor energía de detención y viceversa; en la tabla siguiente se dan valores de coeficiente de energía del explosivo según la estructura del macizo rocoso.

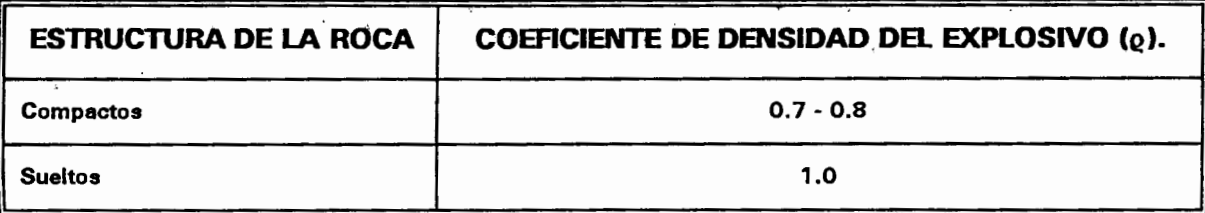

#### 4.1.8.- La longitud del tapón.

La longitud del tapón sirve para evitar que haya fugas de la presión de detonación del explosivo. teneindo por consiguiente un mejor fracturamiento de la rocas; asi como de evitar que las partículas de la roca vuelen a grandes distancias, es por eso que se toman en cuenta las siguientes consideraciones:

a).- Cuando el largo del tapón es  $\ge$  1/<sub>2</sub>L, entonces P<sub>L</sub> = 1 b).- Cuando el largo del tapón es < 1%L, entonces  $P_L = 1 - 1.25$ 

#### 4.1.9.- El número de huecos.

Cuando en una voladura se quieré evitar demasiadas vibraciones a la hora de una voladura, se pueden tomar en cuenta en el momento de cargar los barrenos con explosivos. de dejar algunos huecos para amortiguar las presiones que pudierán causar dichas vibraciones; se pueden calcular la longitud de espacio libre que puede dejarse en el barreno por medio de la siguiente fórmula:

 $h_{L} = \Sigma L_{h} - [0.1, 0.4]L$ 

#### 4.1.10.- La velocidad de onda longitudinal.

La presión que ejerce el explosivo al momento de la detonación en un macizo rocoso, produce en la roca una transmisión de ondas en diferentes direcciones, una de ellas es en sentido longitudinal; estás ondas tardan un cierto tiempo en recorrer una distancia, conociendo este tiempo se puede calcular la velocidad de reccorido de las ondas en el macizo; esta velocidad conocida para cada tipo de roca con

diferentes características mecánicas se utilizan para la reaJización de una voladura; es por eso que tomando en cuenta los diferentes tipos de material, se obtienen diferentes velocidades de onda longitudinal que son enlistados a continuación:

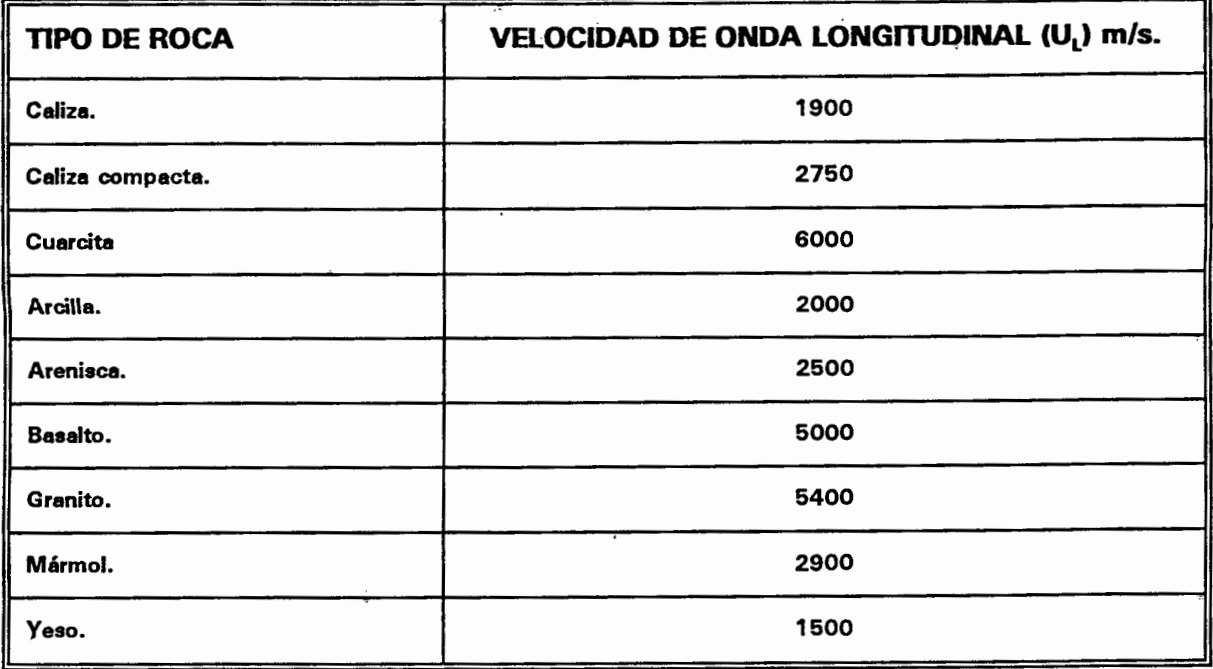

### 4.1.11.- La velocidad de agrietamiento.

Realizando pruebas experimentales se obtuvieron velocidades de agrietamiento de diferentes tipos de rocas, tales como las que se presentan en la siguiente tabla:

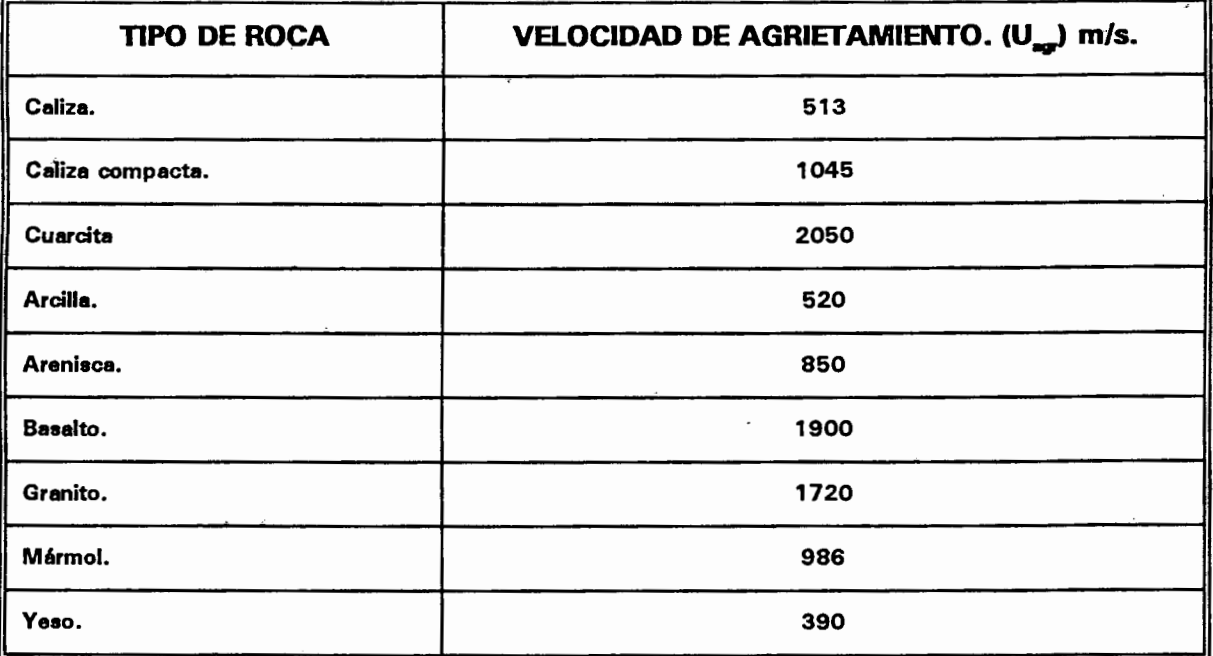

# 4.1.12.- LA RESISTENCIA A LA TRACCION.

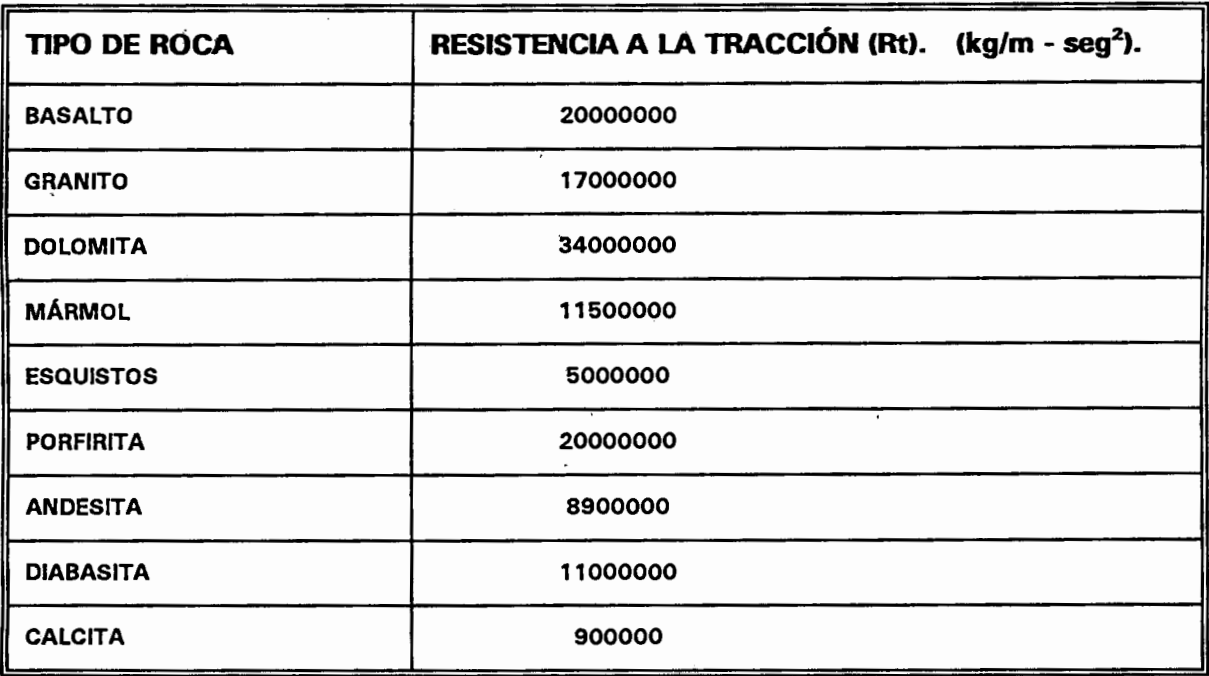

# 4.1.13.- LA VELOCIDAD DE ONDA DE LA ROCA.

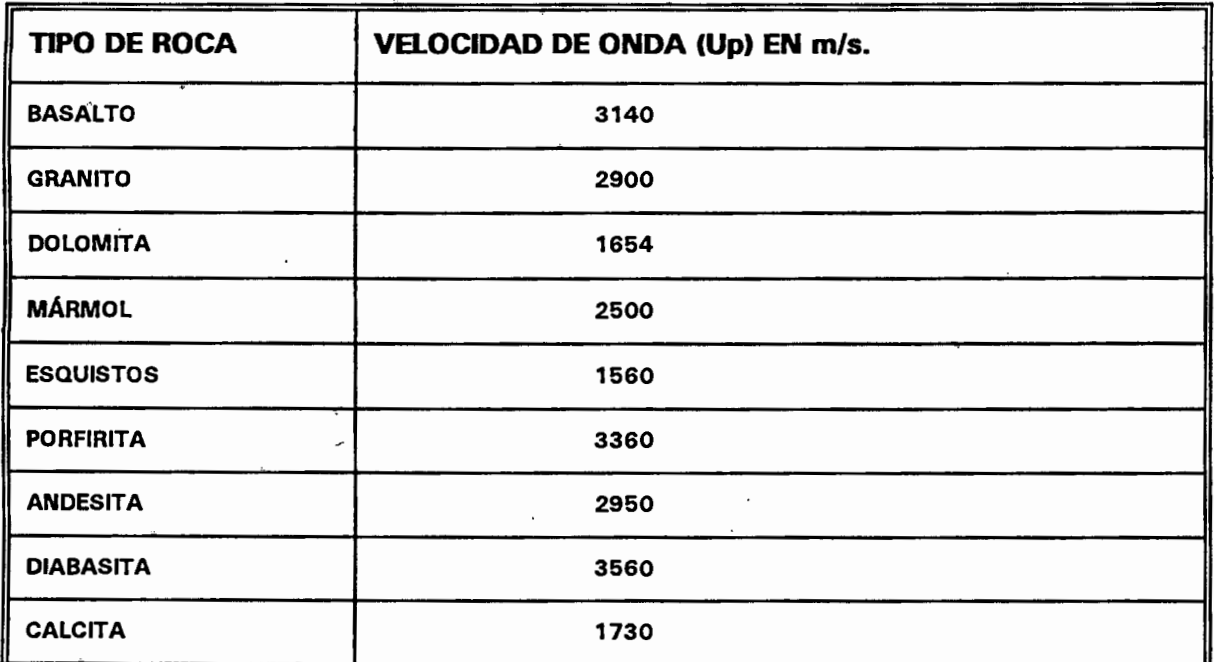

## *CAPÍTULO V*

# *PROCEDIMIENTO DEL CALCULO DE LA EXPLOTACION DEL MACIZO ROCOSO.*

En este a capítulo se describirán las fórmulas empíricas y el diagrama de flujo del programa de computo (anexo 11) para el cálculo de la distancia entre barrenos, como la distancia del bordo a la primera fila de barrenos, así como la longitud del explosivo y del tapón por medio de la fórmula de Baum (ref 6); también se calculará la cantidad de alto y bajo explosivo y los tiempos de retraso de las voladuras.

# 5.1.- LA DISTANCIA ENTRE BARRENOS Y LA DEL BORDO A UN BARRENO.

Para aprovechar al máximo la energía de la explosión, la distancia entre una o varias barrenaciones y el bordo es muy importante, además de tomar en cuenta el diámetro de la barrenación y su longitud; es por eso que a continuación se enlistan algunas fórmulas que toman en cuenta éstas consideraciones.

a).- distancia entre barrenos (m).

$$
a = (0.7, 1.0)Z
$$

b).- Distancia del bordo a un solo barreno corto.

$$
Z=\sqrt{\frac{c}{q}}
$$

donde c es el volumen de 1m de barreno y q es el desgaste del material explosivo por 1  $m^3$ .

 $Z = (0.3 a 0.6) H$ 

Donde: 0.3 es para rocas poco resistentes. 0.6 es para rocas muy resistentes.

c).- Para varias barrenaciones cortas.

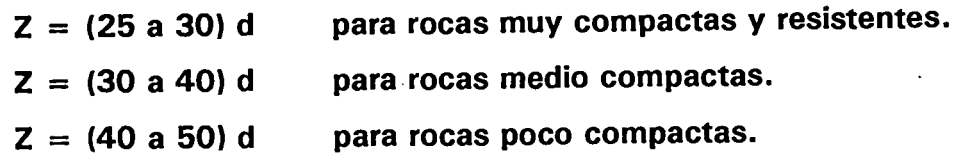

d) .- para una solo barreno largo.

$$
Z = 26 d \sqrt{\frac{\rho_{exp1}}{q}}
$$

$$
Z = 0.85 \sqrt{\frac{c}{q}}
$$

$$
Z=53K_{t}\sqrt{\frac{\rho_{exp1}}{\gamma}}
$$
 donde: k<sub>t</sub> = (0.9 a 1.1)  
k<sub>t</sub> = 0.9 para material monolítico.  
k<sub>t</sub> = 1.1 para material muy agrietado.

e).- Para varios barrenos largos.

$$
Z = 0.64 H \Psi + 0.99 \qquad \text{con} \quad (H > 7.6)
$$
\n
$$
Z = 0.24 H \Psi + 3.6 \qquad \text{con} \quad (7.6 < H < 18)
$$
\n
$$
Z = 0.10 H \Psi + 6.1 \qquad \text{con} \quad (H \ge 18) \qquad \qquad Z \text{ y H en metros.}
$$
\n
$$
\text{donde: } \Psi = (0.27 \text{ a } 1.17) \qquad \Psi = 0.27 \text{ para roca de resistencia alta.}
$$
\n
$$
\Psi = 1.17 \text{ para roca de baja resistencia.}
$$

f) Cuando existen varias cargas en barrenos largos.

$$
Z = \frac{28}{\sqrt{m}} d \sqrt{\frac{\rho_{exp1}}{q}}
$$
 donde m = (0.9 a 1.2) esto es m = a/z

g).- Para rocas muy agrietadas.

$$
Z=70\,d\sqrt{\frac{\rho_{exp1}\eta}{K\gamma m}}
$$

donde:

 $\eta =$  1/d

 $1 =$  longitud del explosivo en el barreno.

d = Diámetro del barreno del barreno.

*<sup>y</sup>*= Peso especifico del material pétreo.

 $K =$  Coeficiente del tapón.  $K = 0.7$ 

# 5.2.- CÁLCULO DE LA LONGITUD DEL EXPLOSIVO.

a).- Para calcular la longitud del explosivo, se toma:

$$
Q = L_e * A * a
$$

$$
Q = L_t * A * a
$$

donde:

 $L_{\bullet}$  = Longitud del explosivo.

 $\overline{L_t}$  = Longitud del tapón.

b).- Se puede calcular la longitud del tapón y el alto explosivo por la ecuación de Baum, de la siguiente manera:

$$
\left(\frac{L}{d}\right)_{e} = \frac{1}{2} \left[\frac{3}{2} \frac{\rho_{p}}{\rho_{e} \beta}\right]^{\frac{1}{2}} \left[\left(\frac{\rho_{\text{max}}}{\rho_{c}}\right)^{\frac{1}{3}} \left(\frac{\rho_{c}}{\rho_{a}}\right)^{\frac{2}{3}} - 1\right]
$$

$$
\beta = 1 - \left(\frac{\Theta_e}{B} + 1\right)^{-\frac{1}{4}} \qquad \qquad \theta_{\text{max}} \approx \Theta_e
$$

$$
\Theta_{\theta} = \frac{1}{8} \rho_{\theta} V^2
$$
\n
$$
B = \frac{1}{4} E = \frac{\rho_p \cdot U_p}{4}
$$

También:

$$
\left(\frac{L}{d}\right)_{t} = \frac{\rho_e}{\rho_t} \left(\frac{L}{d}\right)_{e}
$$

donde:

 $\rho$ . = Densidad del explosivo.

- $\rho_t =$  Densidad del tapón.
- $\rho_n$  = Densidad del pétreo.
- $\Phi_{\text{max}} = \text{Presión máxima.}$
- 
- $\mathcal{P}_o$  = Presión constante.<br> $\mathcal{P}_o$  = resistencia a la trac  $=$  resistencia a la tracción de la roca  $= R_t$ .
- $\overline{\varphi}_{\bullet}$  = Presión del explosivo.
- $V =$  Velocidad de onda del explosivo.
- $A = Area$  de la barrenación.
- d = Diámetro del barreno.

En este inciso presentaremos el cálculo de la cantidad de alto explosivo en una voladura para obtener un material de la manera más eficiente de acuerdo a cada necesidad.·

a).- Para un solo barreno la cantidad de explosivo es calculado con la siguiente fórmula:

 $Q = (q)(H)(Z)^2$ 

donde:

 $\textbf{Q}$  = cantidad del material explosivo (m<sup>3</sup>).

H = profundidad de la barrenación.

Z = distancia de la barrenación al bordo.

 $q =$  masa unitaria del explosivo para 1 m<sup>3</sup> de material pétreo.

 $q = (f * S * V_L)(e/q)P_L$ 

 $f = R_a/100$ 

donde:

<sup>f</sup>= Indicador de Protodiákonov

 $S = Coeficiente$  de la estructura del material rocoso.

 $V_{L}$  = Coeficiente de los planos débiles.

 $e^{\overline{}}$  = Coeficiente de potencia del explosivo.

<sup>Q</sup>= Coeficiente de densidad del explosivo.

 $P_1$  = Coeficiente del tapón.

 $R_0 =$  Resistencia a la compresión de la roca.

b).- Para un sistema de barrenaciones es calculado de la siguiente manera:

 $Q = 0.7 * q * a * H * Z$ 

donde: a = distancia entre barrenaciones.

# 5.4.- CÁLCULO DE LOS TIEMPOS DE RETRASO EN LA VOLADURA.

Para calcular los tiempos de retraso es utilizada la siguiente fórmula:

 $t = t_1 + t_2 + t_3$ 

donde:

$$
t_1 = \frac{2Z}{U_L} \qquad \qquad t_2 = \frac{Z}{U_{agr}}
$$

$$
t_3 = \frac{S}{U_d}
$$

donde:

- $t<sub>r</sub>$  = Tiempo de retraso.
- $\mathbf{t}_{1}$ = Tiempo de detonación de la onda de afuera hacia abajo.
- $\mathbf{t}_2^{\cdot}$ = Tiempo de la propagación de las grietas.
- $\overline{\mathbf{t}_3}$ = Tiempo de agrientamiento.
- $\mathbf{U}_i$  = Velocidad de la onda longitudinal.
- $U_{\text{air}} =$  Velocidad de agrietamiento.
- $U_d =$  Velocidad de agrietamiento.
- S = Desplazamiento del macizo rocoso.

Las unidades en este cálculo son: tiempos en milisegundos (ms). velocidades en metros sobre segundo (m/s). desplazamiento en metros (m).

/ Los fórmulas y tablas descritas en los capítulos IV y V están basados en estudios empíricos realizados con diferentes tipos de materiales en Europa y Asia; el procedimiento de como se obtuvieron éstos, son de acuerdo a las referencias (5,

6,7,8y9).

# 5.5.- DIAGRAMA DE FLUJO.

A continuación se muestra el diagrama de fluo correspondiente al software con el cual se realizan los cálculos de la cantidad de explosivo que es utilizado en las voladuras de los bancos de materiales pétreos.

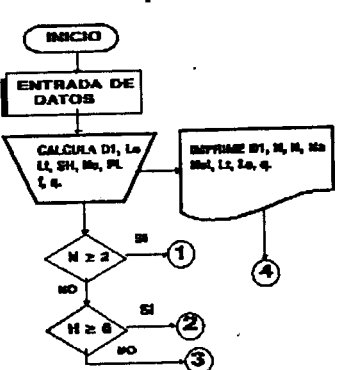

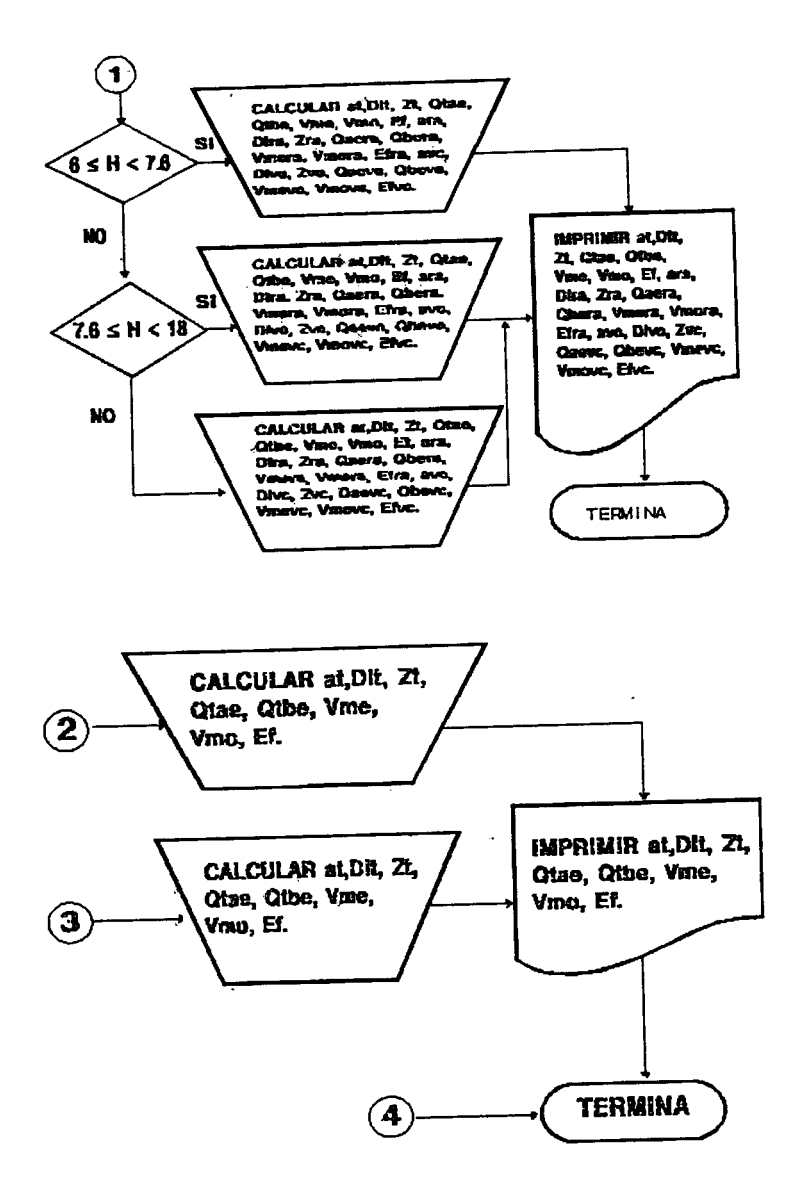

### Donde:

- = Diámetro del barreno. D<sub>1</sub>
- = Longitud del explosivo. Le
- = Longitud del tapón. Lt.
- = Longitud de Huecos. **SH**
- = Eficiencia de la Explosión. **Nu**
- = Coeficiente de la longitud del tapón. PI
- = Coeficiente de Protodyakonov.  $f$
- = Masa unitaria del explosivo para explotar 1 m<sup>3</sup> de material.  $\overline{\mathbf{q}}$
- $=$  Altura del barreno.  $H$
- = Número de barrenaciones. N
- Na = Número de espacios entre barrenos en una fila.
- Nel = Número de espacios entre filas de barrenos.
- at = Separación entre barrenos en una fila.
- = Separación entre líneas de barrenaciones.
- Dlt<br>Zt Zt = Separación del bordo a la primera fila de barrenaciones.
- Otae = Cantidad total de alto explosivo en una voladura.
- Otbe = Cantidad total de bajo explosivo en una voladura.
- Vme = Volumen de material en explotación.
- Vmo = Volumen de material obtenido.
- Ef = Eficiencia en la explotación.

Para un sistema de barrenos en rocas agrietadas:

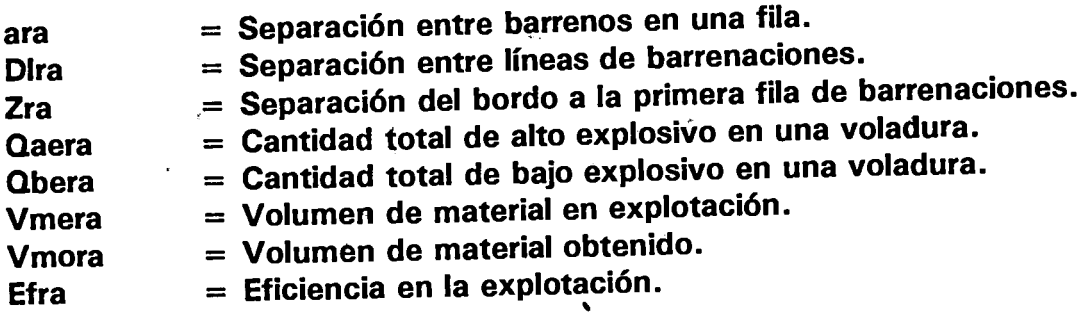

Para un sistema de barrenaciones con varias cargas.

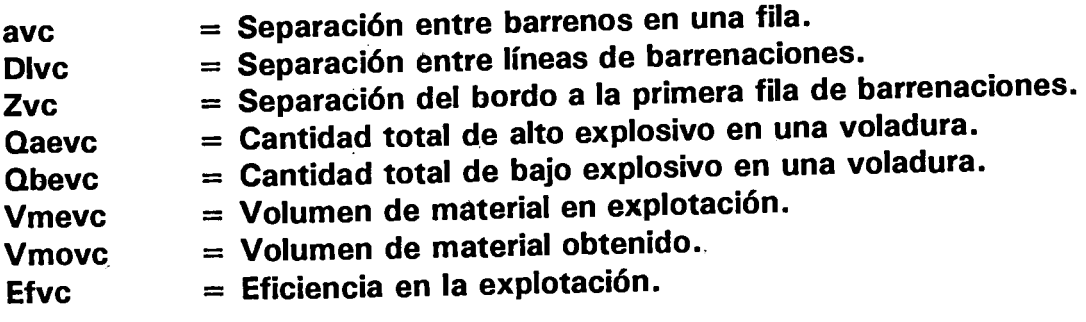

# CAPÍTULO VI

# OBTENCION DE DA TOS Y SUGERENCIAS DE CAMBIO EN LAS CONDICIONES MODERNIZADAS.

# 6.1.- CARACTERÍSTICAS PARA EL CÁLCULO DE LOS BANCOS EN CONDICIONES MODERNIZADAS.

En el capítulo 111 escribimos las características que se toman en cuenta en la explotación de los bancos en condiciones reales; a continuación presentamos los parámetros y datos que deberían ser tomados en consideración para él c'álculo en este caso por un programa de computadora realizado para este fin específico de la voladura en condiciones modernizadas.

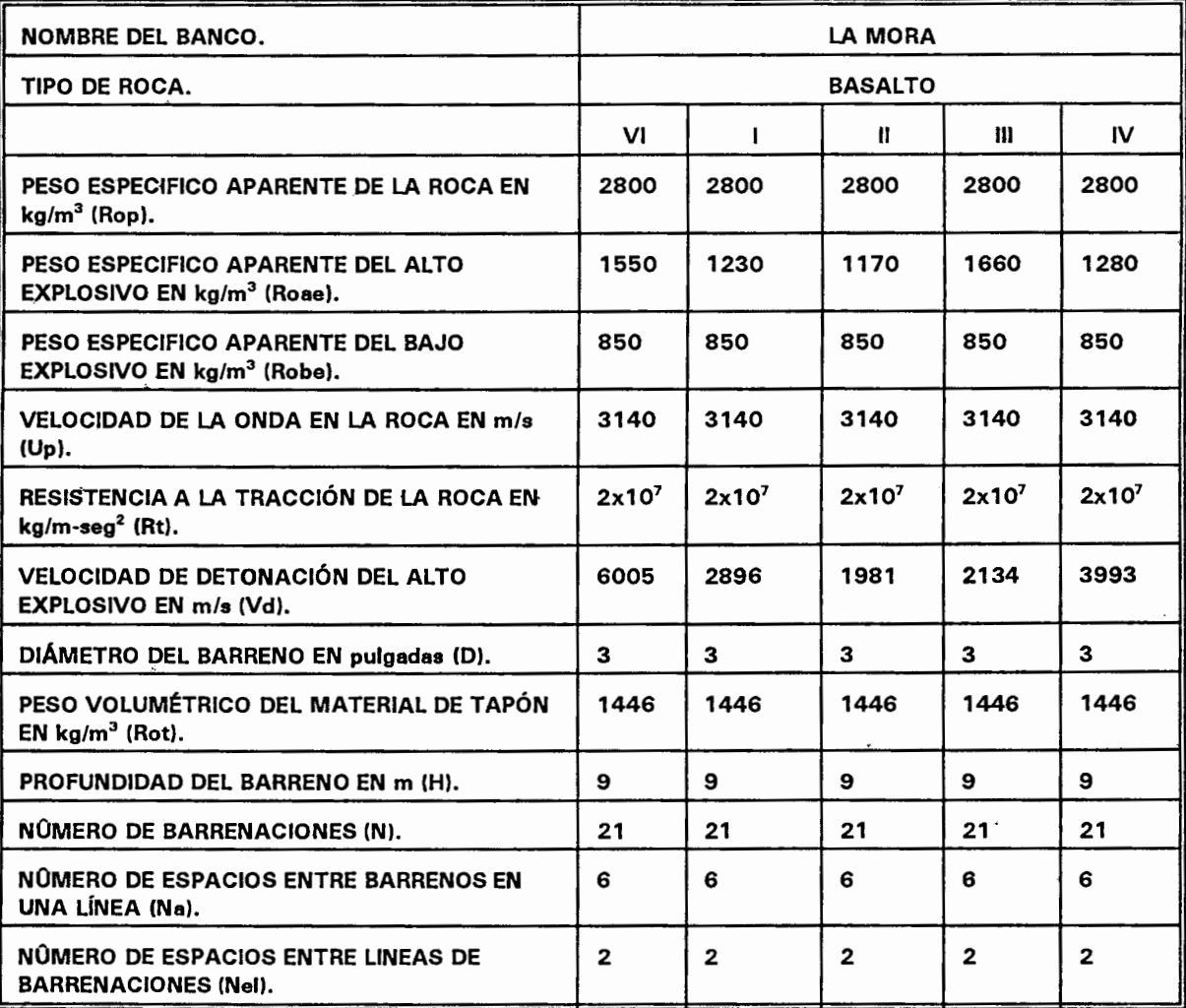

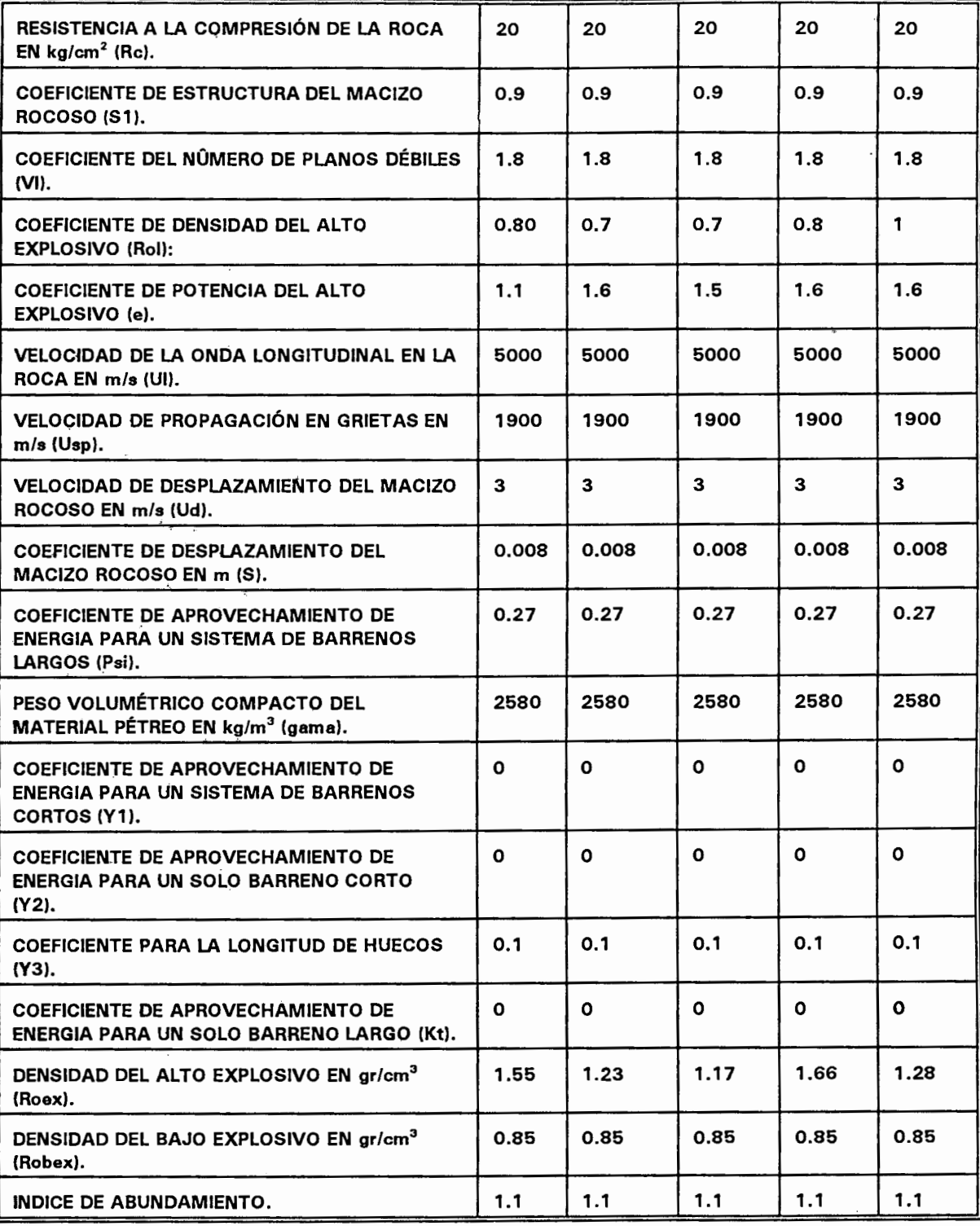

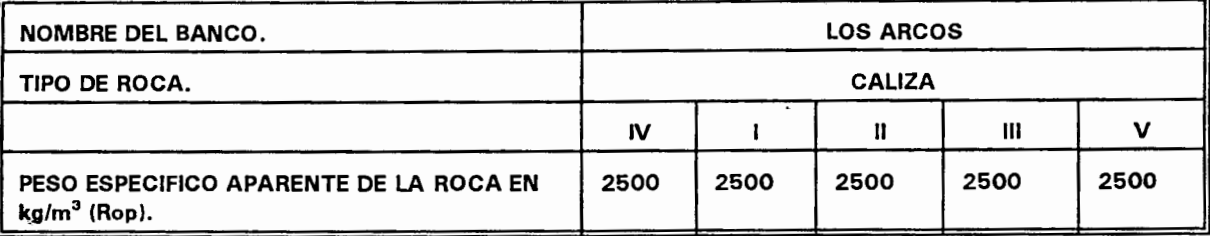

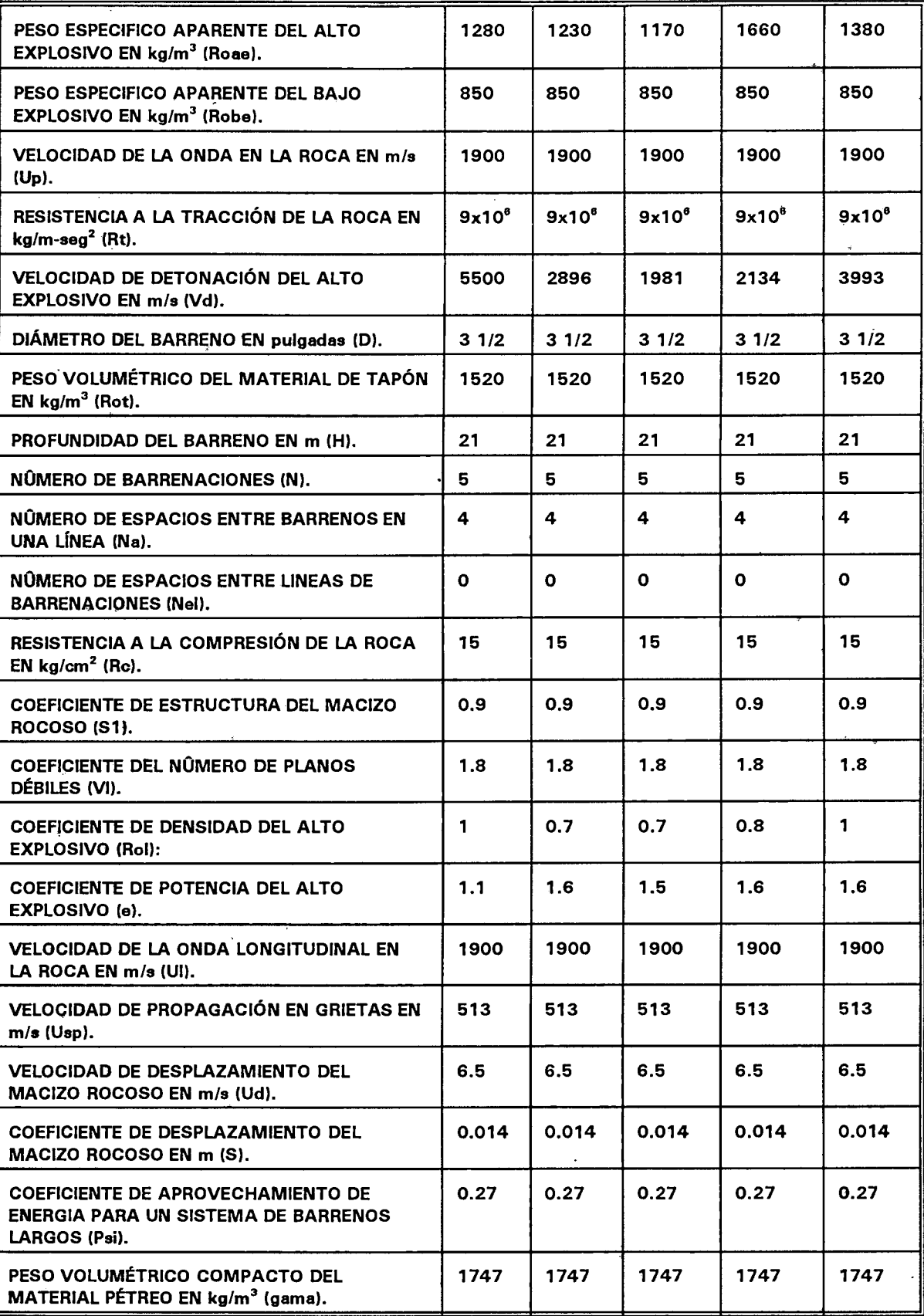

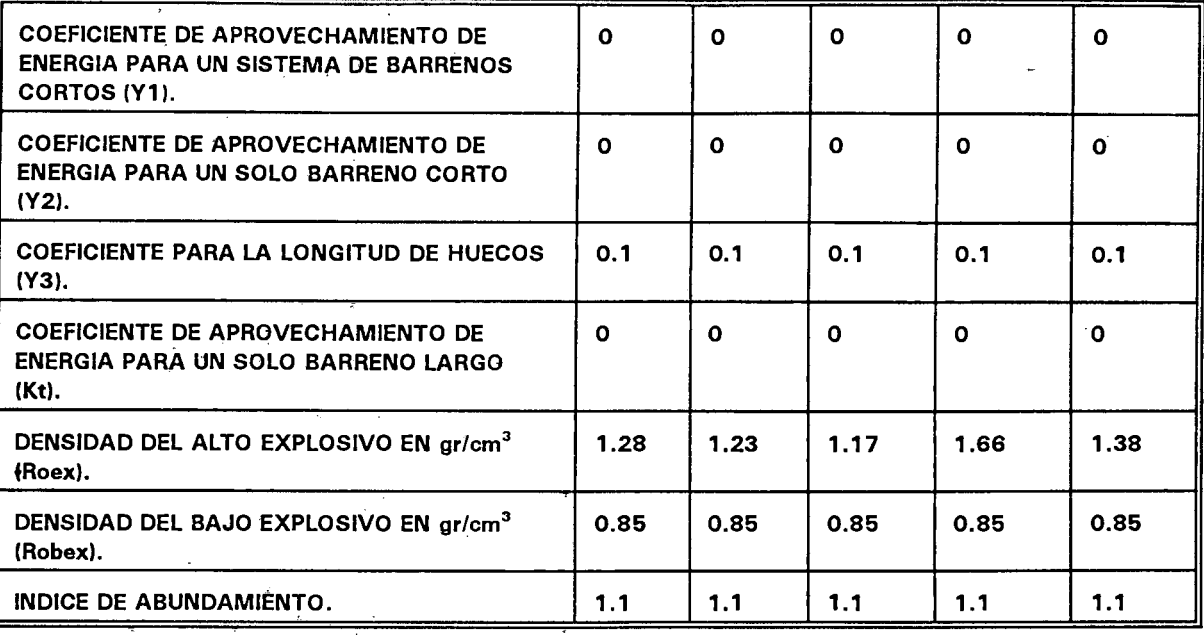

 $\ddot{\phantom{1}}$ 

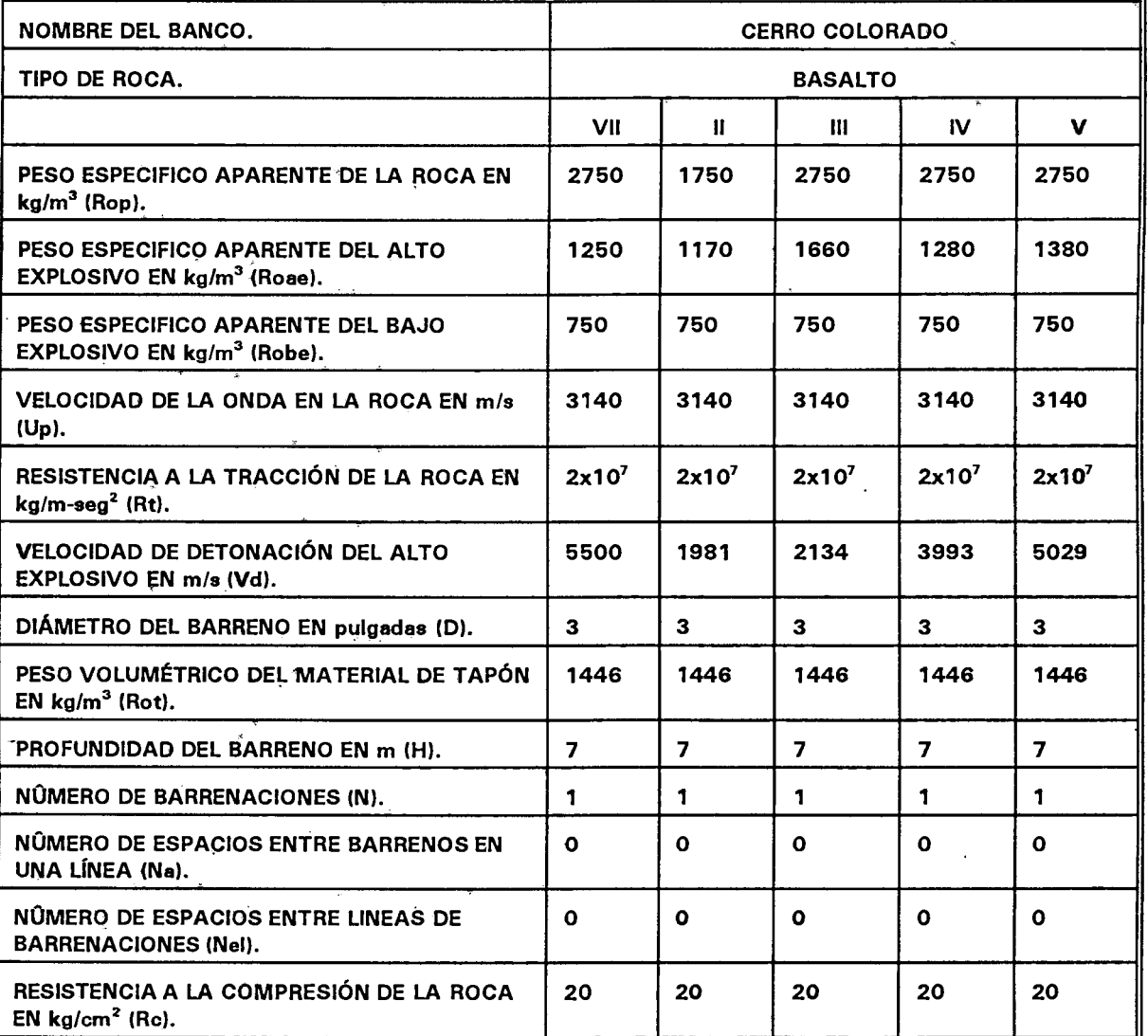

ś

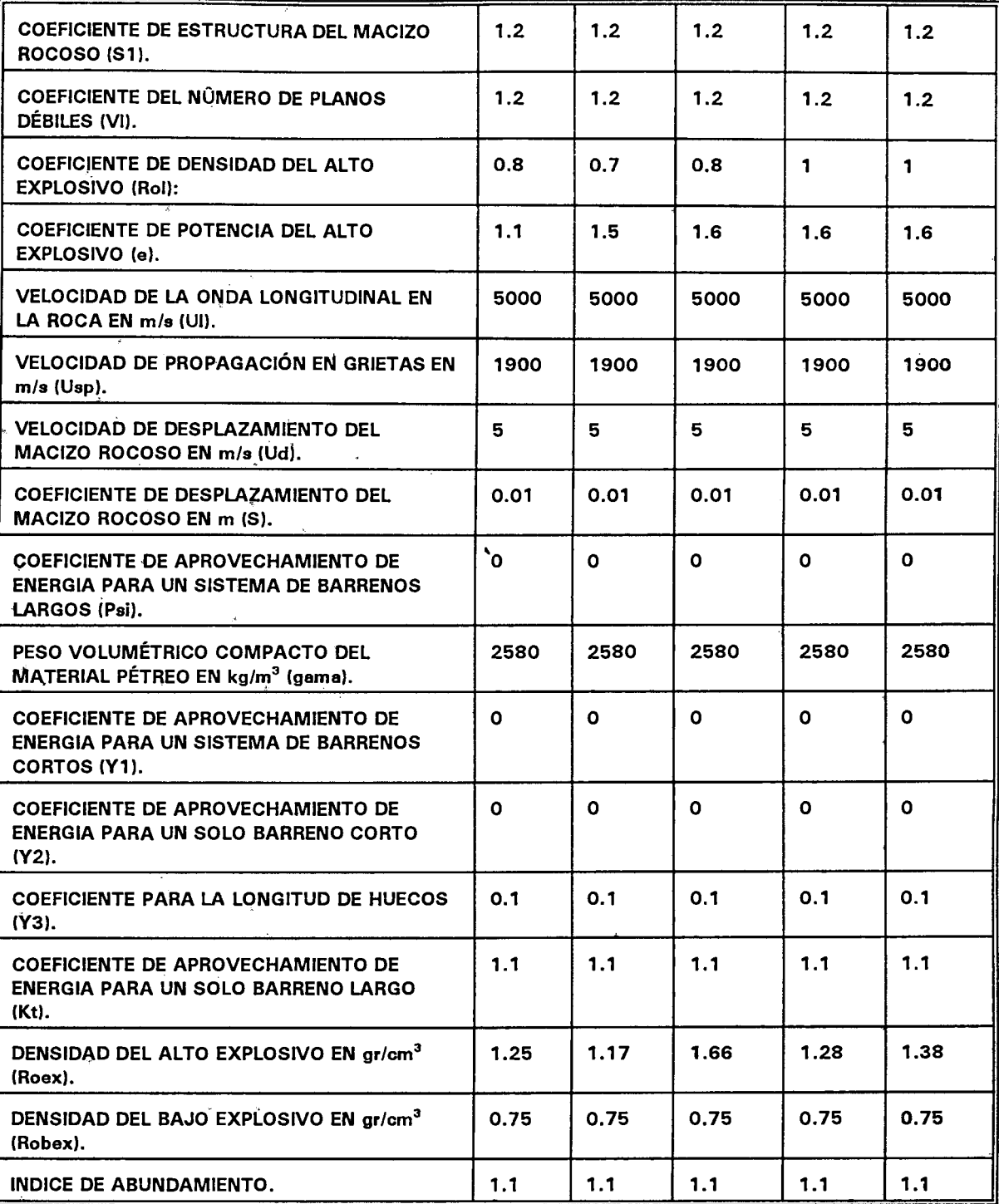

 $\ddot{\phantom{0}}$ 

 $\ddot{\phantom{0}}$ 

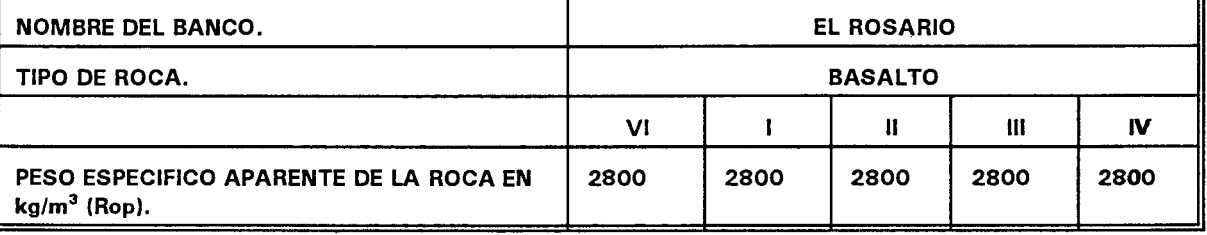

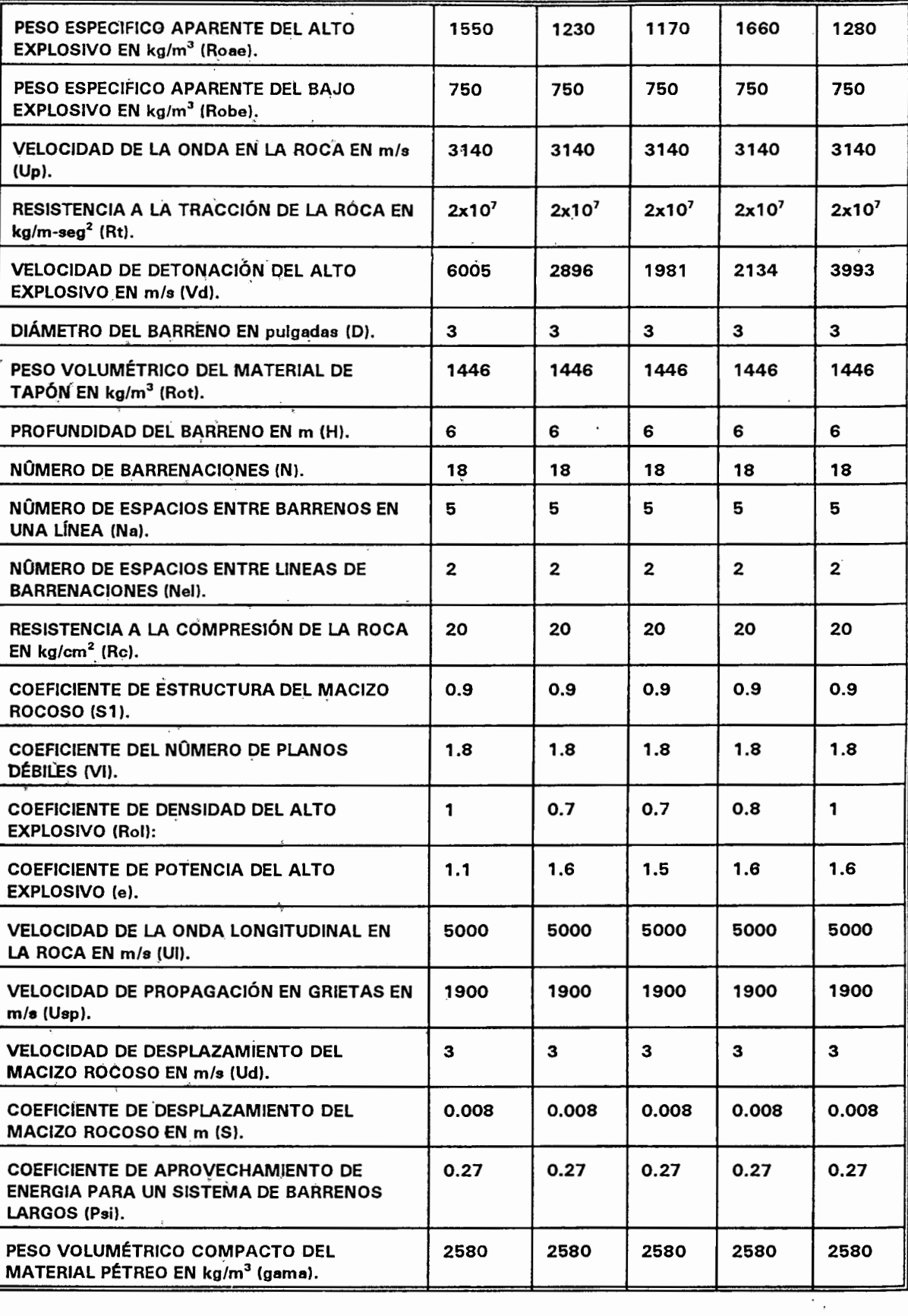

 $\ddot{\phantom{a}}$ 

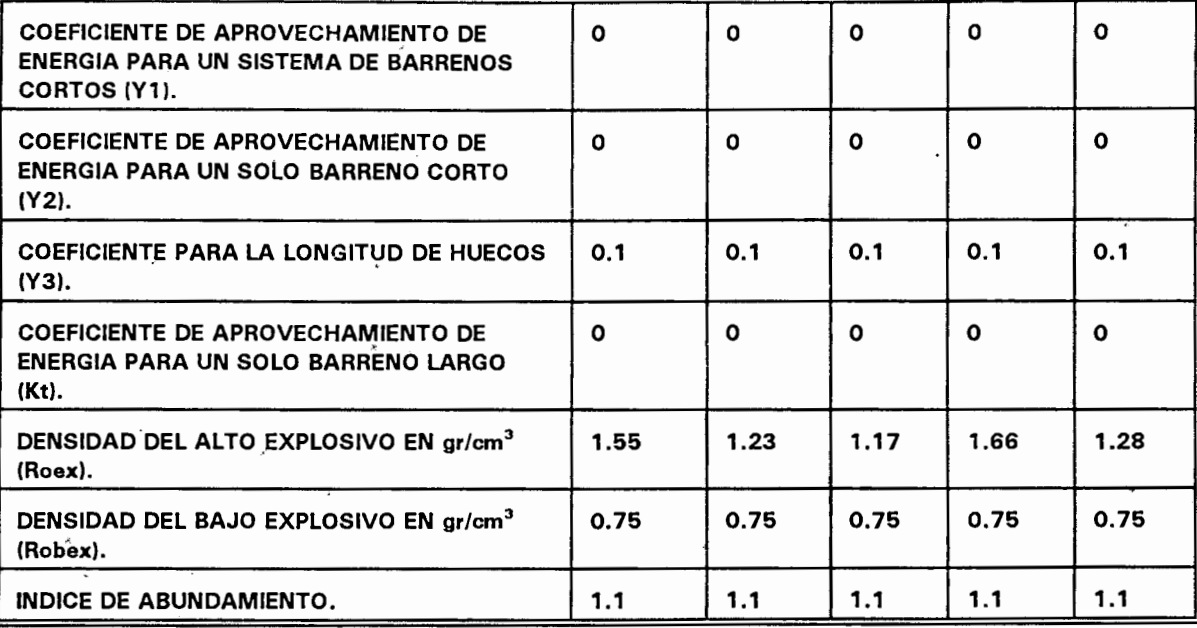

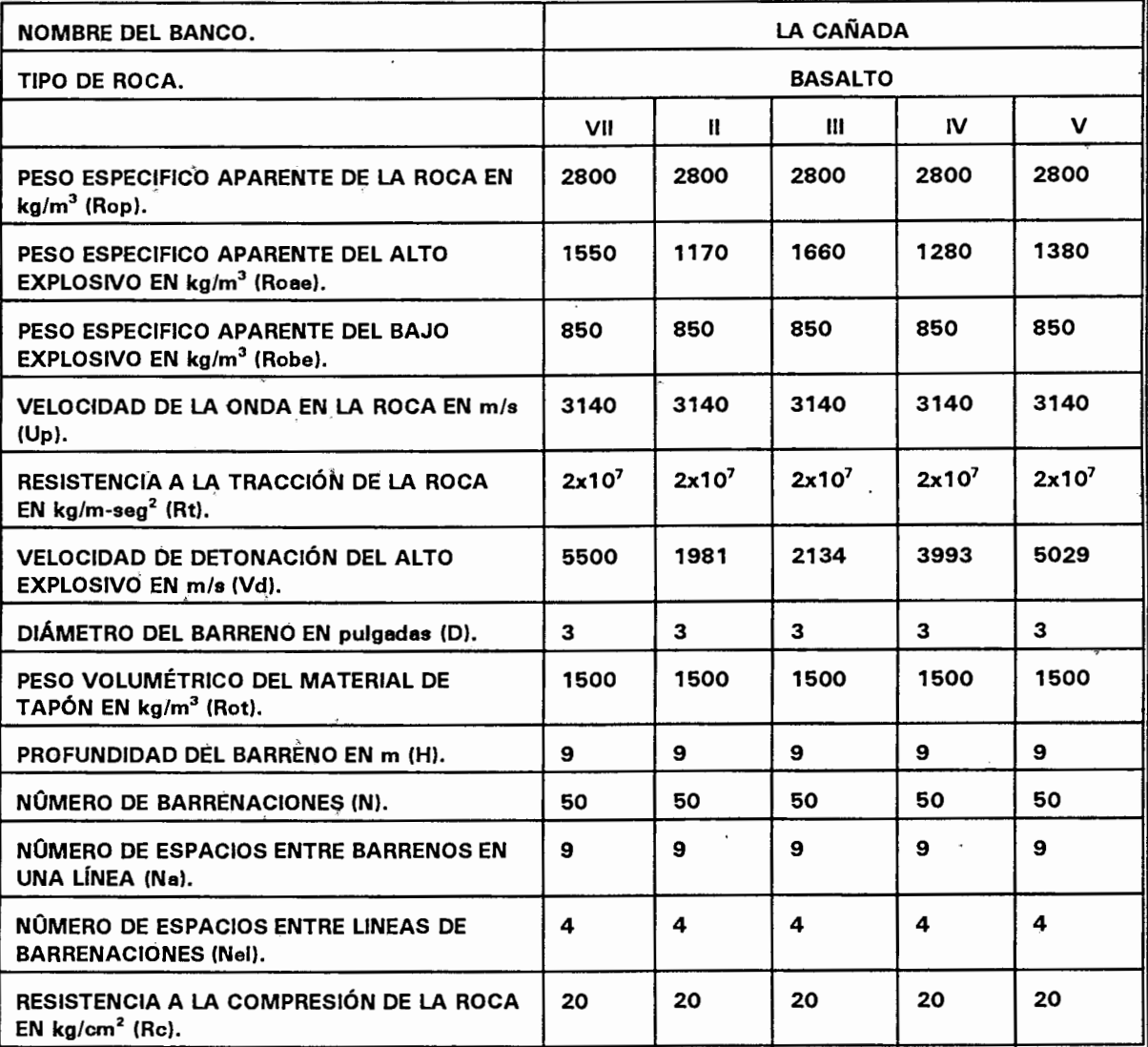

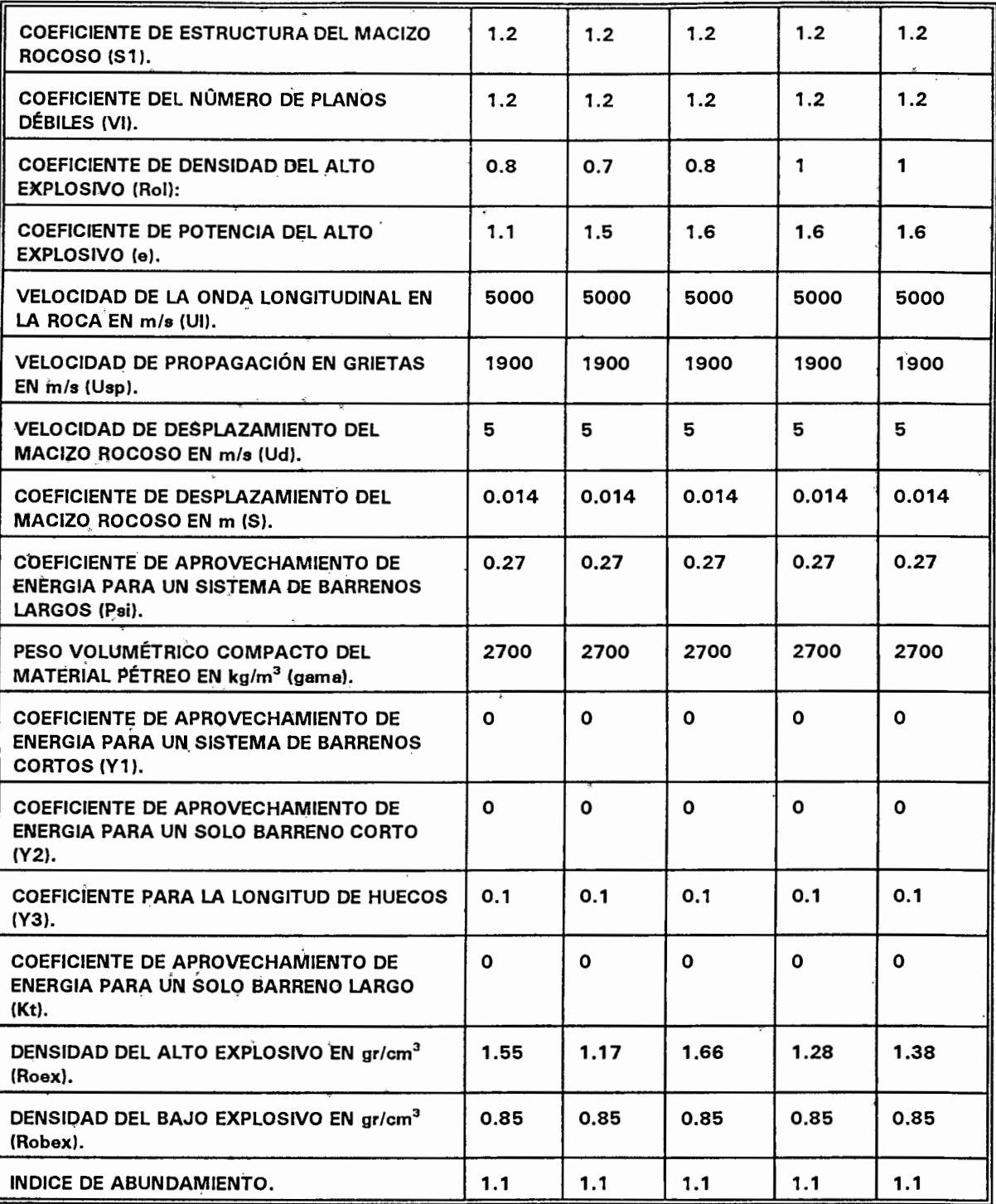

# 6.2.- RESULTADOS DEL CÁLCULO DE LA VOLADURA EN CONDICIONES

#### MODÉRNIZADAS.

En esta sección se realiza el cálculo de la voladura, aplicando el software y tomando los datos recabados en las tablas anteriores de este capítulo para la

realización de esta investigación.

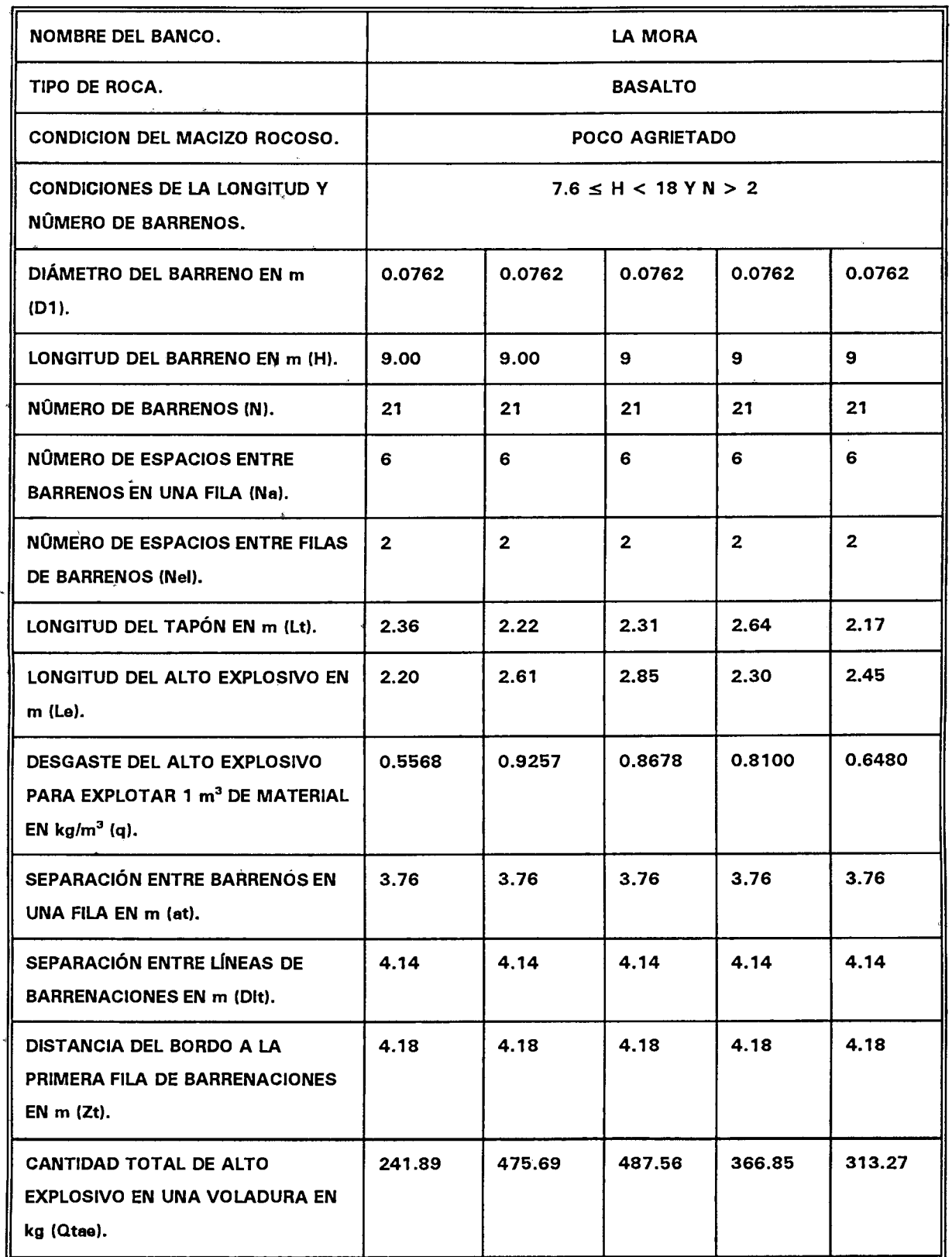

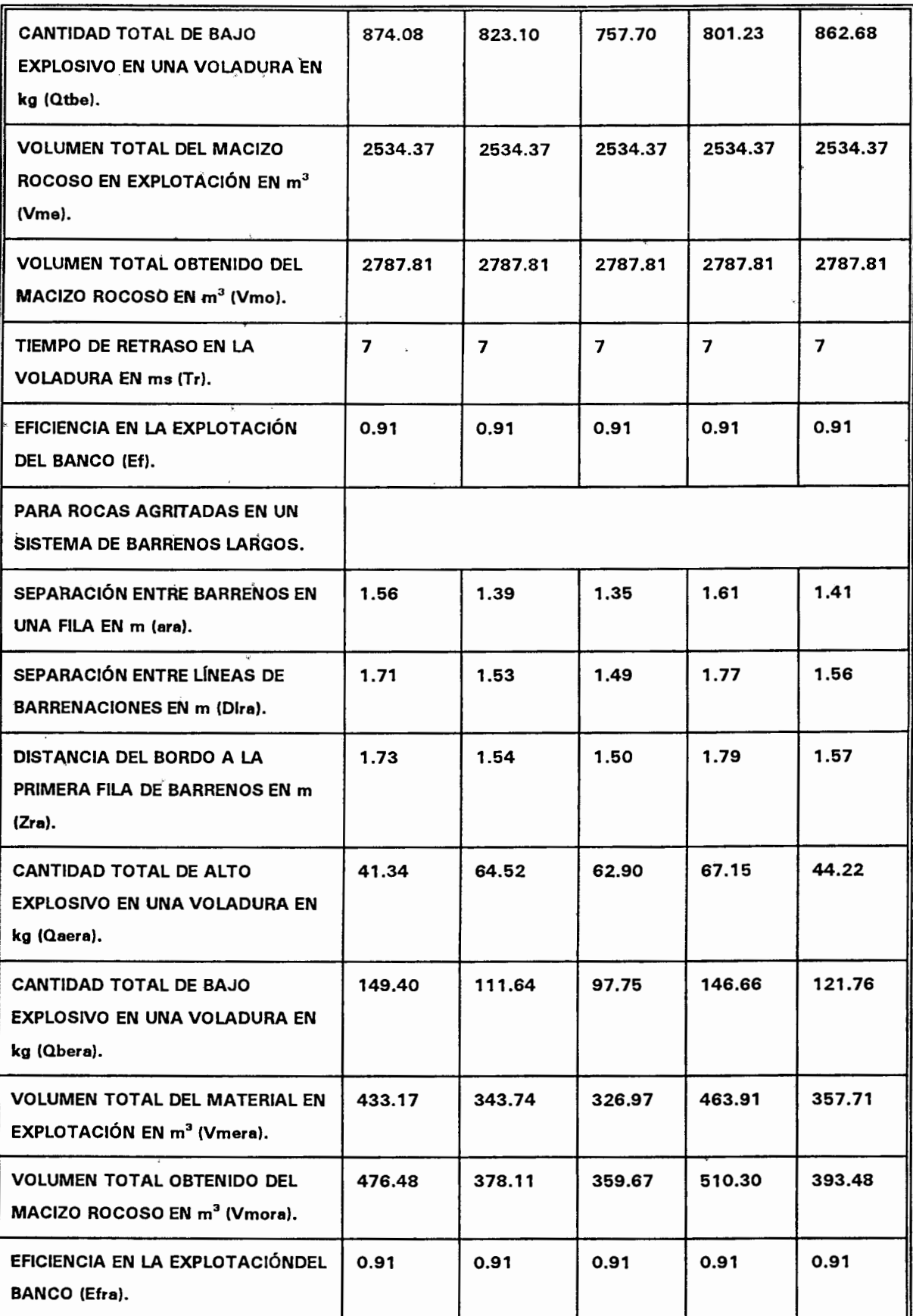

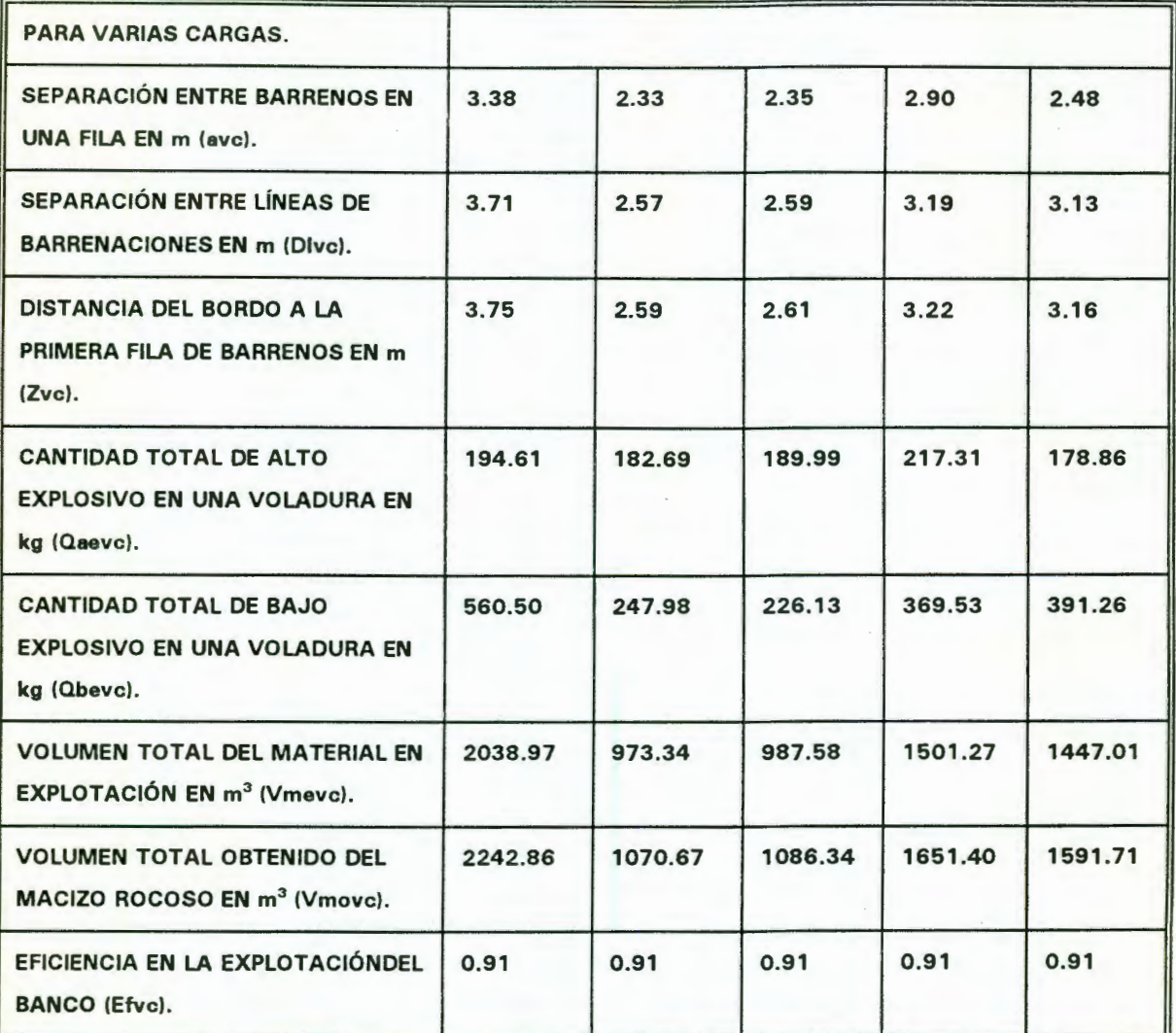

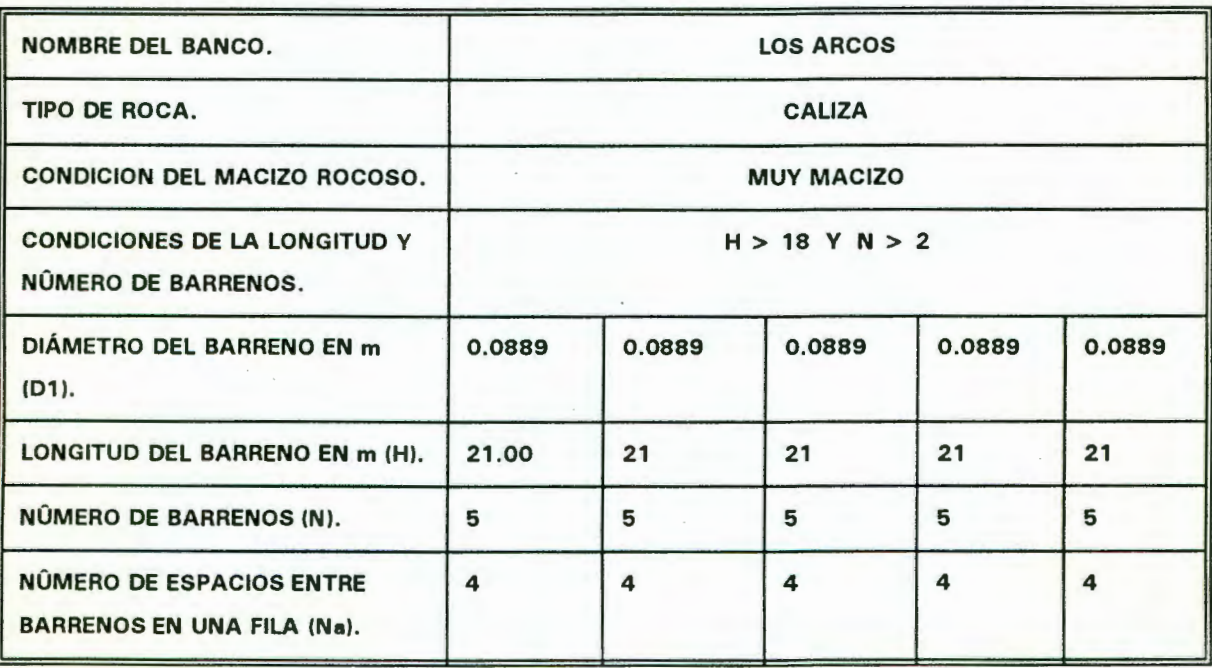

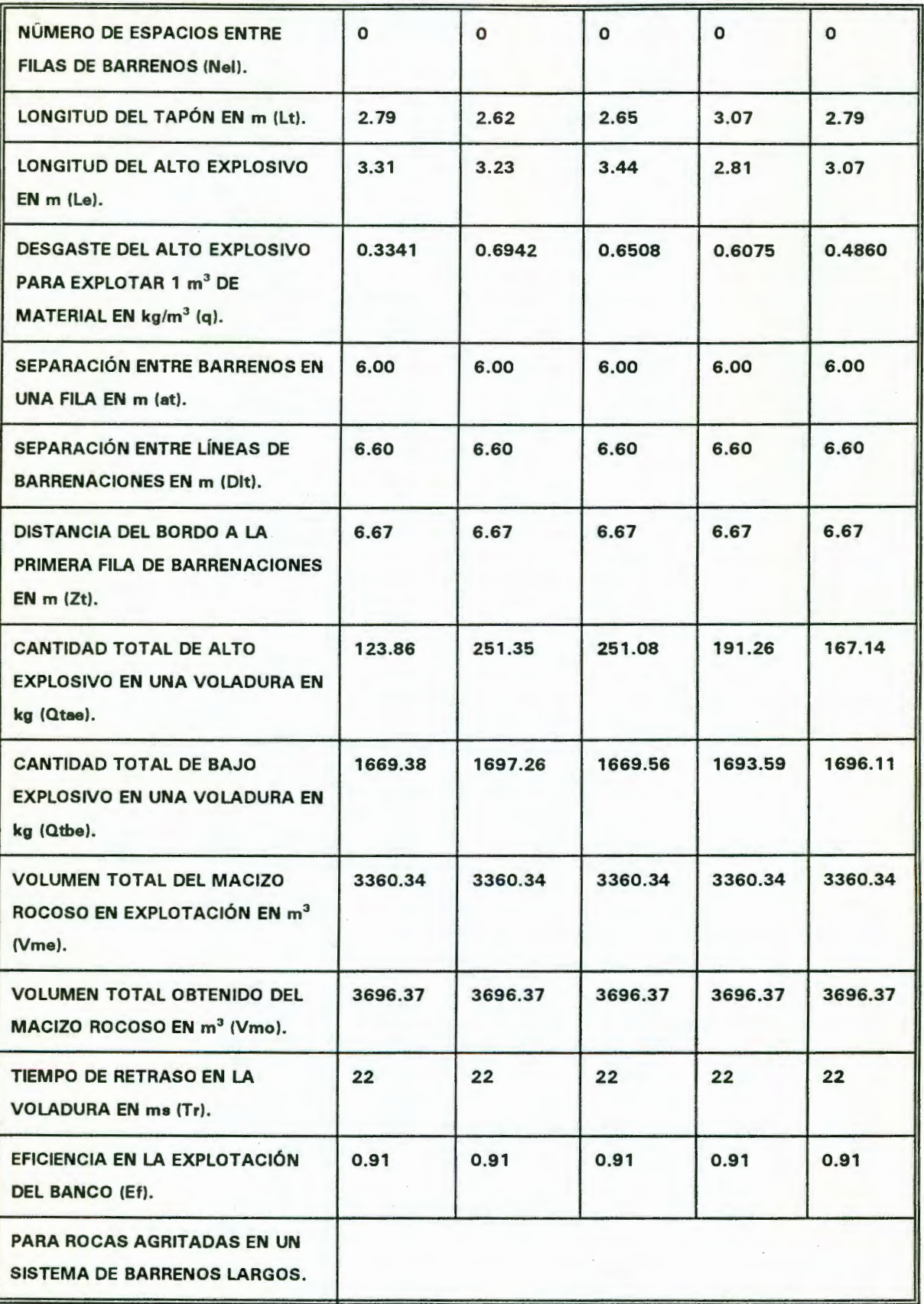

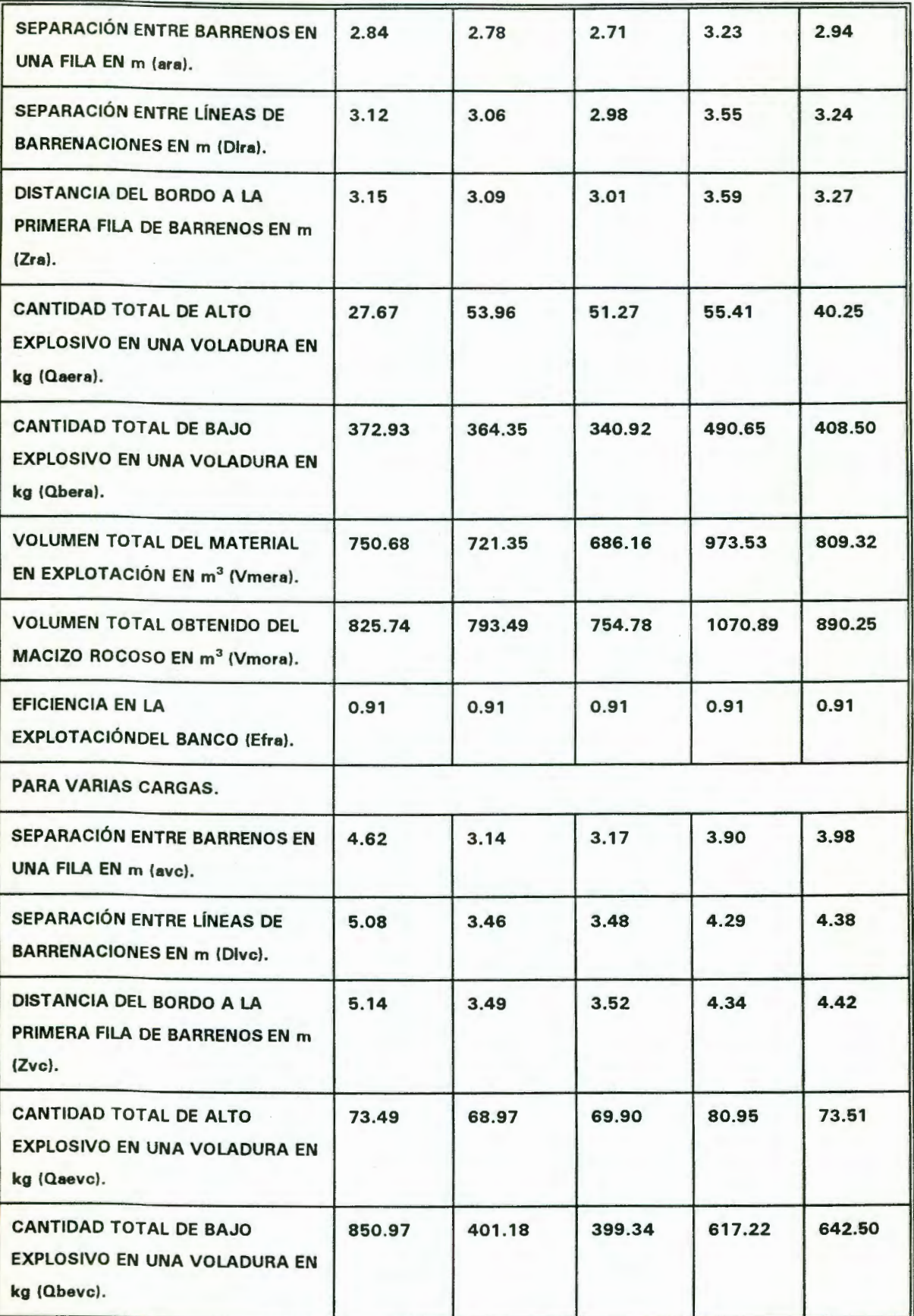

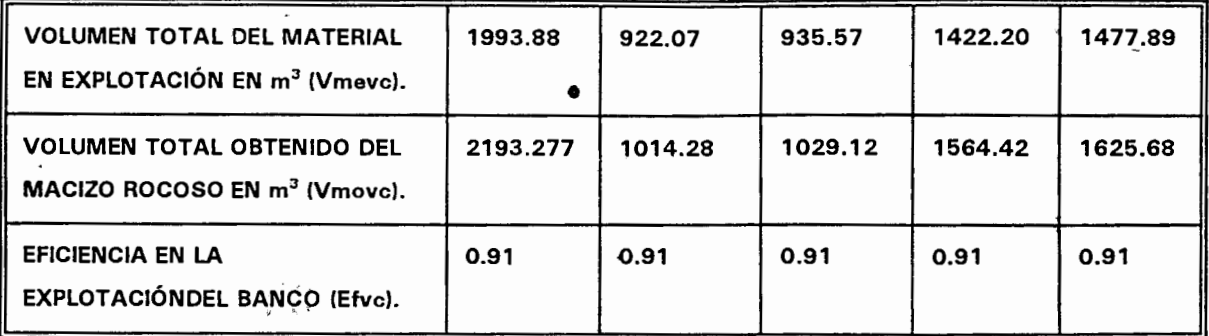

 $\ddot{\phantom{0}}$ 

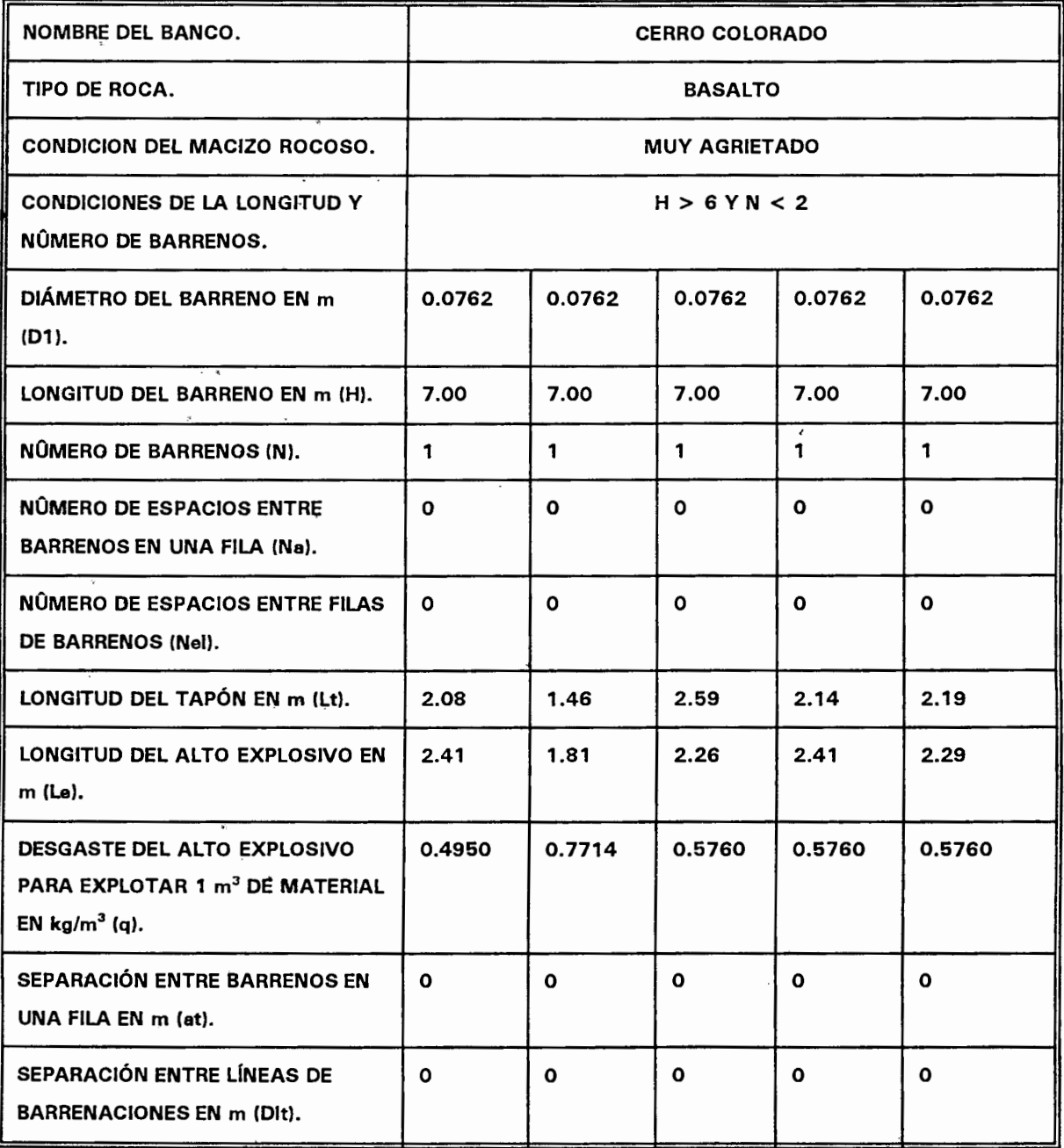

 $\cdot$ 

58

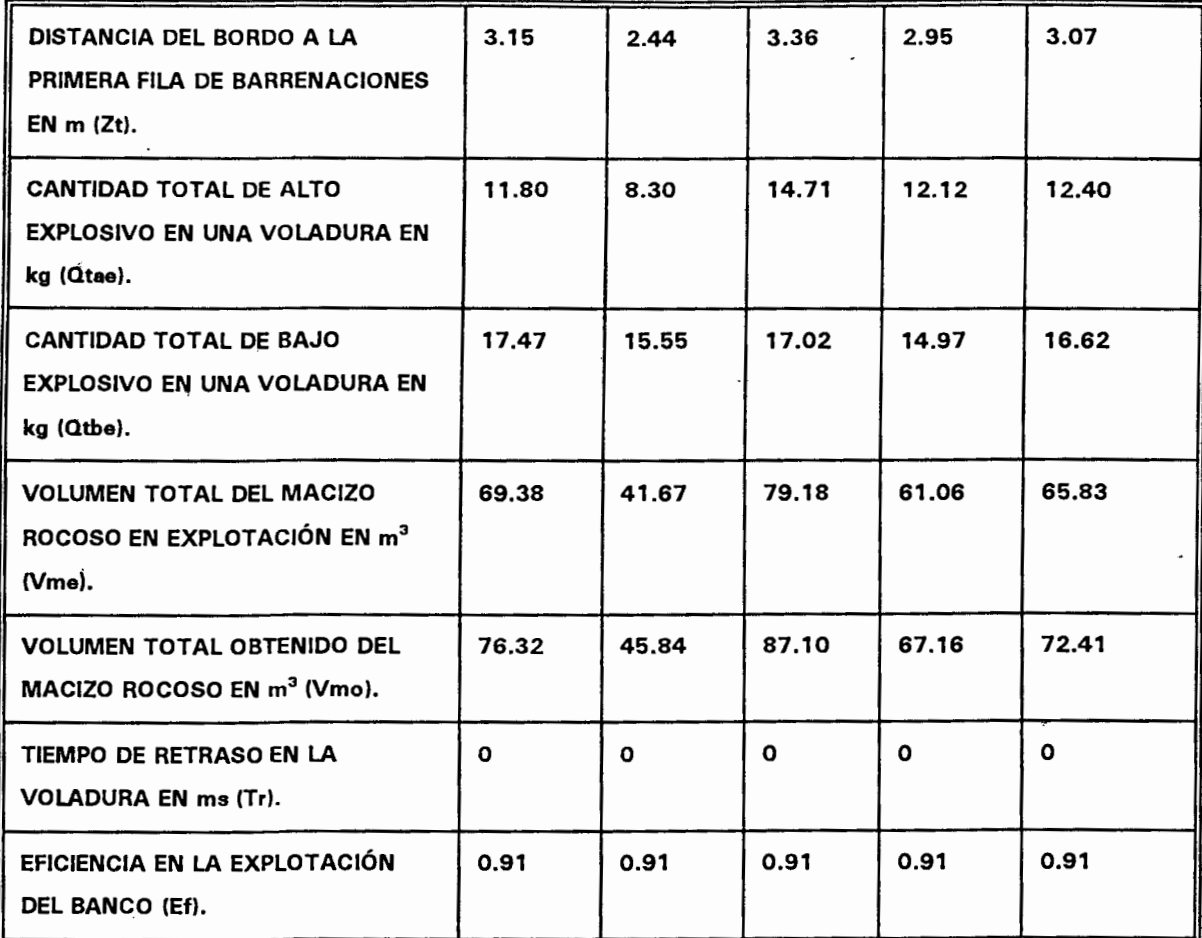

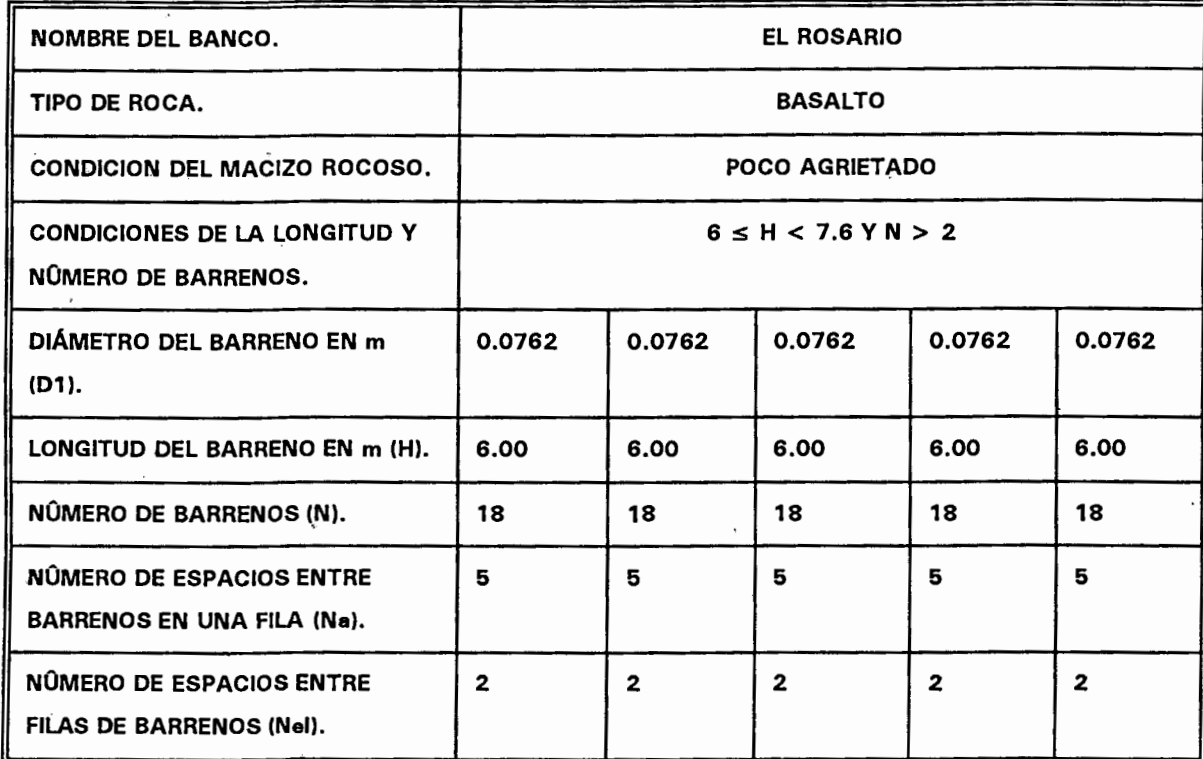

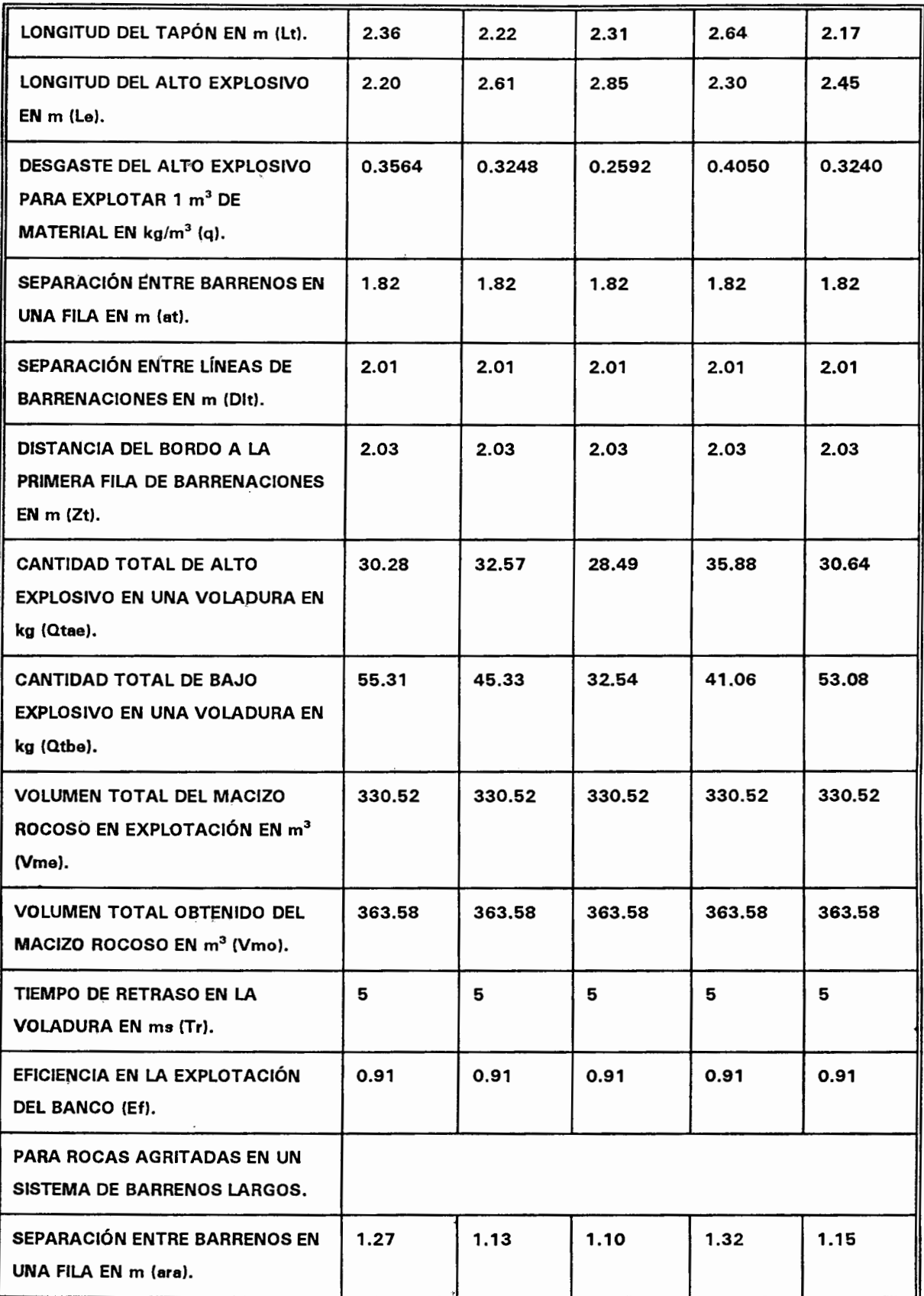

باور

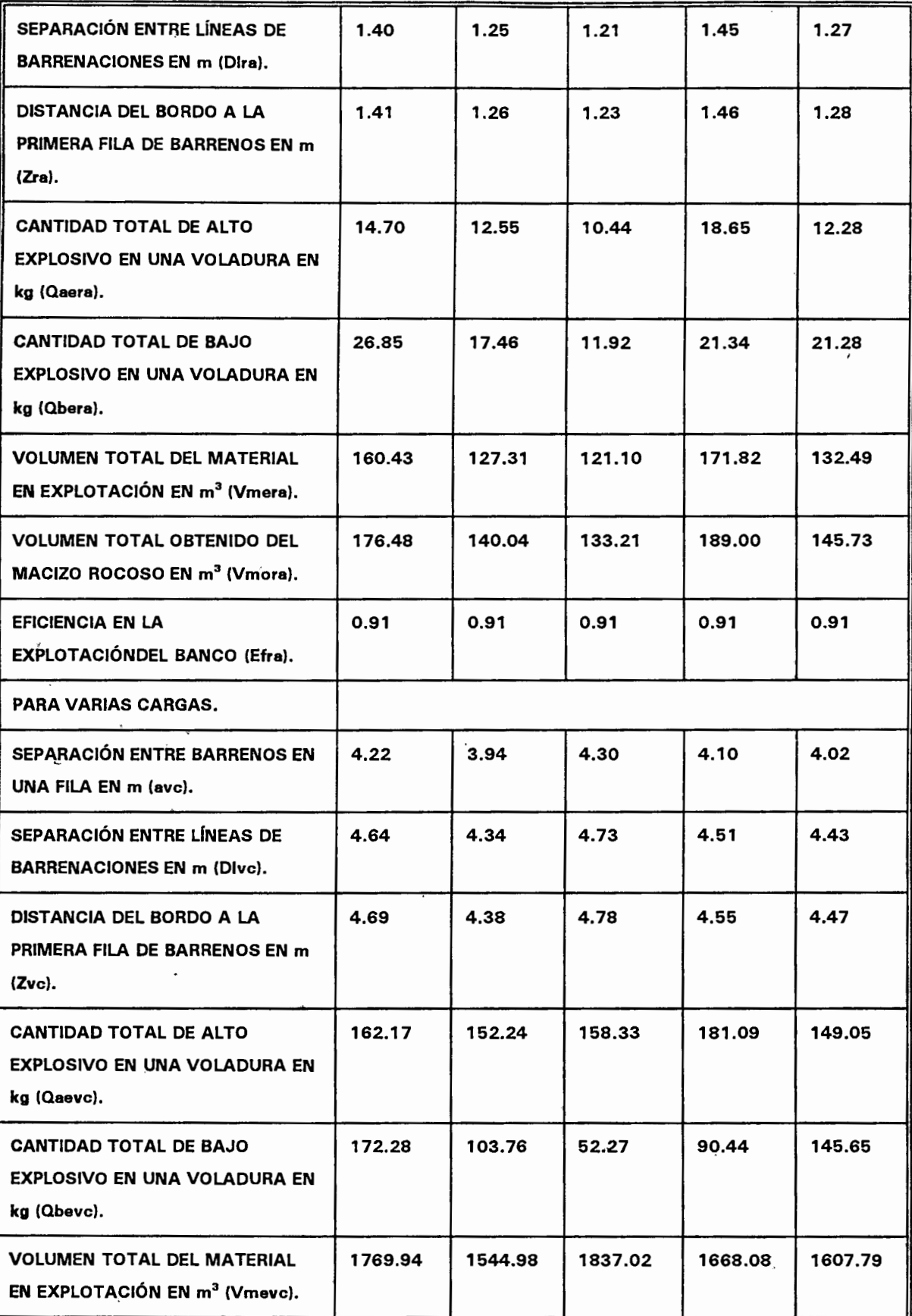

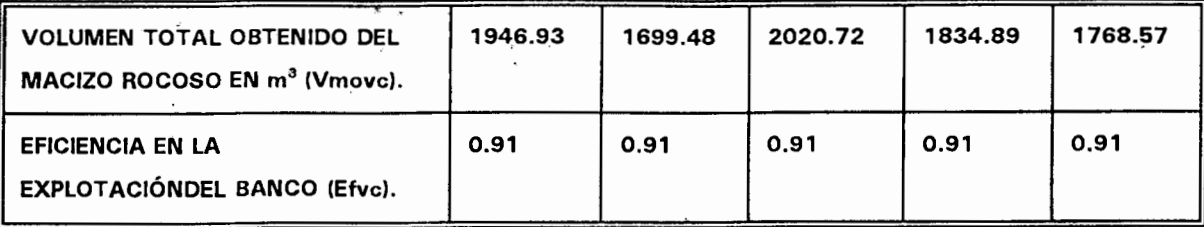

 $\ddot{\phantom{a}}$ 

 $\overline{a}$ 

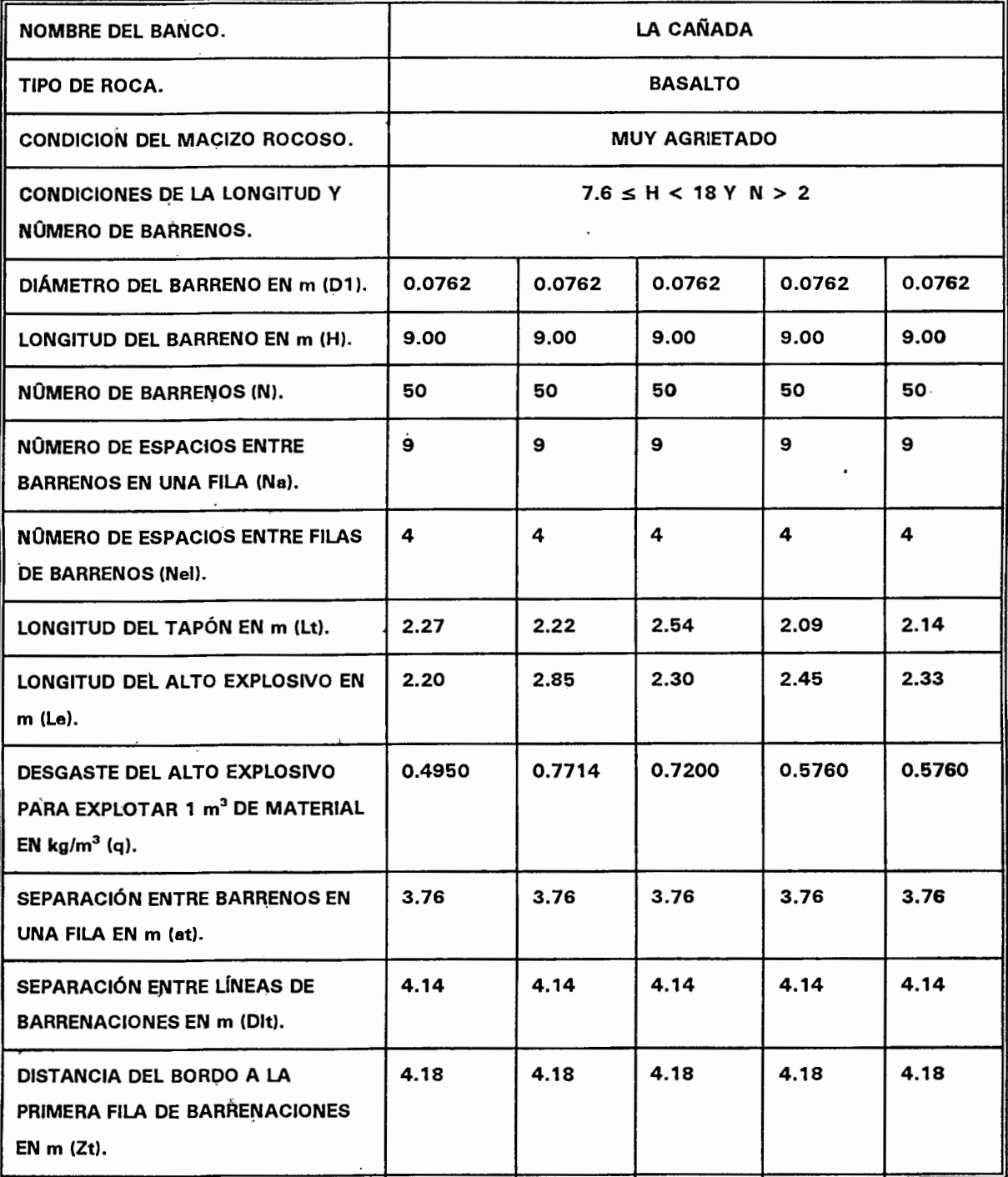
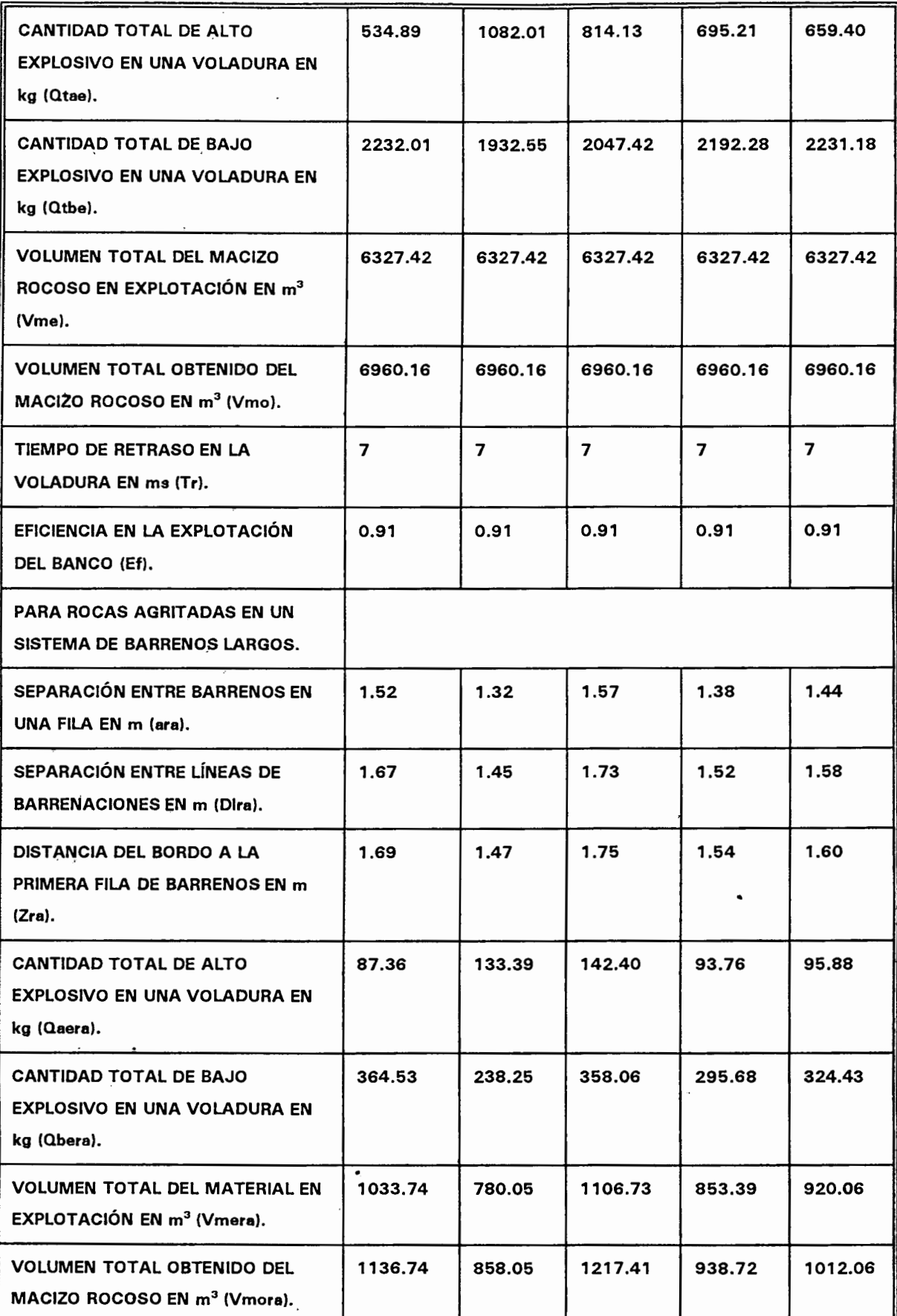

 $\ddot{\phantom{a}}$ 

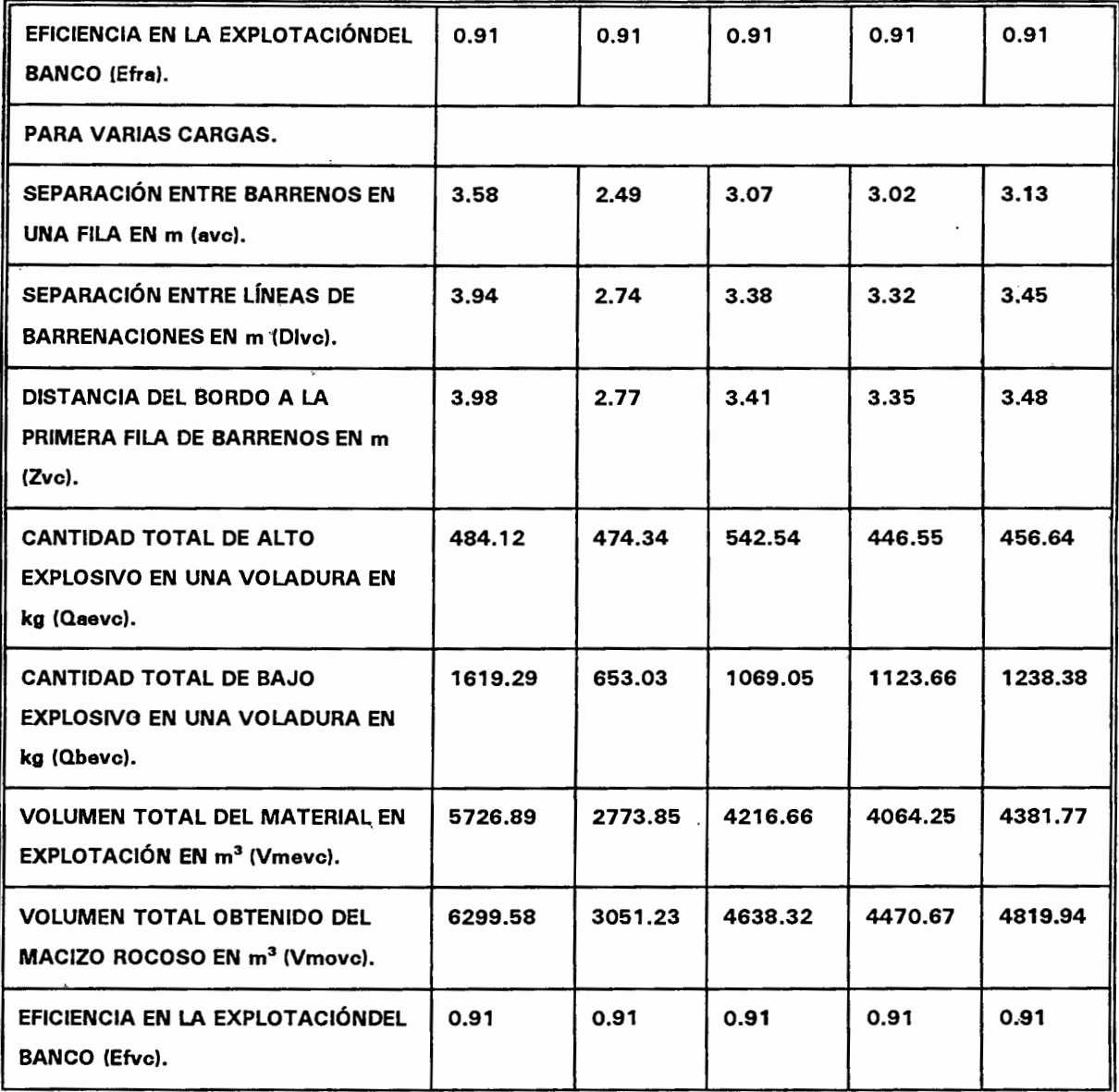

# 6.3.- **CANTIDAD DE MATERIAL UTILIZADO EN UNA VOLADURA.**

 $\overline{\phantom{a}}$ 

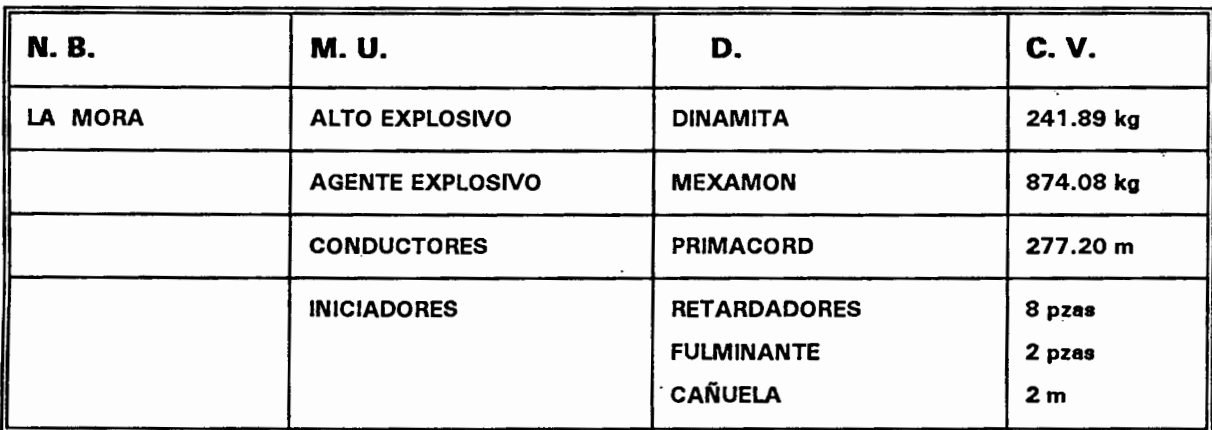

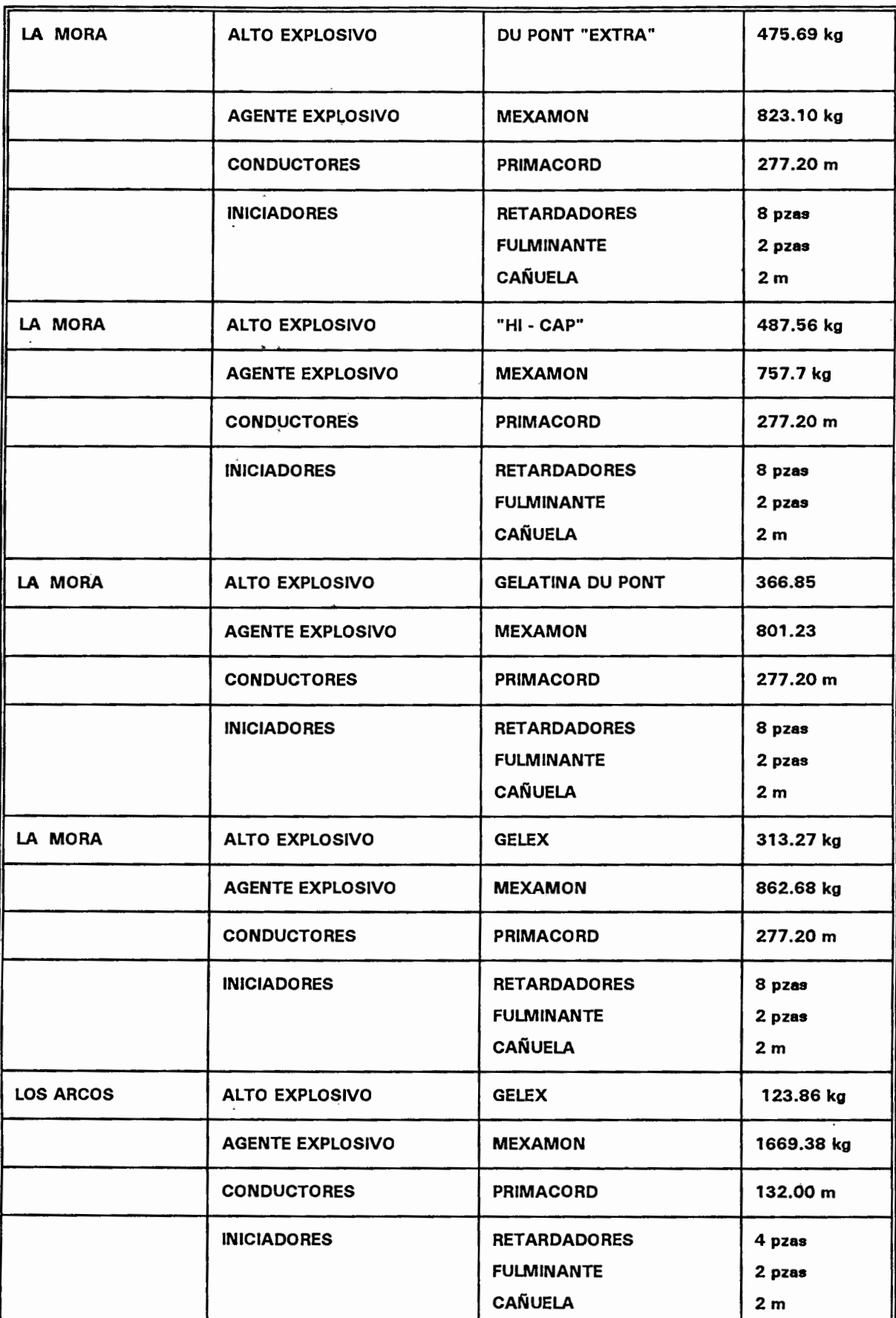

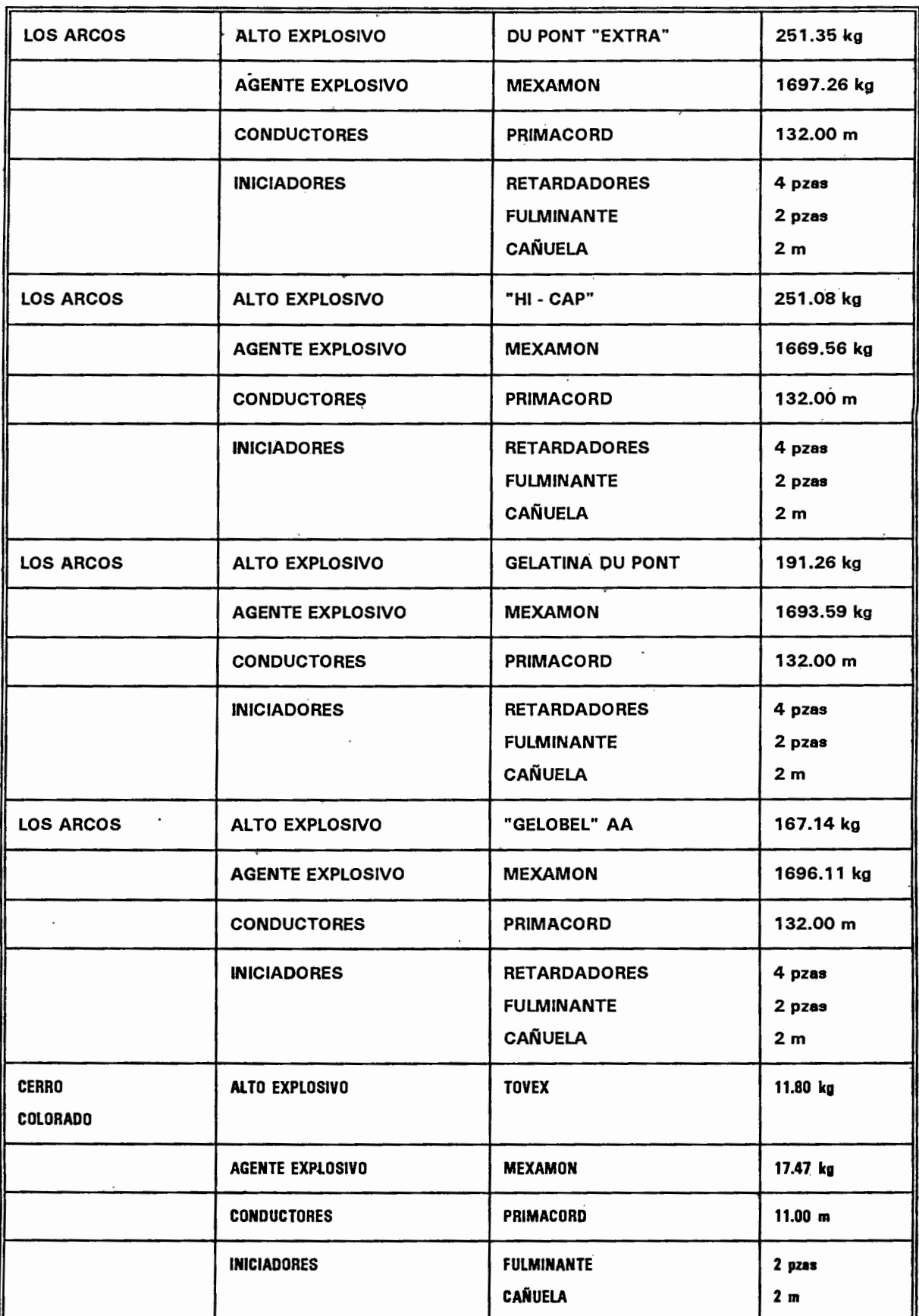

l,

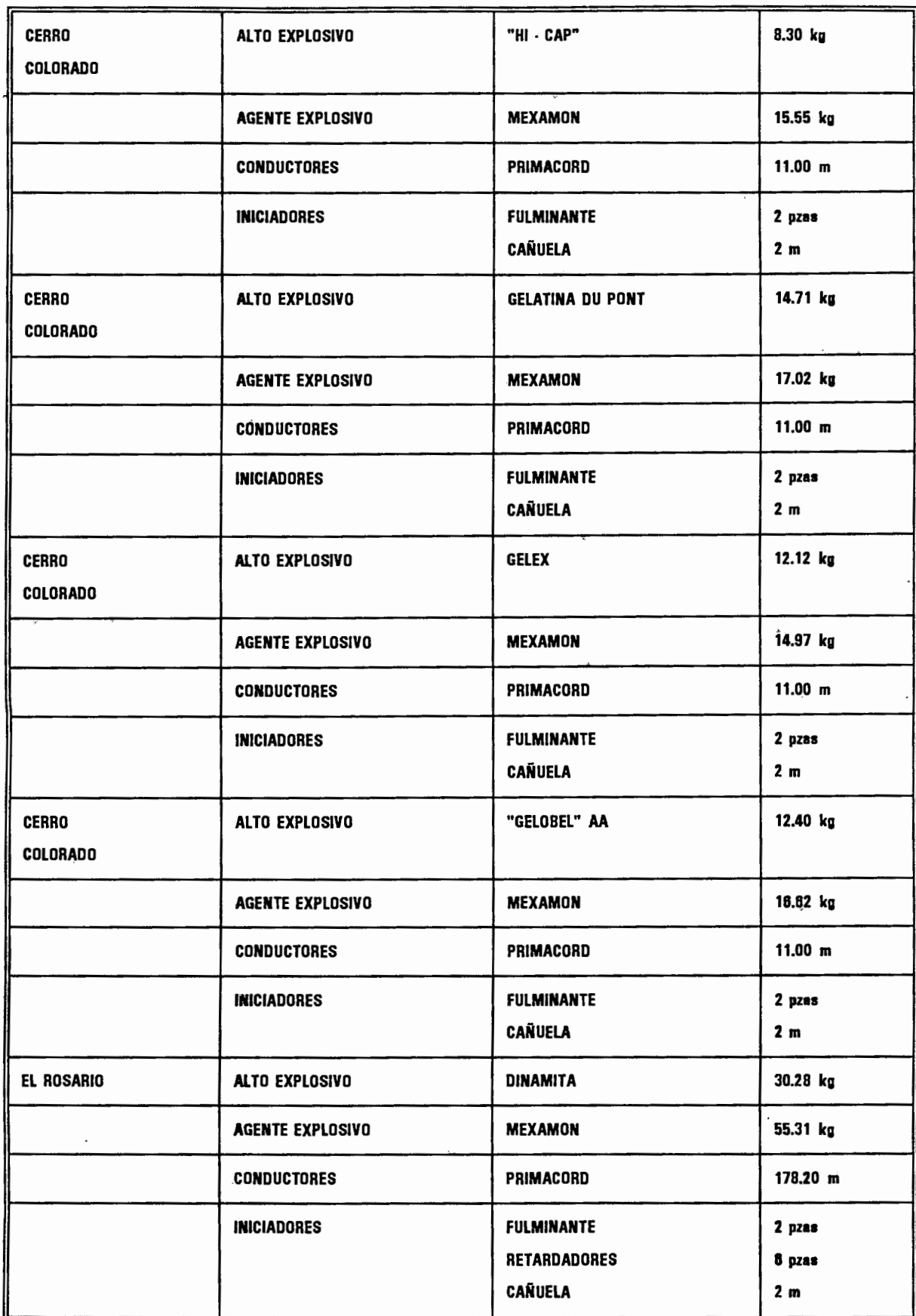

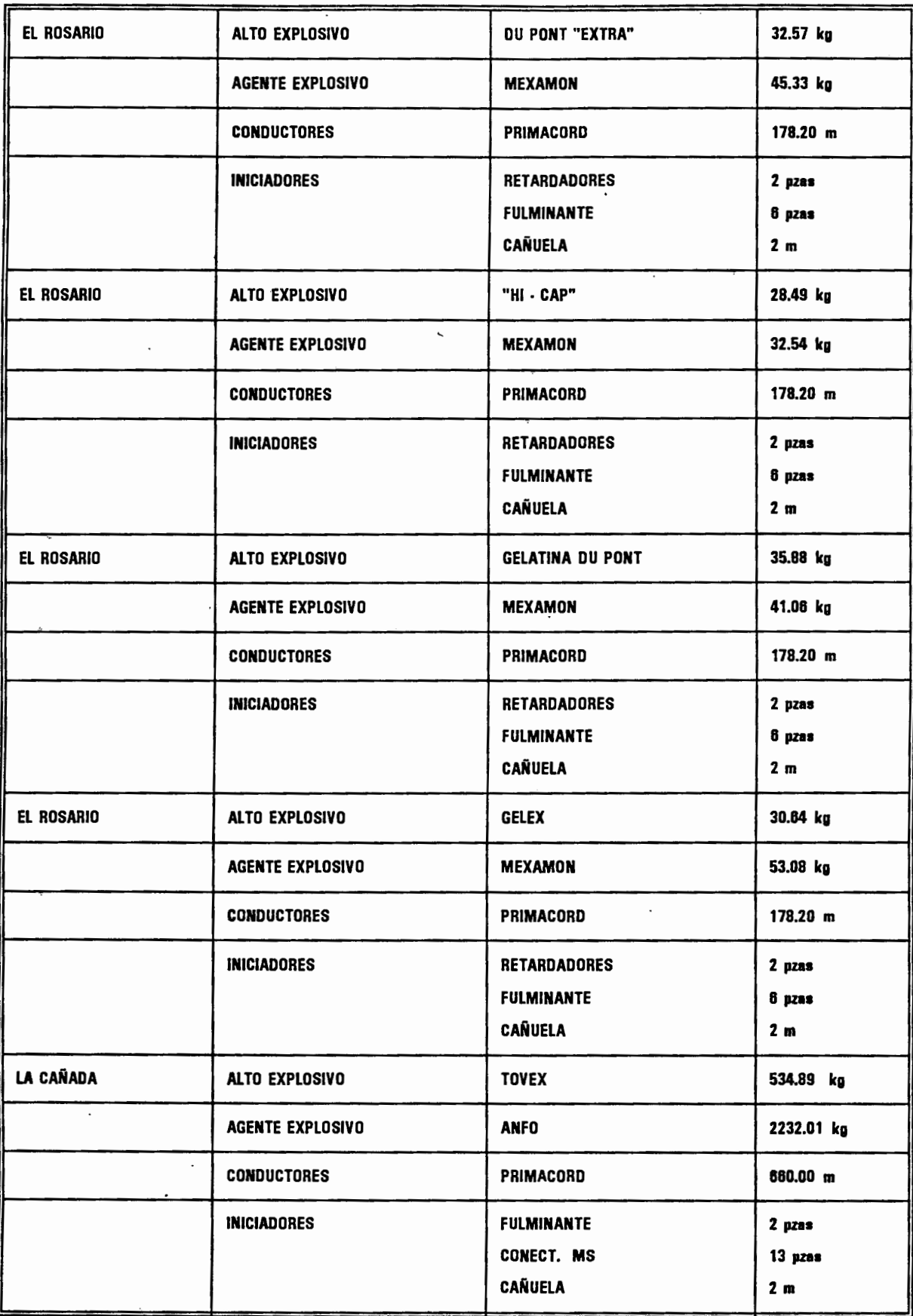

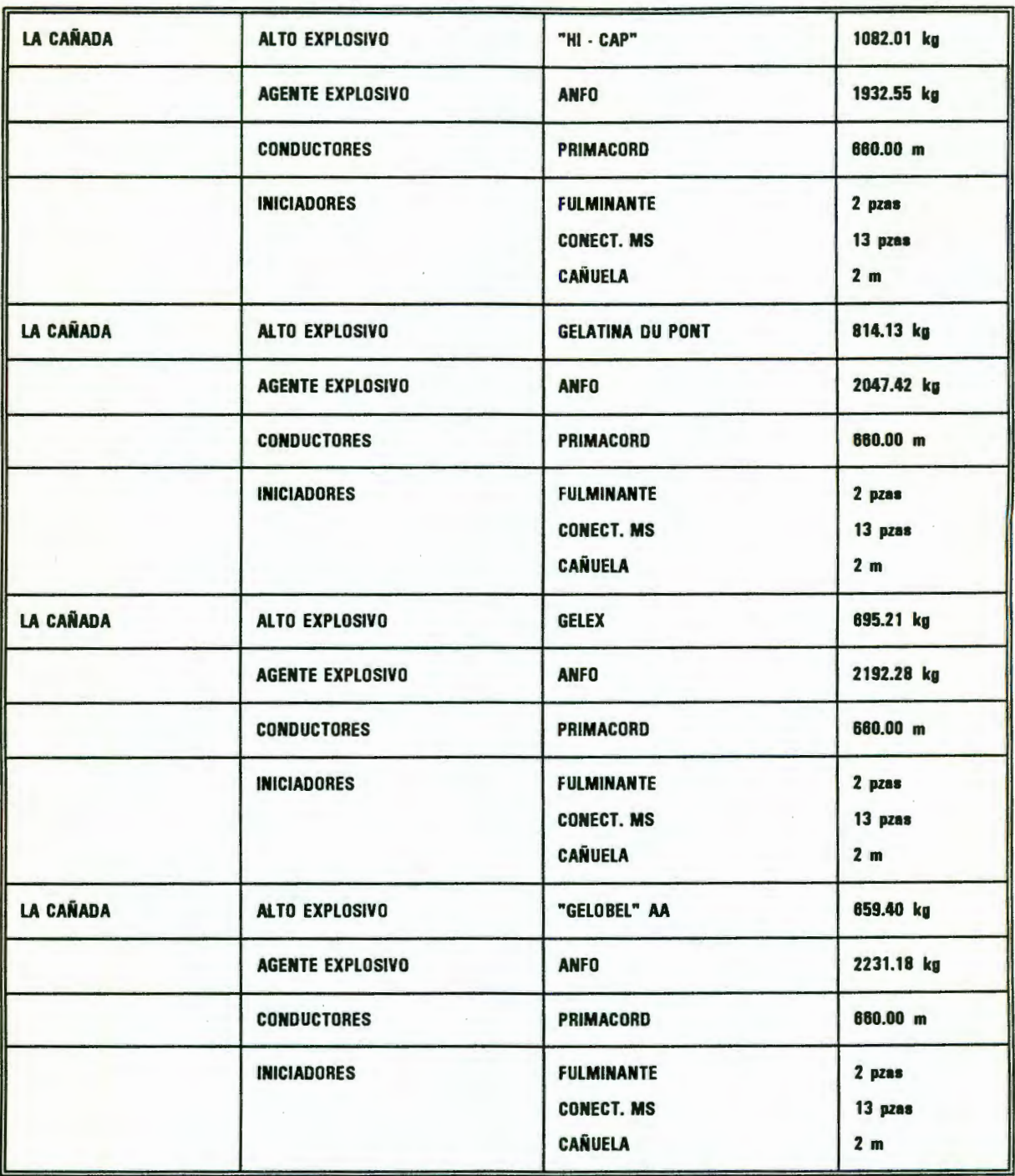

N. B. = Nombre del banco.

M. U. = Material utilizado.

D. = Descripción.

C. B. = Cantidad de material por barreno.

# 6.4.-COSTOS DE OPERACIÓN POR VOLADURA DE LOS BANCOS<sup>(\*)</sup>.

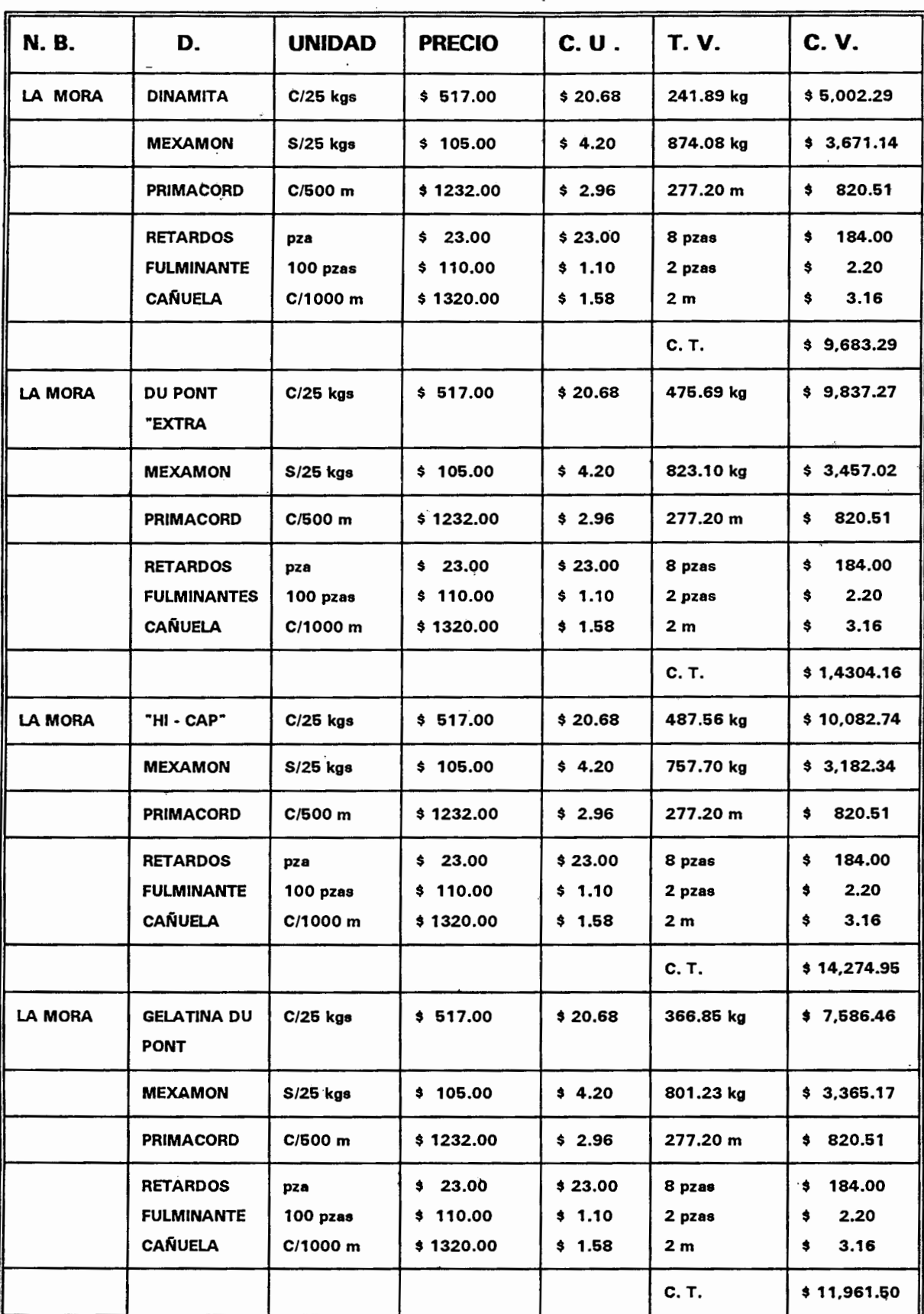

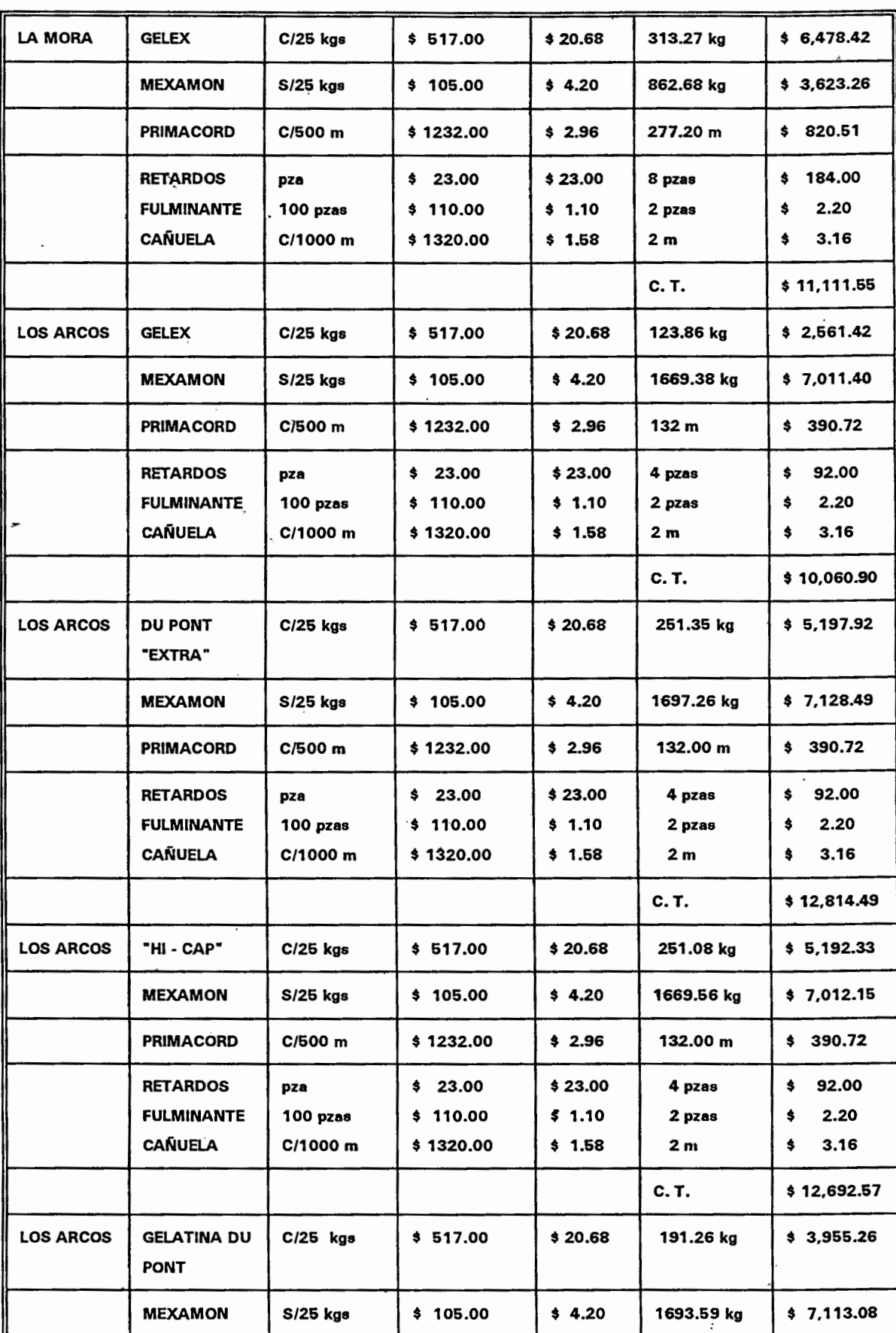

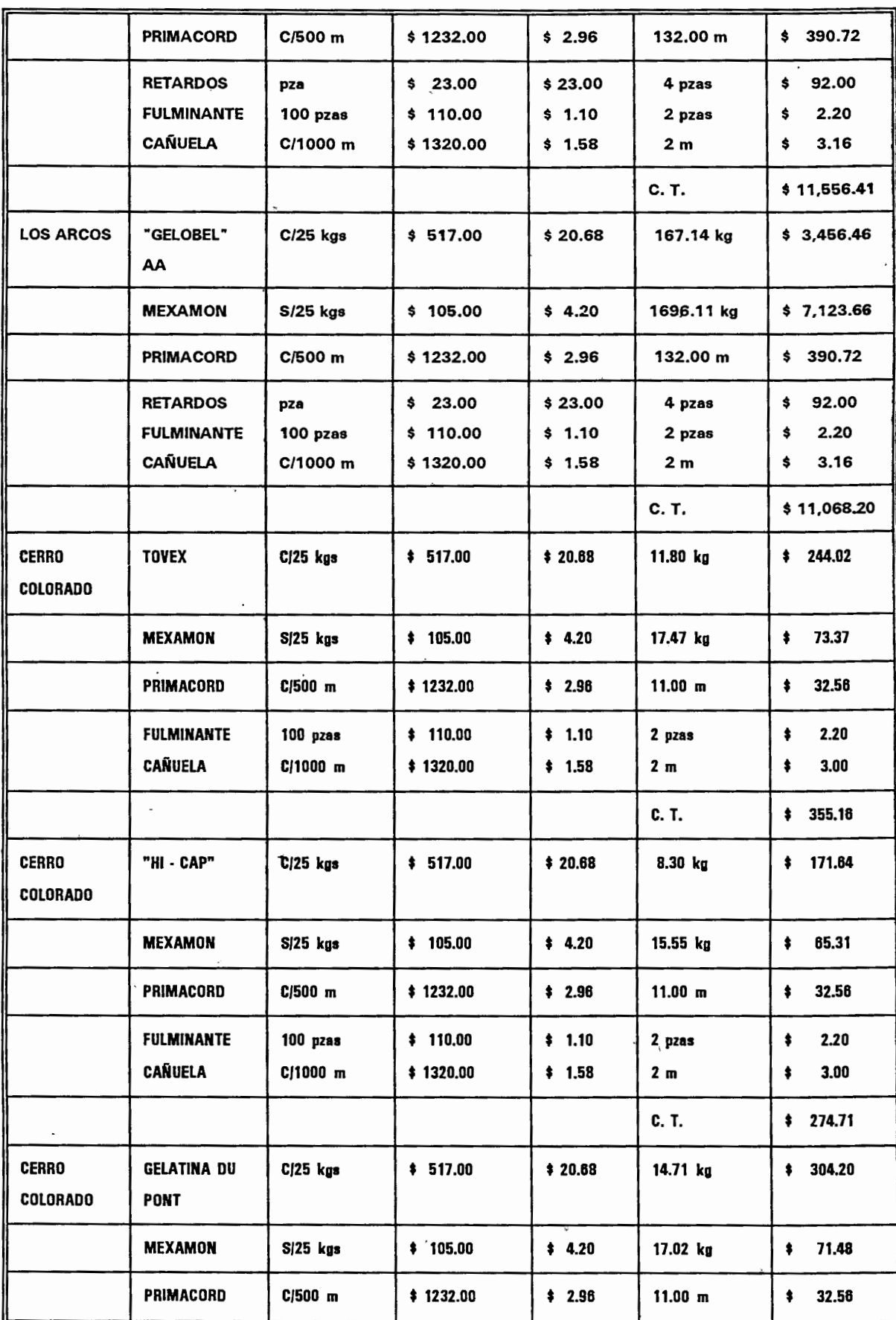

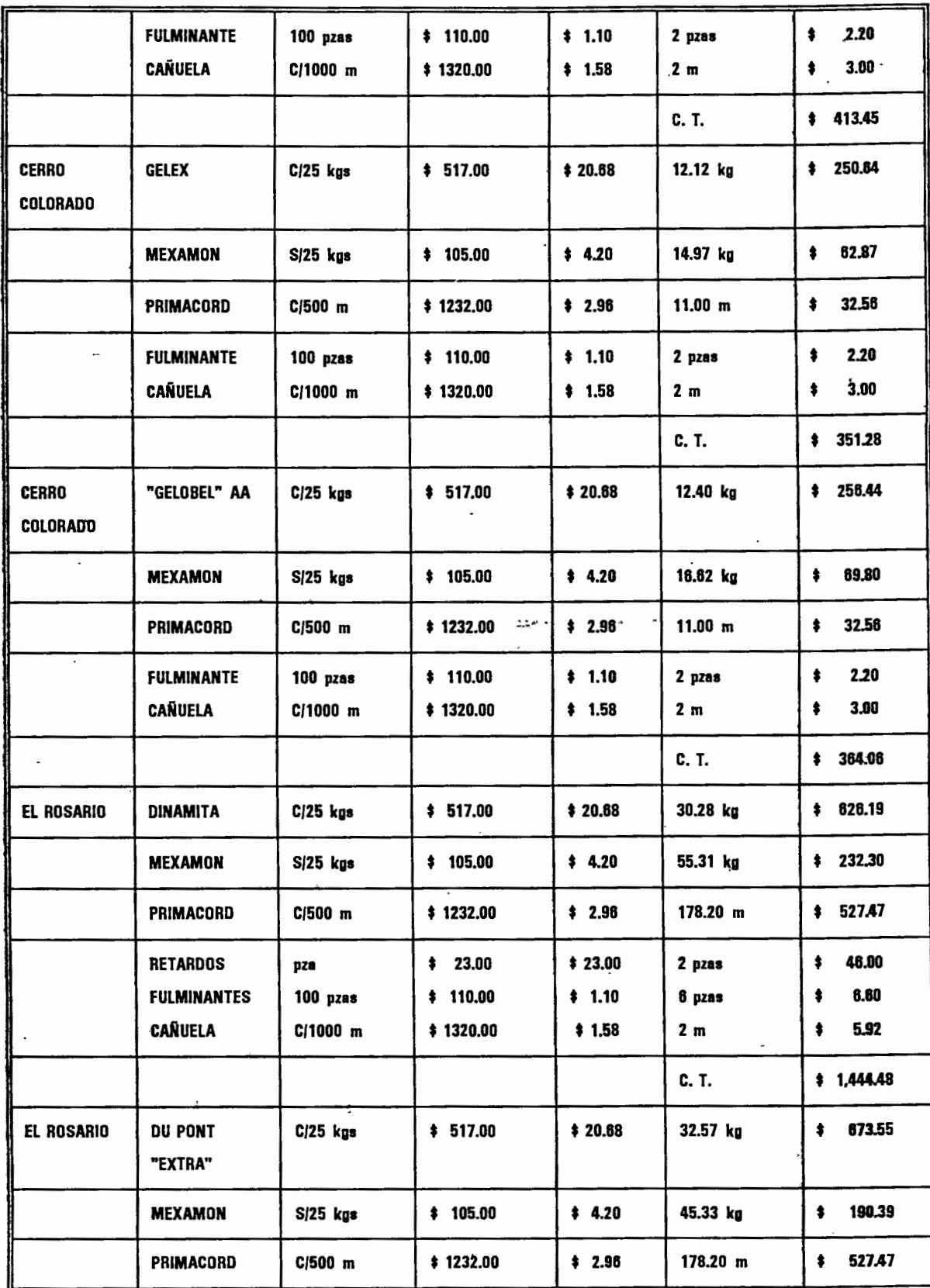

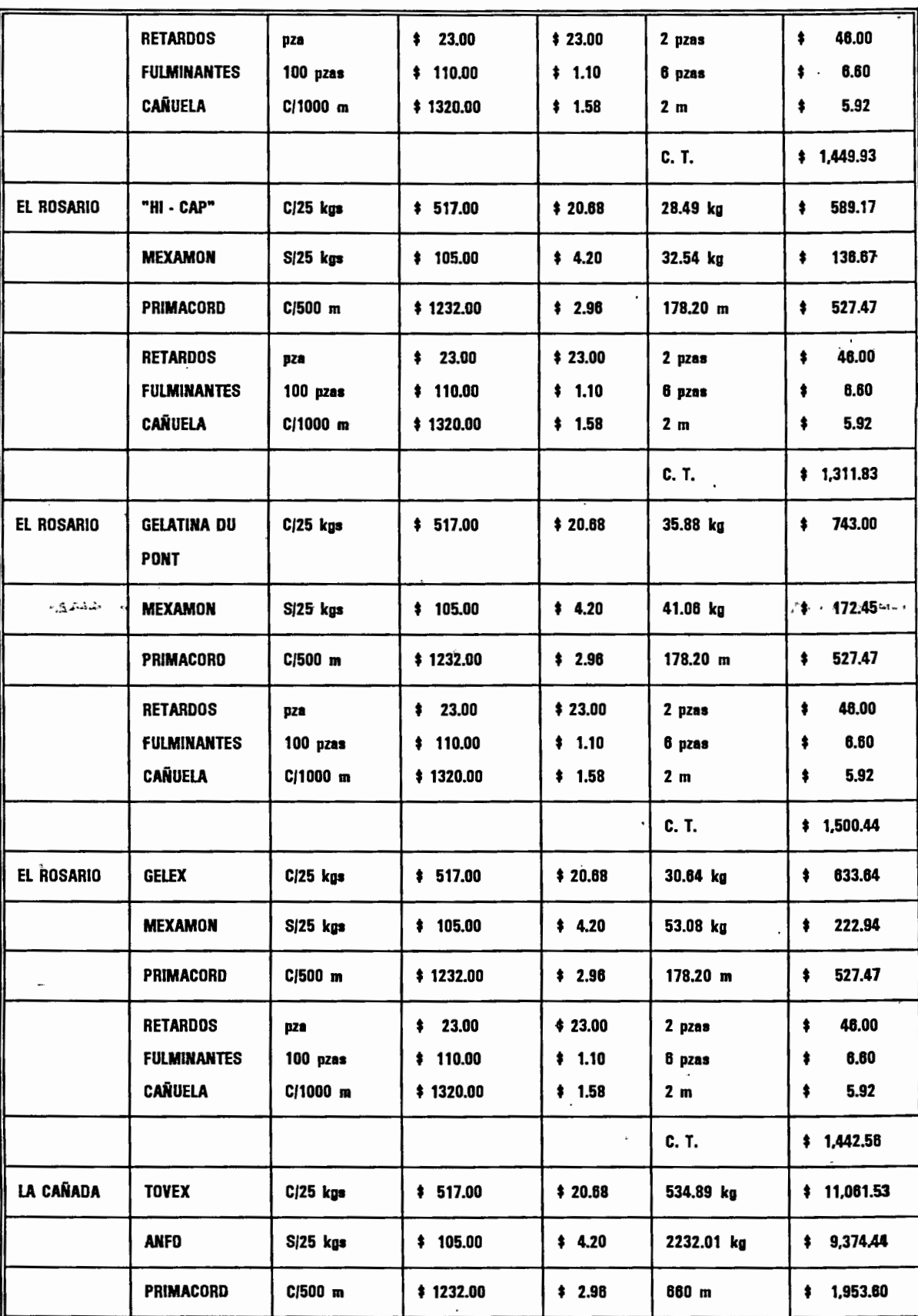

 $\ddot{\phantom{0}}$ 

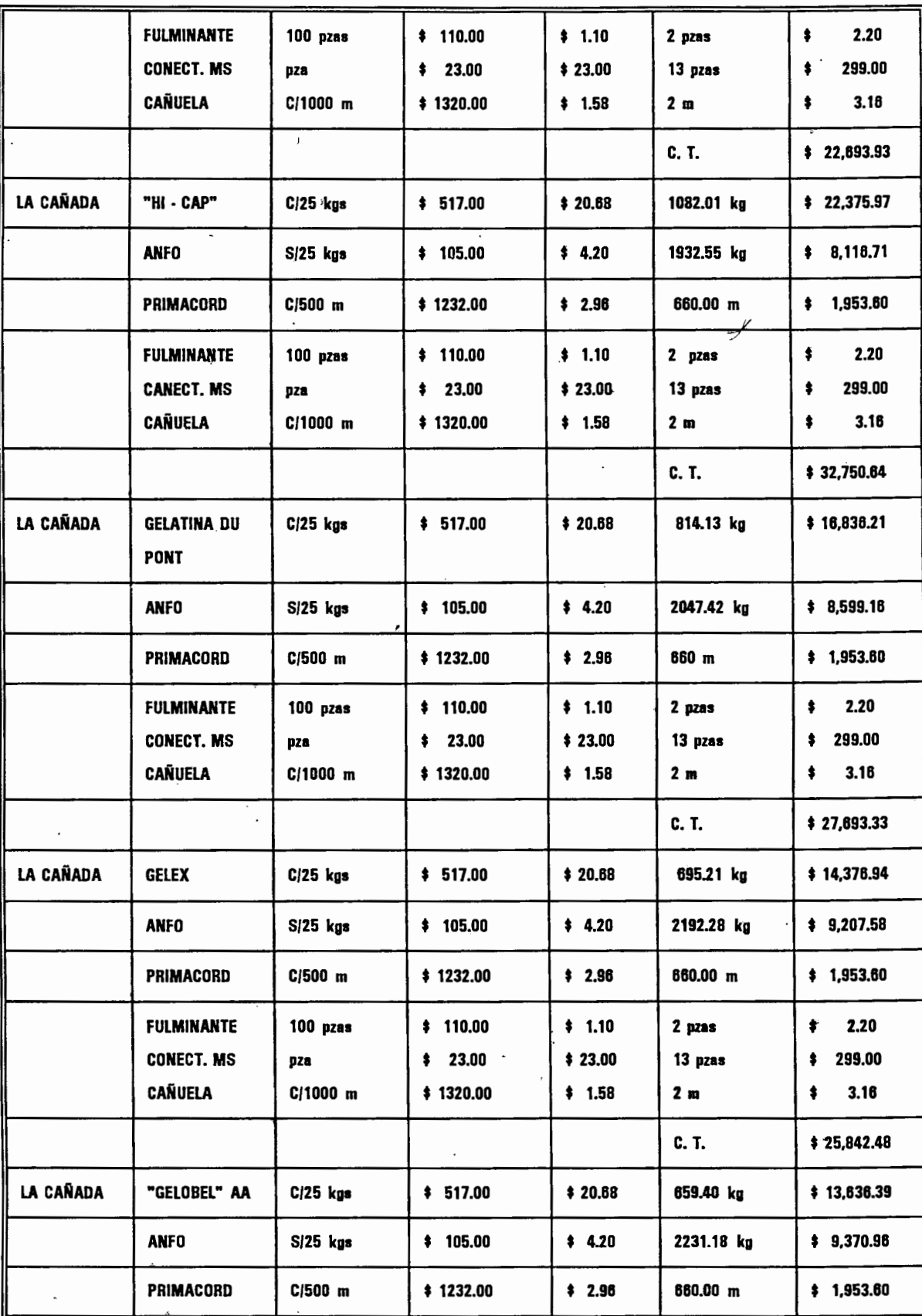

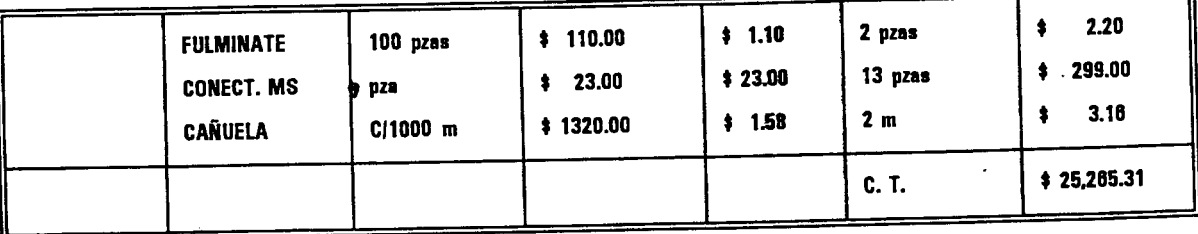

- N. B. = Nombre del banco.
- C. U. = Costo unitario.
- D. = Descripción.

·-

- $C. V_+ = Costo$  por voladura.
- T. V. = Total de material por Voladura.

,., Los costos son de marzo de 1996 y estan dados en pesos; con el equivalente en dolar  $= 7.50$  pesos.

 $\overline{a}$ 

# CAPÍTULO VII

# RECOPILACIÓN Y COMPARACIÓN DE LOS RESULTADOS OBTENIDOS TEORICAMENTE Y EN LAS CONDICIONES REALES.

# 7.1.- TABLA DE COMPARACIÓN DE LOS RESULTADOS EN CONDICIONES REALES Y TEÓRICA.

A continuación se presentan los resultados de la cantidad de alto y bajo explosivo, volumen del material pétreo explotado y obtenido y el costo total por voladura, calculados en condiciones reales y teórica.

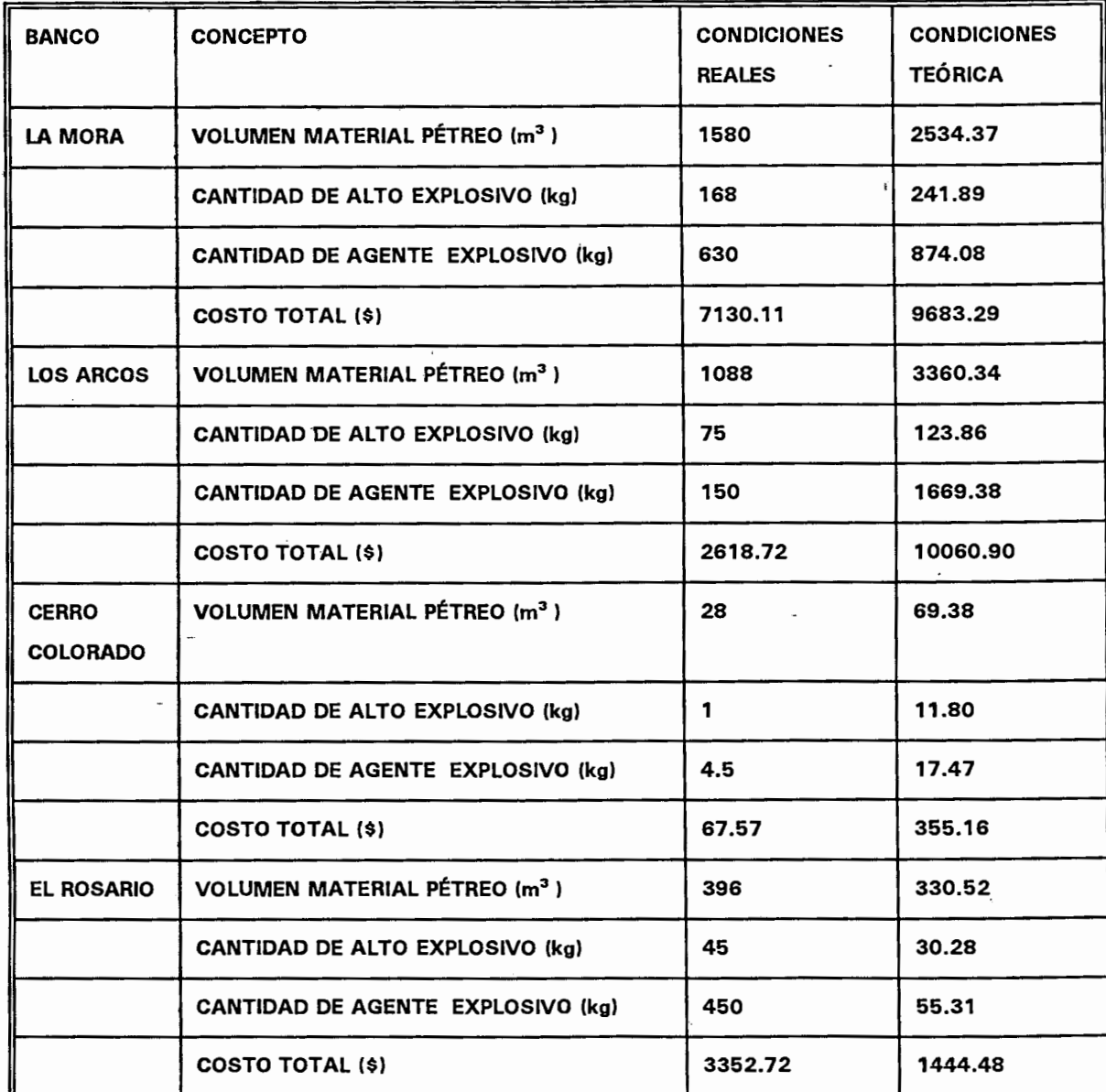

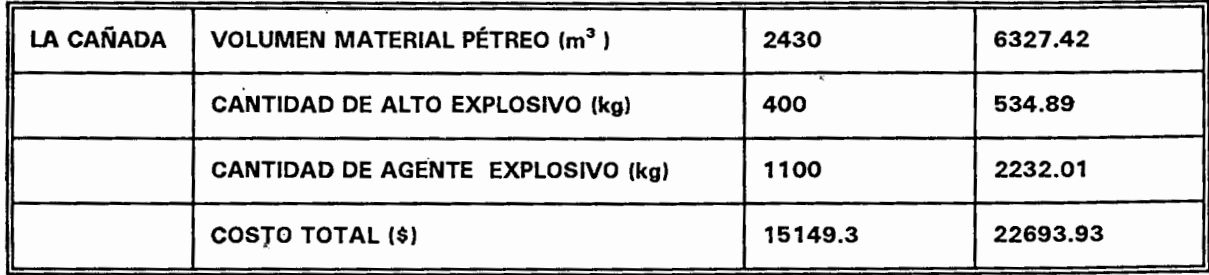

# 7.2.- GRÁFICAS DE COMPARACIONES ENTRE VOLADURAS REALES Y TEÓRICAS.

Comparación de la cantidad de alto explosivo por voladura.  $7.2.1. -$ 

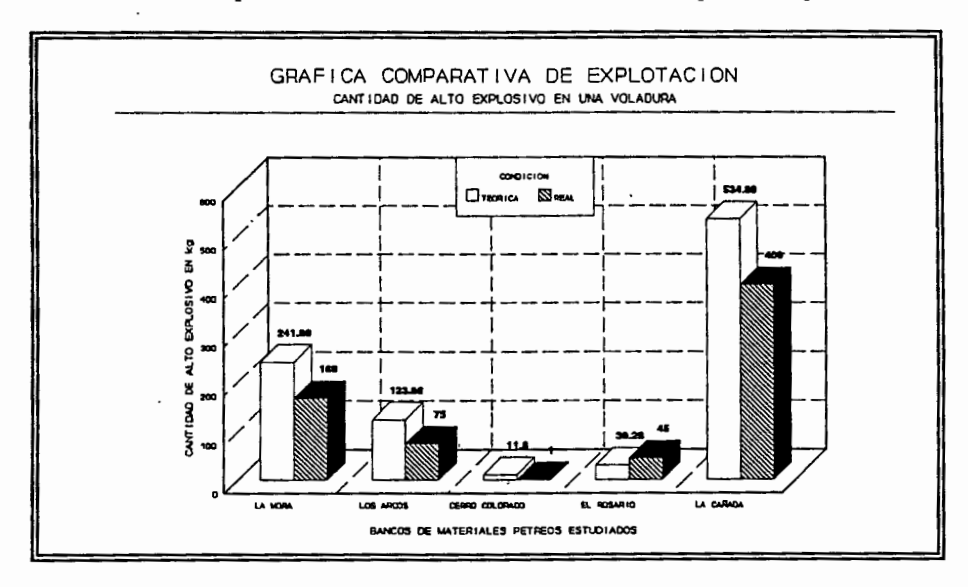

#### Comparación de la cantidad de bajo explosivo por voladura.  $7.2.2.$

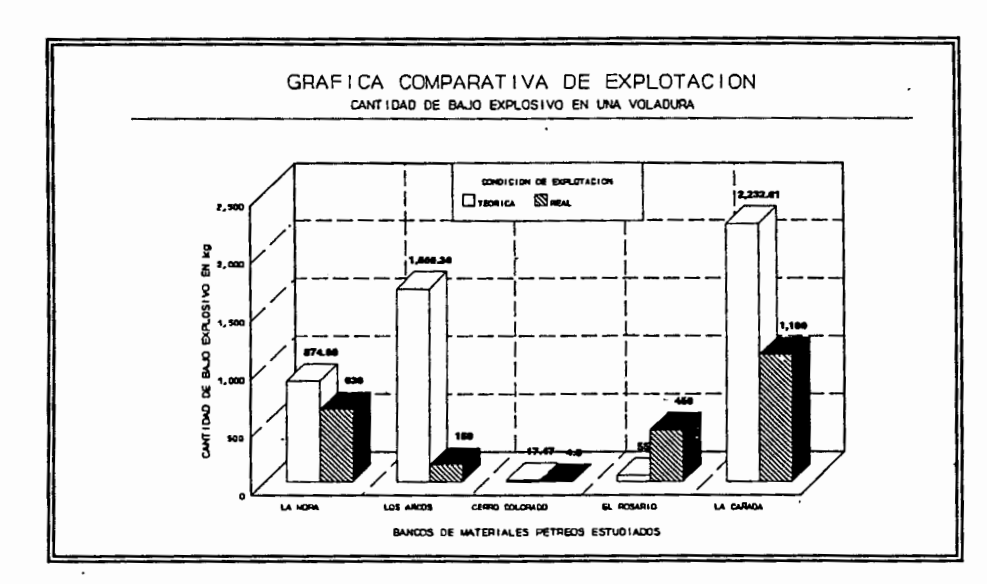

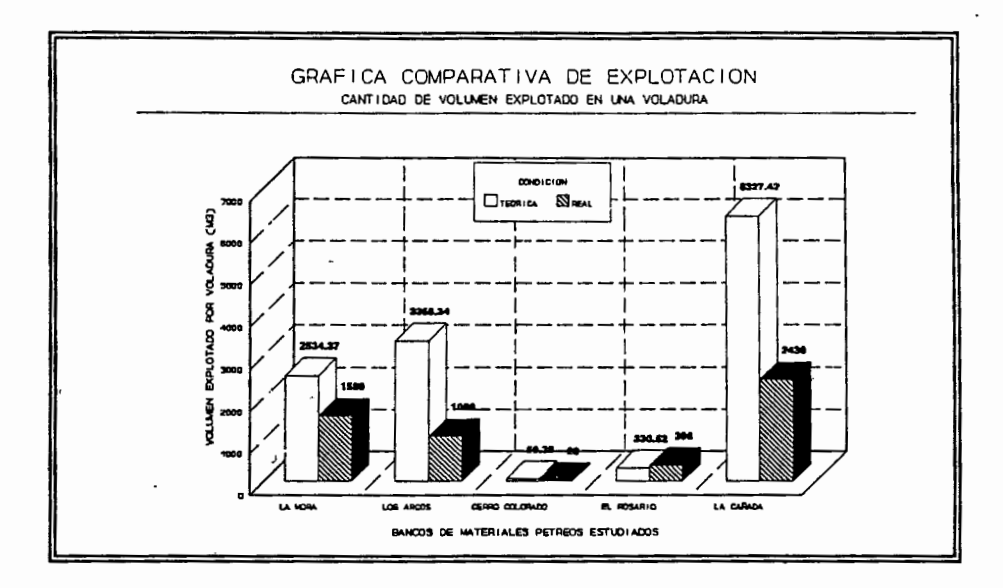

#### 7.2.3.- Comparación de la cantidad de volumen explotado por voladura.

#### 7.2.4.- Comparación de los costos de operación por voladura.

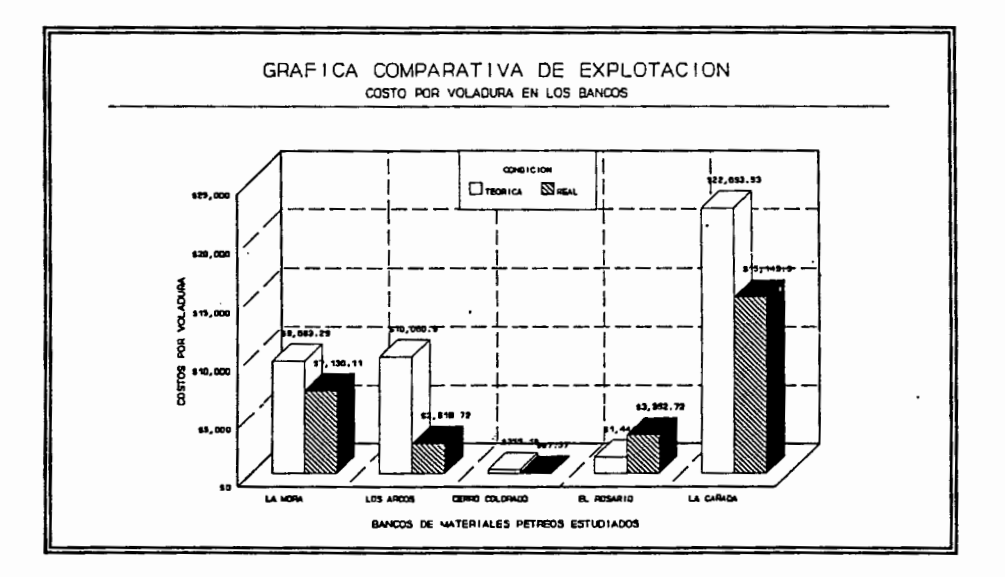

# 7.3.- TABLA DE RESULTADOS EN CONDICIONES TEÓRICAS CON DIFERENTES TIPOS

# DE EXPLOSIVOS.

Se presenta a continuación los resultados de la cantidad de alto y bajo explosivo, el volumen de material explotado y el obtenido, asi como los costos con diferentes tipos de explosivos para cada voladura en los bancos de material pétreo en estudio.

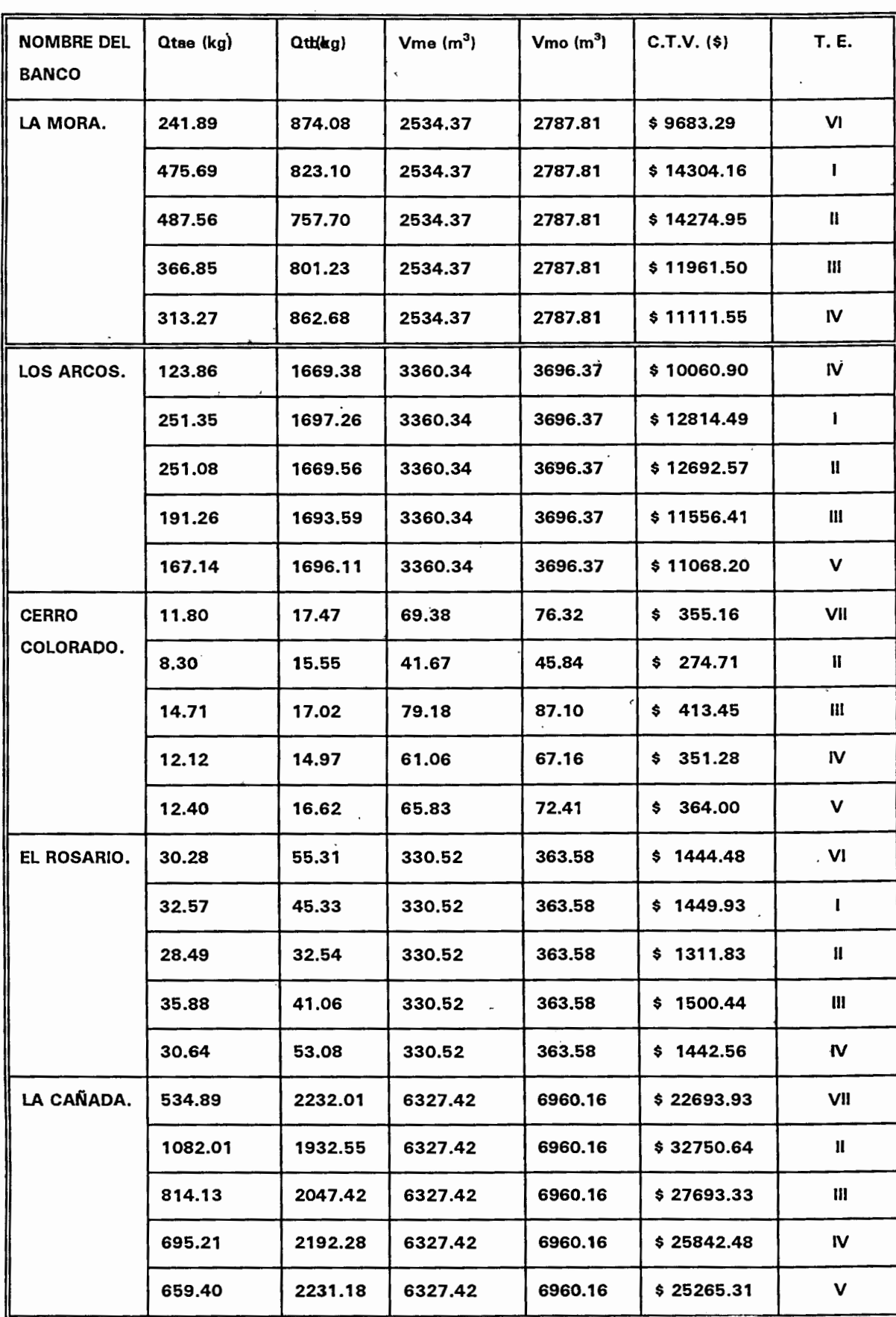

# 7.4.- GRÁFICAS DE COMPARACION ENTRE VOLADURAS TEÓRICAS CON DIFERENTES **EXPLOSIVOS.**

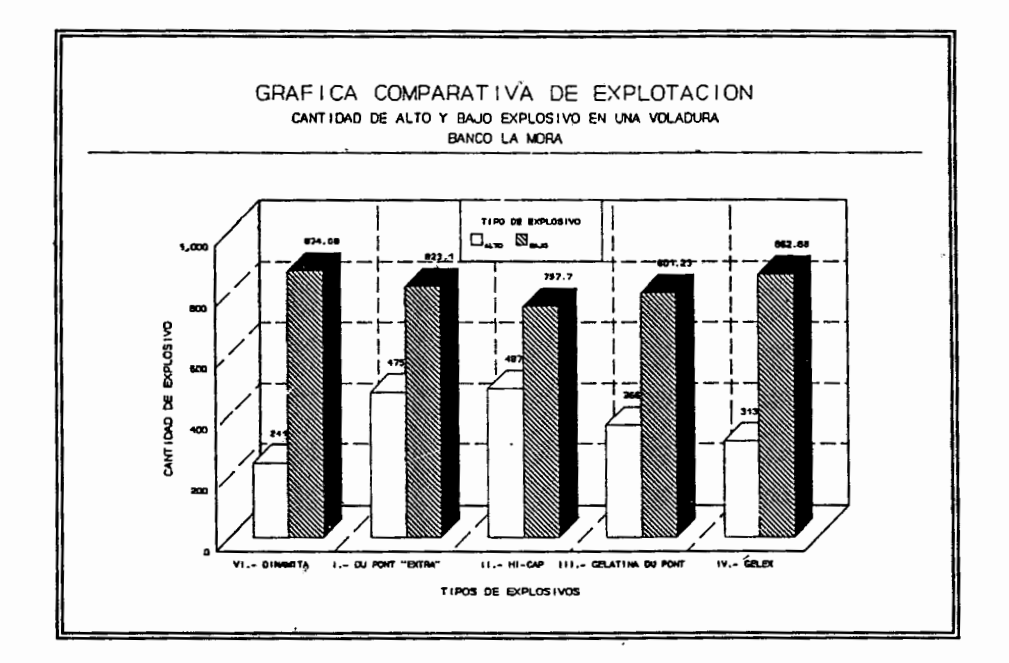

#### Comparación cantidad de alto y bajo explosivo por voladura.  $7.4.1.a. -$

#### $7.4.1.b.$ Comparación de costos de operación por voladura con diferentes explosivos.

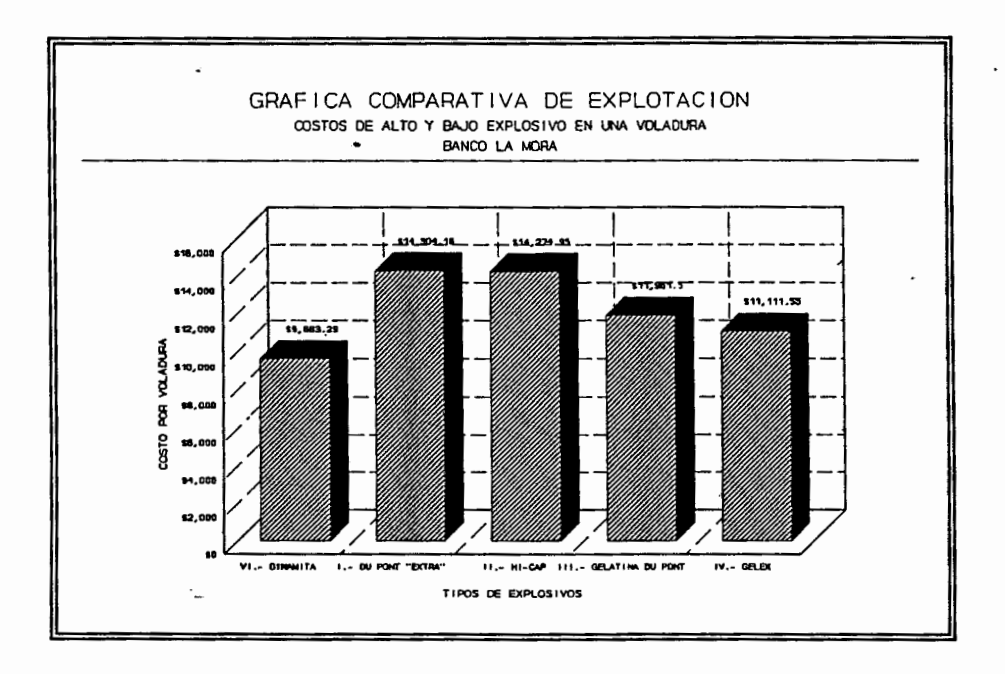

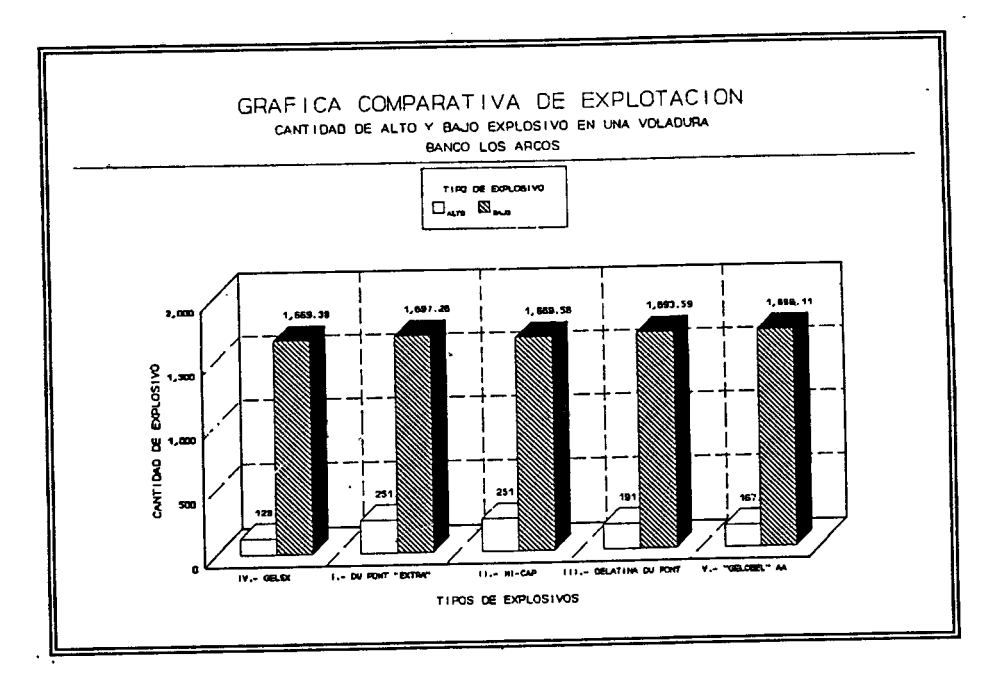

#### **7.4.2.a.- Comparación cantidad de alto y bajo explosivo por voladura.**

**7.4.2.b.- Comparación de costos de operación por voladura con diferentes explosivos.** 

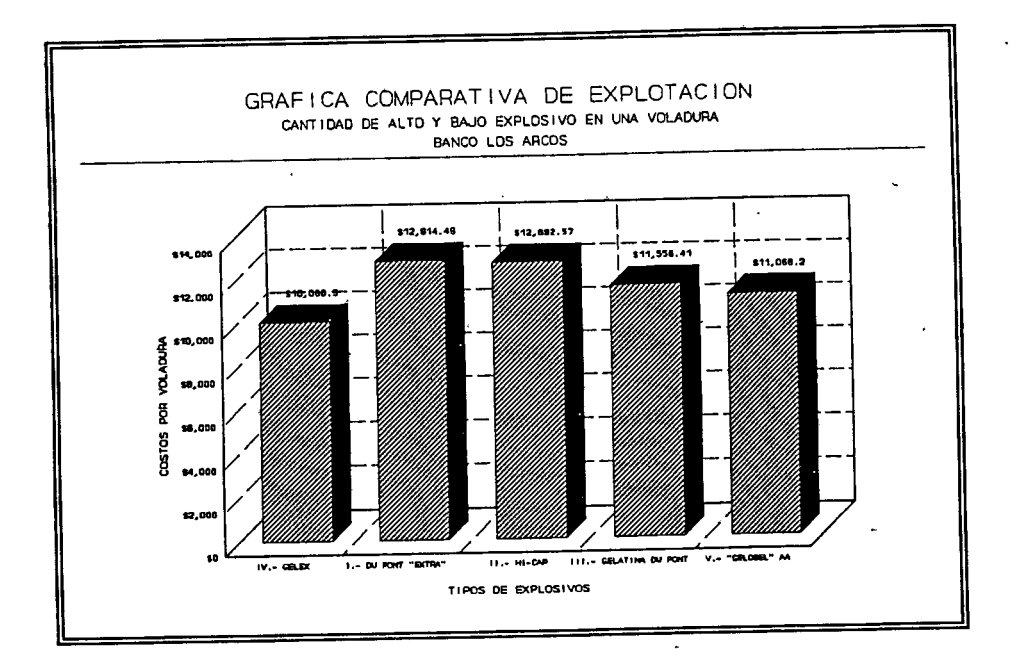

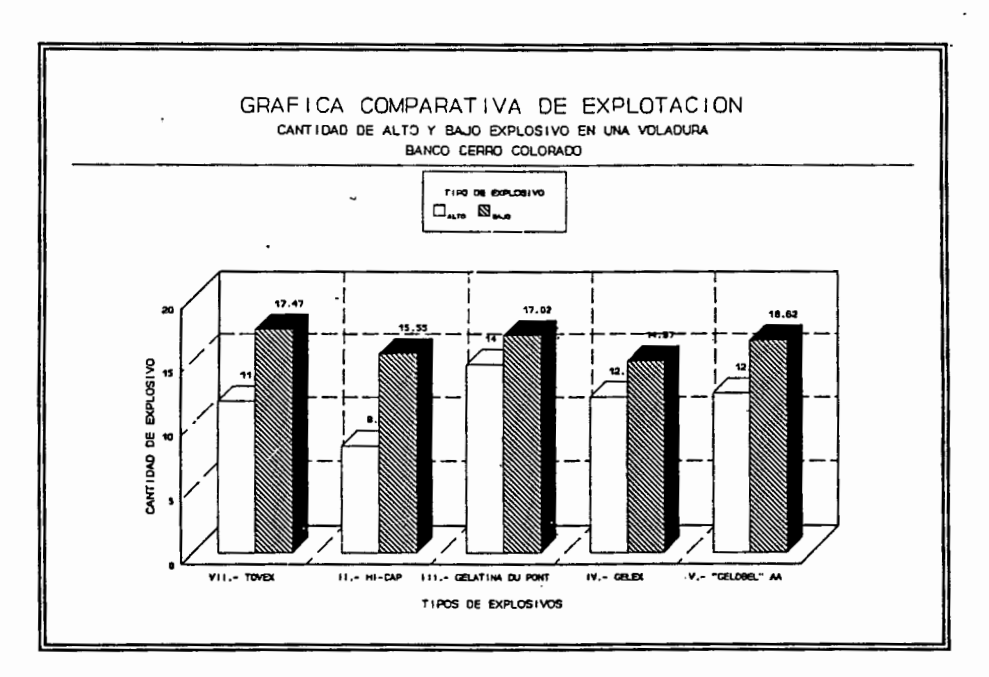

#### Comparación cantidad de alto y bajo explosivo por voladura.  $7.4.3.a. -$

 $\ddot{\phantom{0}}$ 

#### $7.4.3.b. -$ Comparación de costos de operación por voladura con diferentes explosivos.

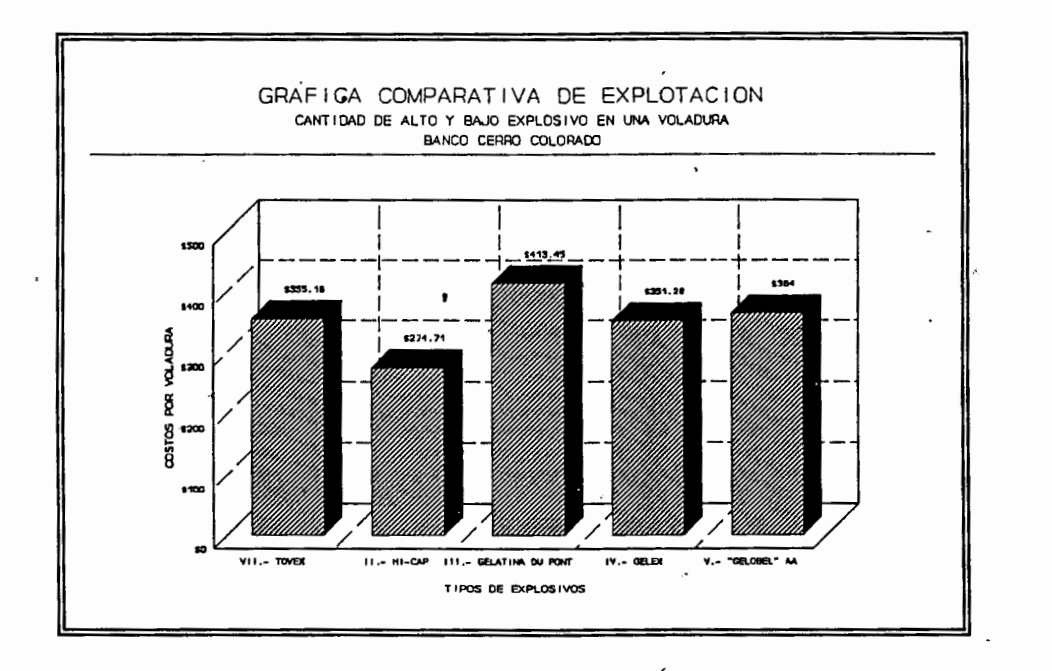

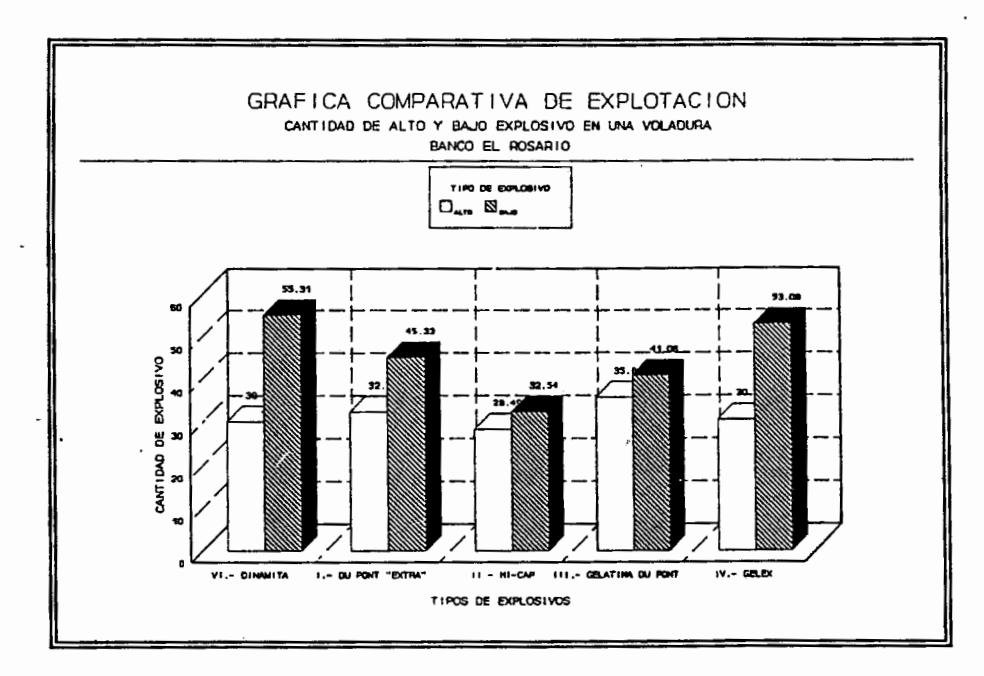

#### $7.4.4.a. -$ Comparación cantidad de alto y bajo explosivo por voladura.

#### Comparación de costos de operación por voladura con diferentes  $7.4.4.b.$ explosivos.

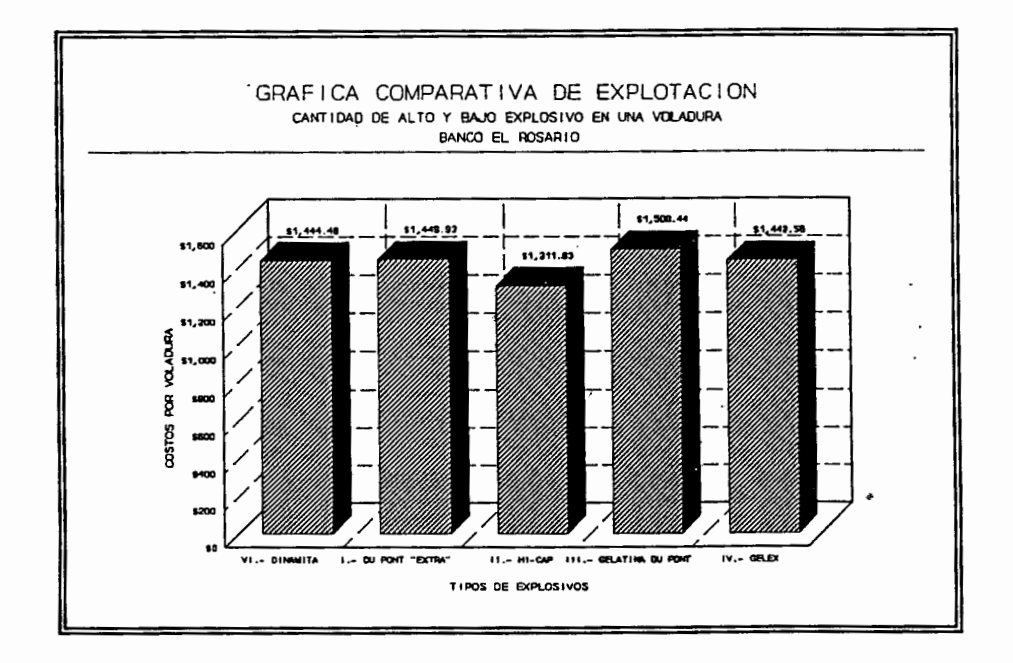

84

 $\ddot{\phantom{1}}$ 

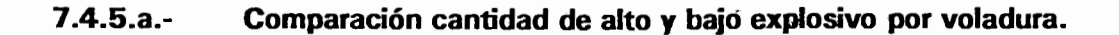

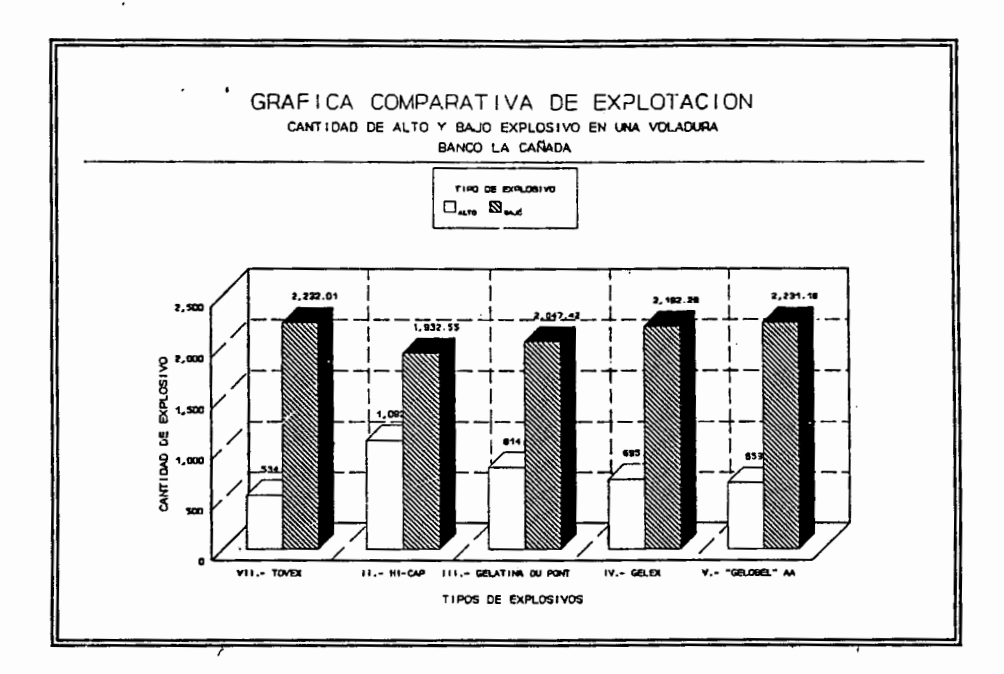

#### $7.4.5.b.$ Comparación de costos de operación por voladura con diferentes explosivos.

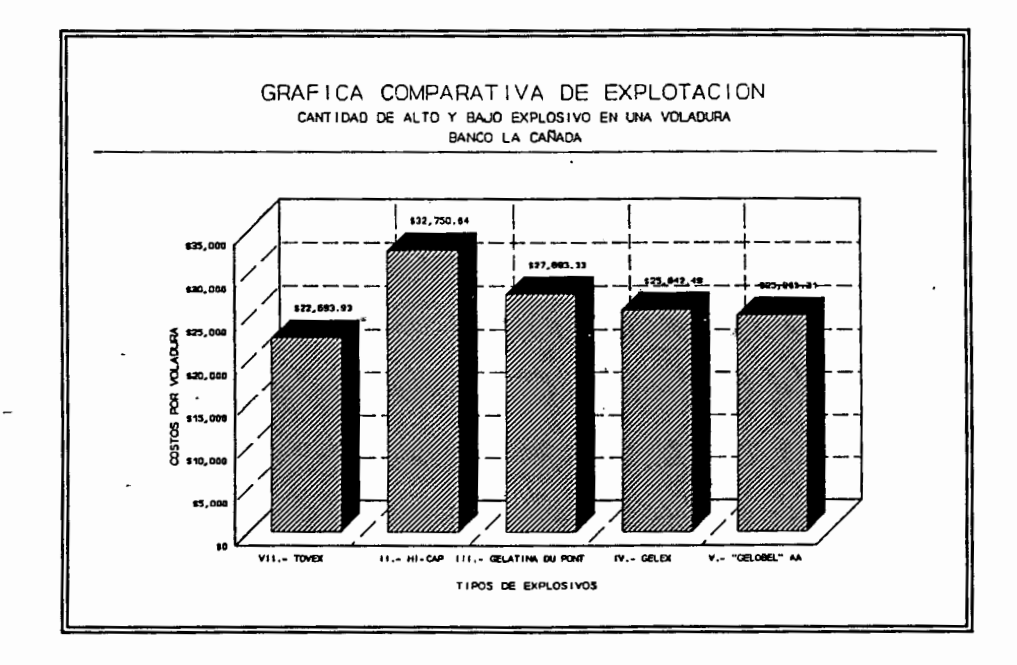

85

### \_CONCLUSIONES.

De la investigación llevada a cabo en esta tesis, para obtener una mejor explotación de los bancos de materiales pétreos, se puede concluir:

- 1.- En la compara~ión de los resultados en condiciones reales y teóricas, puéde observarse lo siguiente:
	- A).- La cantidad de alto explosivo utilizado en la explotación es mayor en el cálculo teórico que en el real. Posiblemente se debe a que en el cálculo teórico se toman en cuenta muchos más parámetros y características del macizo rocoso, el cuál nos permite hacer un mejor análisis de ataque del macizo rocoso.
	- B).- La cantidad de bajo explosivo es menor en la condición real que en el cálculo teórico; por la misma razón del inciso anterior.
	- C).- El volumen explotado· en la condición·teórica·es mayor que en la real.
	- O). Los costos en condiciones reales son menores que en los cálculos teóricos. Como en las condiciones teóricas el alto explosivo es mayor y éste tiene un precio más alto, da como consecuencia un costo más elevado.
	- 2.- En la comparación de distintos tipos de explosivos en cada banco, tomando en cuenta un volumen constante de explotación por banco, se obtuvo los siguientes resultados.
		- A.- La cantidad del alto explosivo es diferente aún conservando las mismas características del macizo rocoso.
		- B.- Los factores importantes para la cantidad de alto explosivo a utilizar son los coeficientes de densidad y· potencia del alto explosivo.
		- C.- Los costos en una voladura tienden a ser mayores cuando se utiliza mas alto explosivo.
		- D.- Los costos de la voladura en condicion real no siempre son menores con respecto a los costos cuando se utiliza otro tipo de explosivo.

### OBSERVACIONES.

- 1 .- No se realiza ningún tipo de estudio para la localización de los bancos de materiales pétreos.
- 2.- En la explotación con explosivos de los bancos de materiales .pétreos no se lleva ningún procedimiento de cálculo en la mayoría de los bancos (con excepción del banco cerro colorado).
- 3.- La carga de la cantidad de explosivo en una voladura, se realiza en base de la experiencia en años de trabajo de las personas que lo ejecutan, sin tener ninguna capacitación profesional.
- 4. No existe supervisión de gente con conocimientos de explosivos en los lugares de explotación donde se utilizan éstos.
- 5.- El análisis de procedimientos en la explotacón de bancos de materiales pétreos con explosivos es prácticamente nula.

## RECOMENDACIONES.

- 1.- Para poder saber si los resultados teóricos obtenidos en los cálculos son los más óptimos en la obtención de la calidad y cantidad de material durante la voladura, deberían de realizarse algunas pruebas reales.
- 2.- Dado que el factor costo es muy importante en el proceso de explotación de los bancos, se hace necesario realizar estudios para analizar los efectos que puedan tener el tomar en cuenta el proceso de explotación.
- 3.- Que los resultados teóricos obtenidos en esta investigación se corroboren en forma real en la explotación de los bancos de materiales pétreos.
- 4.- Debe haber una supervisión más estricta sobre las personas que realizan las cargas de las voladuras de los bancos.
- 5.- Se deben de buscar otros métodos de análisis para comparar los resultados teóricos obtenidos en esta tesis.
- 6.- Realizar estudios de campo y laboratorio para conocer las características físicas y mecanicas de la roca.
- 7.- Efectuar· mediciones para \_obtener más información sobre los parámetros importantes de la roca a explotar.
- 8.- Tratar de realizar un convenio entre los bancos de explotación de materiales pétreos y los centros de investigación, ya que sólo de esta manera se podrían minimizar los costos para conocer bien las características de los materiales y efectuar analisis de explotación.

 $\ddot{\tau}$ 

# APENO/CE.

 $\cdot$ 

 $\overline{a}$ 

 $\ddot{\phantom{a}}$ 

 $\cdot$ 

 $\ddot{\phantom{0}}$ 

 $\mathbf{r}$ 

 $\ddot{\phantom{0}}$ 

## APENO/CE/

# ENSAYE DE PROTODYAKONOV.

"Este es un ensaye muy simple para determinar la resistencia de la roca a la falla, y puede ser aplicada en experimentos sobre macizos rocosos. Esta prueba es frecuentemente usada eq la U.R.S.S. y otras ciudades al este de europa para determinar la trabajabilidad en fracturas de carbón".

"La prueba fue ideada por Protodyakonov (1962), y fue llamado en algún tiempo el métodó de golpeteo (Protodyakonov 1962). Las muestras en forma de terrones de 0.6 a 0.8 dm<sup>3</sup> (36.6 a 48.8 pulg<sup>3</sup>) son tomados del estrato de roca, su número depende del coeficiente de variación (V%) de la dureza de la roca (tabla la). Se ensayan 5 especímenes que consisten de fragmentos de 20 a 40 mm (0. 79 a 1.58 pulg) de tamaño por cada 10 a 20 cm $^3$  (0.61 a 1.22 pulg $^3$ ); y cada muestra son golpeados con un martillo hasta fracturarlos".

"Cada espécimen de prueba es colocado en un cilindro de 76 mm (3") de diámentro interior y es golpeado con un martinete de 2.4 kg (5.3 lb) de masa, y que cae a través de una altura de 0.6 m (23.6 pulg) (fig I.1). El número de impactos, n, para el cual estos especímenes de prueba son sujetados es de 5 a 15, dependiendo de la resistencia de la roca.

Después de golpear todos los cinco especímenes, el material ensayado es tamizado por la criba de 0.5 mm (0.02 pulg). Los finos, el cual pasan a través de la criba de 0.5 mm son vaciados dentro del tubo de un volumómetro (fig I.2) de 23,, (0.91 \_pulg) de diámetro y la altura de columna de polvo, 1, en mm en el volumómetro es anotado (ref 11)".

El coeficiente de resistencia, f, esta dado por la siguiente ecuación:

$$
f = \frac{20n}{I}
$$

El coeficiente de resistencia está relacionado con la resistencia a la compresión por la ecuación.

bonde:

 $\sigma_{\rm o}$  = Resistencia a la compresión kgf/cm<sup>2</sup>.

 $E = M$ ódulo de elasticidad a la compresión kgf/cm<sup>2</sup>.

 $f =$  Coeficiente de resistencia.

"Protodyakonov más tarde sugirió que E puede ser determinado empíricamente por la altura 'h' del rebote de la cabeza del martillo, en el ademe del escleroscopio para una superficie pulida de un espécimen de roca, con la ayuda de la siguiente relación:

$$
E=1.07x\frac{10^6h}{154-h}
$$

el valor de E está en kgf/cm<sup>2</sup>.

además

$$
\sigma_c \sim 1050 \sqrt{\frac{f}{\frac{154}{h} - 1}}
$$

y el valor de  $\sigma$ <sub>c</sub> está en kgf/cm<sup>2</sup>.

Tabla l.a.- Dependencia del múmero de experimentós con el coeficiente de variación.

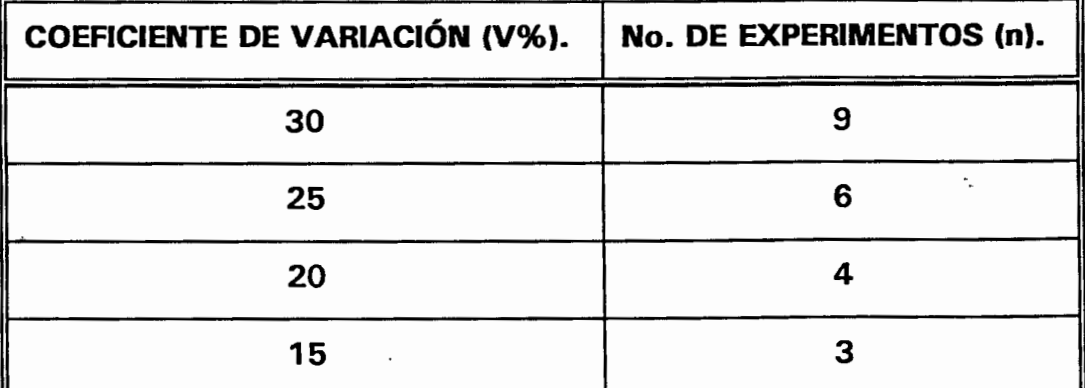

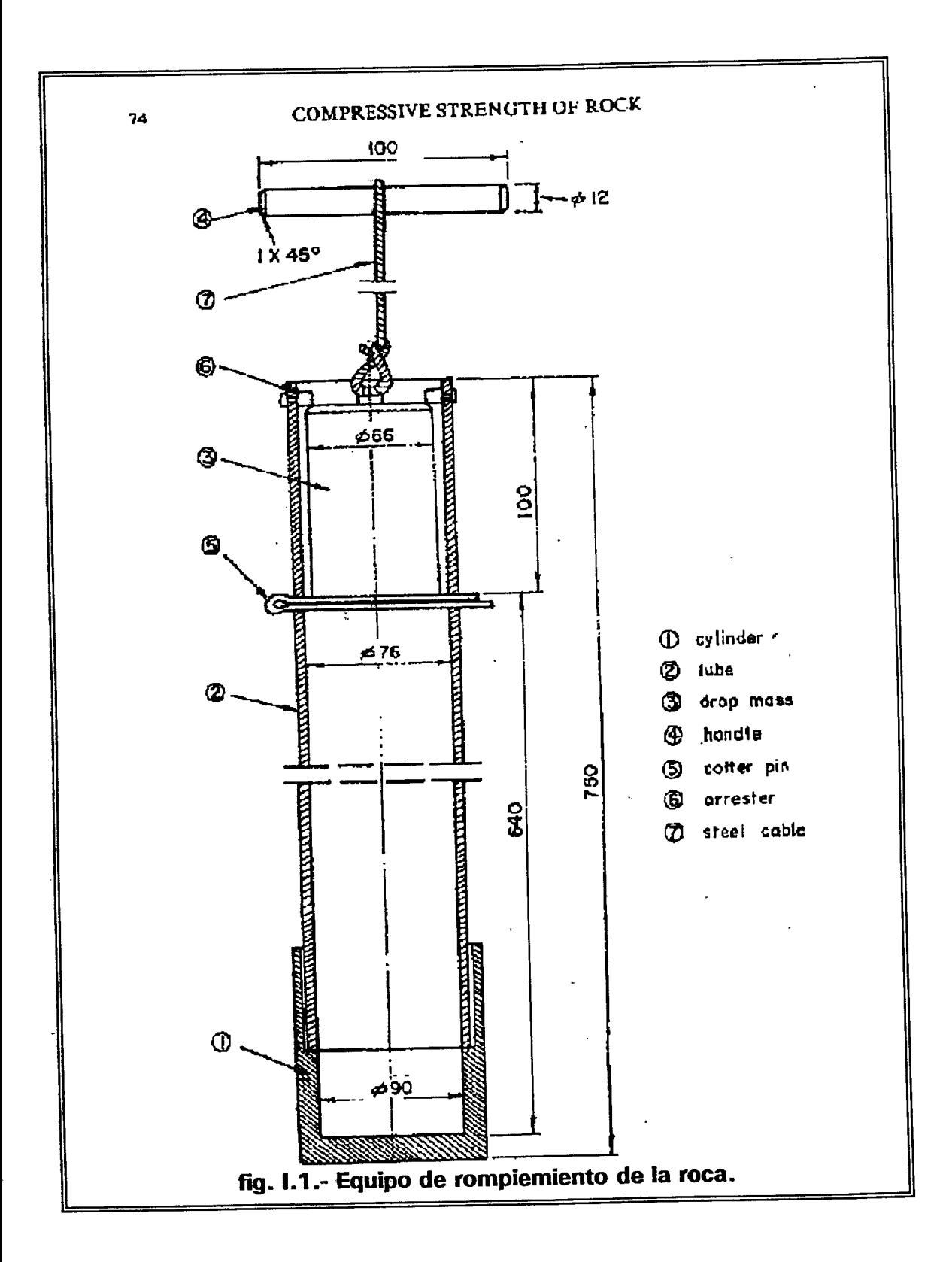

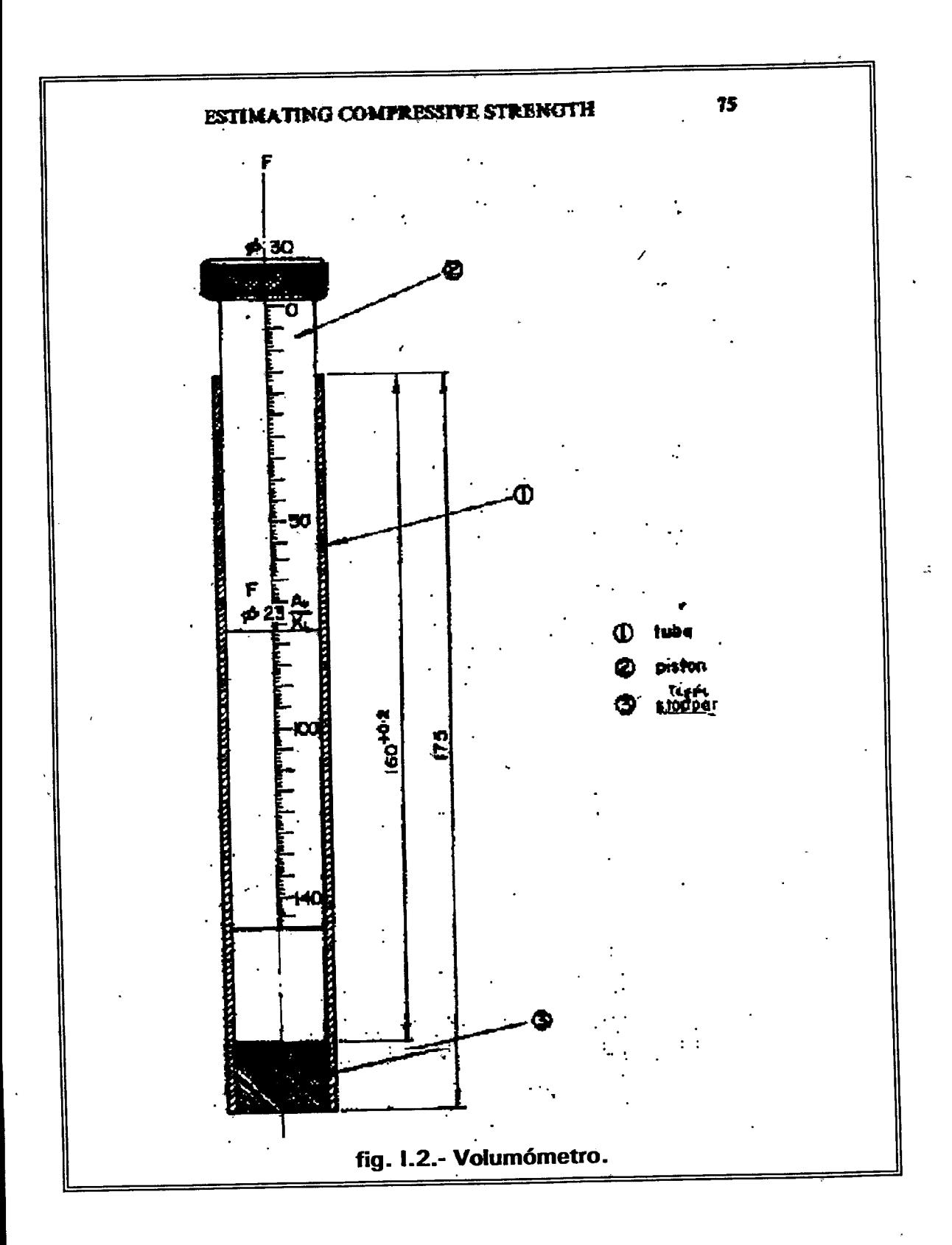

# **APENDICE II**

```
PROGRAM CALEXP(input, outpout);
USES CRT:
   CONST
       Pct = 196000000:
       h1 = 1:
       PI = 3.1416;
       K = 0.75:
       m = 0.9L = 1.1:
VAR
   Up, Rop, Roae, Robex, Vd, B, Beta, Le, Lt, Rot, Pe, Rc, Nu, Rt, D, e, Rol : REAL;
   LDe, Qaevc, Qaera, Q3, Q4, Q5, Vvc, Vra, QE, H, a, Psi, Kt, Ul, Usp, S, Ud : REAL;
    LDt, PI, Q12, Q13, Q14F1, F2, F3, F4, F5, F6, F7, F8, F9, F10, F11, F12 : REAL;
    F13,F14,F15,F16,F17,Z11,avc,a2,Q7,Q8,Q15,Q16 t1,t2,t3,to1 :REAL;
    Y,D1,f,s1,VI,A20,Roex,Dla,Lb,Z7,Z8,Z9,Z10,Wh,W1,W2,V1,V2 :REAL;
```

```
Z23,Z24,Z25,VLbe,Qbevc,Dlvc,Dlra,Qtae,Qtbe,Zvc,Zra,Zt,ara :REAL;
  at, Dlt, Vt, Vtbe, Lbe, Lbeh, Nel, Vbevc, Vmo, Vmera, Vmora, Vmevc
                                                           :REAL:
                                                  :REAL:
  Vmovc, Vbera, Qbera, Ef, Efvc, Efra, IA
  N:INTEGER;
   OPCIÓN: INTEGER;
PROCEDURE LISTA OPCIÓN;
 BEGIN
 WRITELN:
 WRITELN ('= = = UNIVERSIDAD AUTÓNOMA DE QUERÉTARO = = = ');
 WRITELN:
 WRITELN(' = = = FACULTAD DE INGENIERÍA = = =
                                                  DEPFI.');
 WRITELN:
 WRITELN ('SOFTWARE PARA PLANEACIÓN DE EXPLOTACIÓN DEL MATERIAL
PÉTREO'):
 WRITELN;
              1.- CÁLCULO DE LA CANTIDAD DE MATERIAL EXPLOSIVO ');
 WRITELN ('
 WRITELN;
 WRITELN (' 2.- PARA SALIR DEL PROGRAMA ');
 END:
```
V3,V4,V5,V6,Z,Z1,Z2,Z3,Z4,Z5,Z6,Y1,Y2,Y3,Y4,F18,F19,GAMA,T:REAL; W3,W4,W5,Na,Q18,Q19,Q20,Q21,Q22,Q23,Q24,tr,Sh,W,Roaex,q :REAL; .Vtb,Robe,Vme,Z12,Z13,Z14,Z15,Z16,Z17,Z18,Z19,Z20,Z21,Z22....;REAL;

**PROCEDURE DATOS: BEGIN** N E. L T.  $R = 1$ **W** ('==================================== ==========='); WRITELN (' = = = = UNIVERSIDAD AUTÓNOMA DE QUERÉTARO = = = = ');  $=$  '); WRITELN  $('=$ INGENIERÍA WRITELN  $(' == == == == ==$  FACULTAD DE **DE** =============');  $=$  '); WRITELN  $('=$ DE POSGRADO WRITELN  $(′=~=~==>$  DIVISION DE ESTUDIOS  $\lt = \gt = \gt = \gt = \gt$ ; N E. L T 1 W  $\mathbf{R}$ ============= **WRITELN: DATOS DE GENERAL ENTRADA** WRITELN = = = = = = = = = = = ′); **WRITELN:** WRITELN (' = = SOFTWARE PARA LA PLANEACIÓN DE EXPLOTACIÓN DEL  $PÉTREO = 2$ **MATERIAL WRITELN:** END: **PROCEDURE DATOS2; BEGIN TEXTCOLOR (11);** WRITELN ('NOTA: EL FUNCIONAMIENTO DEL PROGRAMA ES EN BASE A LA'); INTRODUCCIÓN DE DATOS GENERALES DEL PROBLEMA'); **WRITELN ('** · WRITELN; **WRITELN;** WRITELN ('1.- DEME EL VALOR DEL PESO ESPECÍFICO APARENTE DE LA ROCA EN Kg/m3 (Rop) '); **READLN (Rop); WRITELN:** WRITELN ('2.- TECLEE EL VALOR DEL PESO ESPECÍFICO APARENTE DEL ALTO EXPLOSIVO' ); WRITELN (' EN kg/m3 (Roae)'); READLN (Roae); **WRITELN;** WRITELN ('3.- CUAL ES EL PESO ESPECÍFICO APARENTE DEL BAJO EXPLOSIVO EN Kg/m3 (Robe)'); **READLN (Robe); WRITELN;** WRITELN ('4.- DEME EL VALOR DE LA VELOCIDAD DE LA ONDA EN LA ROCA EN m/s (Up)' );

94

READLN (Up); WRITELN; WRITELN ('5.- TECLEE EL VALOR DE LA RESISTENCIA A LA TRACCIÓN EN LA ROCA (Rt)'); WRITELN ('EN kg/m-seg2 '); READLN (Rt); WRITELN; WRITELN ('6.- CUAL ES LA VELOCIDAD DE DETONACIÓN DEL ALTO EXPLOSIVO (Vd)'); READLN (Vd); WRITELN ('7.- ESCRIBA EL DIÁMETRO DEL BARRENO (D) EN Pulgadas '); READLN (D); WRITELN;<br>WRITELN ('8 - TECLEE EL VALOR DEL PESO VOLUMÉTRICO DEL TAPÓN EN Kg/m3 (Rot) '); READLN (Rot}; WRITELN; WILLIEUS, ('9.- DEME LA PROFUNDIDAD DEL BARRENO EN M. (H) | ); READLN (H); WRITELN; WRITELN ('10.- INTRODUZCA EL NUMERO DE BARRENACIONES (N) '); READLN (N); WRITELN; WRITELN ('11.- DEME EL,NÜMERO DE ESPACIOS ENTRE BARRENOS EN UNA LÍNEA (Na)'); READLN (Na); WRITELN; WARTELN ('12.-TECLEE EL NÛMERO DE ESPACIOS ENTRE LINEAS DE BARRENOS (Nel)' ); READLN (Nel); WRITELN; WRITELN ('13.- ESCRIBA EL VALOR DE LA RESISTENCIA A LA COMPRESIÓN DE LA ROCA '); WRITELN (' EN kg/cm2 (Rc)' ); READLN (Re); WRITELN;<br>WRITELN (' = = COEFICIENTE DE ESTRUCTURA DEL MACIZO ROCOSO = = '); WRITELN ('POCO AGRIETADO --------- 0.90'); WRITELN ('MUY AGRIETADO --------- 1.20'); WRITELN ('14.- INTRODUZCA EL VALOR DEL COEFICIENTE DE ESTRUCTURA DEL MACIZO ROCOSO (s1) '); · READLN (s1); WRITELN; WRITELN (' = = COEFICIENTE DEL NÚMERO DE PLANOS DEBILES ES = = '); WRITELN ('1 PLANO ---------- 1.80-2.20 '); WRITELN ('2 PLANOS --------- 1.40-1.60 '); WRITELN ('3 PLANOS --------- 1.10-1.30 ');

WRITELN ('15.- PROPONGA EL VALOR DEL COEFICIENTE DEL NÚMERO DE PLANOS DÉBILES (VL) '); READLN (VI); WRITELN; WRITELN (' = = COEFICIENTE DE DENSIDAD DEL MATERIAL EXPLOSIVO ES  $=$  =  $')$ ;<br>WRITELN ('MATERIAL EXPLOSIVO SUELTO -------- 0.70-0.80 '); WRITELN ('MATERIAL EXPLOSIVO COMPACTO-------- 1.00 '); WRITELN ('16.- PROPONGA EL VALOR-DEL COEFICIENTE DE DENSIDAD DEL ALTO EXPLOSIVO (Rol) '); READLN (Rol); WRITELN; WRITELN; WRITELN (' = = > EL COEFICIENTE DE POTENCIA SEGÚN EL AL TO EXPLOSIVO  $\lt$  = '); WRlTELN ('POLVORA DE GRANOS---------- 0.5'); WRITELN {'DINAMITA ------------------ 1 - 1.1 '); WRITELN ('AMONITA ------------------ 1.1 -1.25'); WRITELN ('TROQUILO -------~---------- 1.6');' WRITELN ('17.- DEME EL VALOR DEL COEFICIENTE DE POTENCIA DEL EXPLOSIVO (e)'); READLN (e}; WRITELN; WRITELN ('18.- INTRODUZCA EL VALOR DE LA VELOCIDAD DE LA ONDA LONGITUDINAL EN m/s (UI) '); READLN (UI); WRITELN; WRITELN ('19.- DEME EL VALOR DE LA VELOCIDAD DE-LA PROPAGACIÓN EN GRIETAS EN m/s (Usp) '); READLN (Usp); WRITELN;<br>WRITELN ('20.- PROPONGA EL VALOR DE LA VELOCIDAD DE DESPLAZAMfENTO (3 A 10 m/s) (Ud) '); READLN (Ud); WRITELN; WRITELN ('21.- PROPONGA EL COEFICIENTE DE DESPLAZAMIENTO DEL MACIZO ROCOSO.'); WRITELN ('(0.008 A 0.02 m) (S) '); READLN (S); WRITELN; WRITELN ('=> COEFICIENTE "Psi" PARA UN SISTEMA DE BARRENOS LARGOS < = '); WRITELN ('PARA ROCAS DE BAJA RESISTENCIA ------- 1.17 '); WRITELN ('PARA. ROCAS DE ALTA RESISTENCIA------- 0.27 '); WRITELN (TANATIOURE DE ALTITULISTICAL COEFICIENTE "Psi" (Psi) ');<br>WRITELN ('22.- INTRODUZCA EL VALOR DEL COEFICIENTE "Psi" (Psi) READLN (Psi); WRITELN; WRITELN ('23.- DEME EL PESO VOLUMÉTRICO COMPACTO DEL MATERIAL

96

PÉTREO Kg/m3 (GAMA) '); READLN (GAMA); WRITELN; WRITELN ( '=>APROVECHAMIENTO DE ENERGÍA PARA UN SISTEMA DE BARRENOS CORTOS  $\leq$  = '); WRITELN ('PARA ROCAS MUY COMPACTAS Y RESISTENTES (25 A 30)'); WRITELN {'PARA ROCAS MEDIO COMPACTAS (31 A 40)'); WRITELN ('PARA ROCAS POCO COMPACTAS (41 A 50)'); WRITELN {'24.- ESCRIBA El VALOR DE APROVECHAMIENTO DE ENERGÍA {Y1)'); **READLN (Y1):** WRITELN; WRITELN ( '= = = >APROVECHAMIENTO DE ENERGÍA PARA UN SOLO BARRENO CORTO  $\lt$  = '): WRITELN ('PARA ROCAS POCO RESISTENTES (0.3)'); WRITELN {'PARA ROCAS MUY RESISTENTES (0.6)'); WRITELN {'25.- ESCRIBA EL VALOR DE APROVECHAMIENTO DE ENERGÍA (Y2)'); READLN (V2); WRITELN; WRITELN ('====> PARA LA LONGITUD DE HUECOS <=====');  $\sim$  "WRITELN ('ROCAS DENSAS (0.1)'); WRITELN ('ROCAS SUAVES (0.4)'); WRITELN ('26.- CUAL ES 'El COEFICIENTE PARA LA LONGITUD DE HUECOS (Y3}'); READLN (Y3); WRITELN {' = = > COEFICIENTE "Kt" PARA UN SOLO BARRENO LARGO  $\langle \rangle = 2$  =  $\langle \rangle$  ;<br>WRITELN ('BLOQUES MONOLÍTICOS ---------- 0.90'); WRITELN ('BLOQUES MUY AGRIETADOS ------- 1.10'); WRITELN ('27.- PROPONGA El VALOR DEL COEFICIENTE (Kt)'); READLN (Kt); WRITELN ('28.- INTRODUZCA EL VALOR DE LA DENSIDAD DEL ALTO EXPLOSIVO (Roex) '); READLN (Roex); WRITELN; WRITELN ('29.- ESCRIBA El VALOR DE LA DENSIDAD DEL BAJO EXPLOSIVO (Robex)'); READLN (Robex); WRITELN; WRITELN ('30.- CUAL ES EL ÍNDICE DE ABUNDAMIENTO (IA)'); READLN ( IA); END; PROCEDURE'INFORMACIÓN; BEGIN W R T E L N  $\sqrt{ }$ 

= = = = = = = = = = = = = = = = = = = = = = = = = = = = = = = = = = = = = = ');
$=$   $=$   $=$   $=$   $=$   $=$   $=$   $=$  > INTRODUCCIÓN WRITELN (' N  $\mathbf{T}$ E  $\mathbf{L}$  $\mathbf{1}$ W R. **WRITELN: WRITELN:** WRITELN (' ESTE PROGRAMA ES UTILIZADO EN EL CÁLCULO DE LOS **BARRENOS'):** WRITELN (' PARA LA EXPLOTACIÓN DE BANCOS DE MATERIAL PÉTREO, EL  $CUAL -1$ : WRITELN ( 'ESTA BASADO EN UNA ENTRADA GENERAL DE DATOS Y QUE ALGUNOS -'): EN CASOS SERA NECESARIO EL USO DE LAS TABLAS Y WRITELN ('  $\cdot$ '): **ESPECIFICACIONES WRITELN (' QUE CONTIENE ESTA TESIS.'); WRITELN:** WRITELN (' LAS FÓRMULAS UTILIZADAS PUEDEN SER ENCONTRADAS EN CAPÍTULO V'): **EL** WRITELN (' DE ESTE TRABAJO, ASÍ COMO EL SIGNIFICADO DE CADA UNA  $-1$ : **DE LAS**  $-3$ WRITELN (' VARIABLES.'); **WRITELN:** WRITELN (' EN EL MOMENTO EN QUE EL PROGRAMA PIDE LOS DATOS GENERALES'); **WRITELN (' VA INDICANDO LAS UNIDADES NECESARIAS.'); WRITELN:** UNA VEZ QUE SE TERMINE CON LA ENTRADA GENERAL DE WRITELN (' INDICARA '); DATOS, NOS EL PROGRAMA DOS OPCIONES A EJECUTAR, SOLAMENTE WRITELN (' **ESPECIFICAR LA**  $-1$ : **TIENE QUE** OPCION COLOCANDO EL NÚMERO CORRESPONDIENTE Y WRITELN ('  $ENTER.$ ; **PRESIONAR** END: **PROCEDURE ALTO: BEGIN WRITELN; WRITELN ('PARA SEGUIR PRESIONE ENTER'); READLN: END:** 

**BEGIN CLRSCR; TEXTCOLOR (11);** INFORMACIÓN;

98

```
ALTO; 
DATOS; 
DATOS2; 
REPEAT 
LISTA_OPCIÓN; 
WRITELN; 
WRITELN; 
WRITELN ('= = = = = = = DEME SU OPCIÓN = = = = = = ');
READLN (OPCIÓN).; 
WRITELN; 
CASE OPCIÓN OF 
 1: BEGIN 
   V1:= SQR(Up);
   V2: = \text{Rop*}V1;B: = V2/4:
    V3: = \text{SOR}(Vd);V4: =Roae*V3;
    Pe: = (V4/8);F1 := (Pe/B) + 1;F2: = EXP(-(1/4)*Ln(F1));
    Beta: = 1-F2;F3: = (3/2)*(Rop/{Roae*Beta1); 
    F4: = SQRT(F3);F5:=(Pe/Pct):F6: = EXP((1/3)*Ln(F5));
    F7:=(Pct/Rt);F8: = SQR(F7):
    F9: = EXP({1 /3)*Ln(F8)); 
    F10:=(F6*F9);F11:=F10-1;
    LDe: = (1/2)*F4*F11;D1: = ((D*(2.54))/100);Le: = (D1 * LDe);LDt: = (Roae*LDe)/Rot; 
    ·Lt: = (LDt*D1);
    Sh:=Y3*H; 
    Lbe: = H-(Le+Lt);Lbeh: = H-(Le + Lt + Sh);Nu := H/D1;BEGIN 
     IF Lt> = (1/3)*H THEN
       PL: = 1ELSE 
        PL: = 1.25END; . 
     f: =Rc/100;
     q := (f * s1 * V1 * PI * (e/Rol));
```

```
IF (H > = 6) AND (H < 7.6) AND (N > 2) THEN
   BEGIN
      WRITELN('CONDICIÓN: 6 < = H < 7.6 Y N > 2');
      Z1 := \text{SQRT}(\text{Roex}/q);
       Z2:=(28/SQRT(m))*D1:Zyc := Z1 * Z2:
       avc: = m^*ZvcDlvc: = L^*avc:
       Vvc:=(Zvc+(Divc*Nel))*(avc*Na)*Le;Qaevc := 0.7 * q * Vvc;Vbevc: = (Zvc + (Dvc*Neil))*(avc*Na)*Lbeh)\Deltabevc: = 0.7*Vbevc;
       Vmevc: = (Zvc + (Dvc * Nel))* (avc*Na)*H;
       Vmovc: = Vmevc*lA;
       E fvc := (Vmevc/Vmove);Z3: =Roex*Nu;
       Z4: = K*GAMA*m;
       Z5: = \text{SORT}(Z3/Z4):Z6: = 70*D1;
       Zra: = Z5*Z6;ara: = m^*Zra;Dira: = L^*ara;Vra: = (Zra + (Dira * Nel))^* (ara * Na)^*Le;Qaera: = 0.7 * q * Vra;Vbera: = (Zra + (Dira * Nel)) * (ara * Na) * Lbe;\Deltabera: = 0.7*Vbera;
       Vmera: =(Zra + (Dira * Nel))^*(ara * Na)*H;Vmora: = Vmera*lA;
       Efra:=(Vmera/Vmora);Zt = (0.64*H*PSI) + 0.99;at:= m^*ZtDlt: = L^*at:
        Vt := (Zt + (Dit*Neil))*(at*Na)*Le)\text{Qtae:} = 0.7 \cdot a \cdot \text{Vt}Vtbe: = (Zt + (Dit*Nel))^*(at*Na)*Lbe;\text{Other} = 0.7^* \text{V}the;
        Vme: = (Zt + (Dit*NeI))^*(at*Na)*H;Vmo = Vme*IA:
        Ef := (Vme/Vmo);t1:=(2*Zt)/U!;t2: = Zt/Usp;
        t3: = S/Ud;
        \text{to1}:=t1+t2+t3;
        tr:=\text{to}1*1000;END
    ELSE
    IF (H > = 7.60) AND (H < 18.0) AND (N > 2) THEN
       BEGIN
```

```
WRITELN('CONDICIÓN: 7.6 < = H < 18 Y N > 2');
 Z7: = \text{SGRT}(\text{Roex/q});Z8:=(28/SQRT(m))*D1;Zvc:=Z7*Z8:
 avc: = m^*Zvc:Dlvc: =L^*avc:
 Vvc:=(Zvc+(Dvc*Nel))*(avc*Na)*Le;Qaevc:=0.7 * q * Vvc;Vbevc: = (Zvc + (Dlvc*Nel))*(avc*Na)*Lbeh;
 \Deltabevc: = 0.7*Vbevc:
 Vmevc: = (Zvc + (Dlvc * Nel)) * (avc * Na) * H;
 Vmovc: = Vmevc*IA;
 E fvc := (Vmevc/Vmove);Z9: =Roex*Nu;
 Z10:=K*GAMA*m;Z11:=SQRT(Z9/Z10);Z12:=70*D1:
  Zra: = Z11*Z12;ara: = m^*Zra;Dira: = L^*araVra:=(Zra+(Dira*Nel))*(ara*Na)*Le;Qaera:=0.7 a*Vra;Vbera: = {Zra + (Dira*Nel)}* (ara*Na)*Lbe;
  Qbera: = 0.7*Vbera;Vmera:=(Zra+(Dira*Nel))*(ara*Na)*H;Vmora: = Vmera*IA:
  Efra: = (Vmera/Vmora):Zt:=(0.24*H*PSI)+3.60;at:= m^*Zt:
  Dlt: = L^*at;
  Vt: = (Zt + (Dit*Nel))^*(at*Na)*Le;Qtae: = 0.7<sup>*</sup>q<sup>*</sup>Vt;
   Vtbe: = (Zt + (Dit*Nel))* (at*Na)*Lbe;
   \text{Other} = 0.7^* \text{V}tbe;
   Vme: = (Zt + (Dlt*NeI))^*(at*Na)*H;Vmo:=(Vme*IA);Ef:=(Vme/Vmo)t1:=(2*Zt)/UI;t2 = Zt/Usp;t3: = S/Ud;
   to1:=t1+t2+t3;tr: = to 1*1000;END
ELSE
IF (H > 18.0) AND (N > 2) THEN
  BEGIN
     WRITELN('CONDICIÓN: H > 18 Y N > 2');
      Z13: = SQRT(Roex/q);
```
 $\mathbf{A}$ 

```
Z14:=(28/SORT(m))*D1;Zvc:=Z13*Z14;
        avc := m^*Zvc;Divc := L^*avc;
        Vvc:=(Zvc+(Dlvc*Nel))^*(avc*Na)*Le;Qaevc:=0.7 * q * Vvc;Vbevc: = {Zvc + (Dlvc*Nel)}* (avc*Na)*Lbeh;
        Qbevc:=0.7*Vbevc:Vmevc: = (Zvc + (Dlvc*Nel))* (avc*Na)*H;
        Vmovc: = Vmevc*IA;
        Efvc: = (Vmevc/Vmovc);
        Z15: = Roex*Nu;
         Z16: = K*GAMA*m;
         Z17:=SORT(Z15/Z16):Z18: = 70*D1:
         Zra: = Z17*Z18;ara: = m^*Zra;Dira: = L^*ara;
         Vra: = (Zra + (Dira*Nel))* (ara*Na)*Le;
         Qaera: = 0.7 * q * Vra;
         Vbera: = (Zra + (Dlra*Nel))* (ara*Na)*Lbe;
         Qbera:=0.7*Vbera;Zt = (0.10*H*PSI) + 6.10;Vmera: = (Zra + (Dira*Nel))* (ara*Na)*H;
         Vmora: = Vmera*lA:
         Efra:=(Vmera/Vmora);at: = m^* \dot{Z} t;
          D_1t = L^*atVt:=(Zt + (Dit*Nei))^*(at*Na)*Le;Qtae:=0.7 * q * Vt;
          Vtbe: = (Zt + {Dit*Nel})* (at*Na)*Lbe;
          \text{Qtbe:} = 0.7^* \text{Vtbe:}Vme:=(Zt+(Dit*Nel))*(at*Na)*H;V_{\text{MO}}: = V_{\text{Me}}*lA;
          Ef: = (Vme/Vmo);
          t1:=(2*Zt)/UI;t2: = Zt/Usp;
          t3 = S/Ud;to1:=t1+t2+t3tr: = to 1 * 1000:
       END
ELSE
IF (H>6) AND (N<2) THEN
  BEGIN
     WRITELN('CONDICIÓN: H > 6 Y N < 2');
      Z19: = SQRT(Roex/q);
      Zt := 26 * D1 * Z19:
      Vt:= SQR(Zt)*Le;
```
Ŷ.

```
\text{Qtae:} = q^*Vt;Vthe: = \text{SQR}(Zt)^*Lbe;\text{Qtbe:} = 0.7^* \text{Vtbe:}Vme: = sqr(Zt)*H;Vmo: = Vme*IA;Ef: = (Vme/Vmo);
     END
     ELSE
     IF N > 2 THEN
       BEGIN
           WRITELN('CONDICIÓN: H<6 Y N>2');
           Zt: = Y1*D1;at:=m^*Zt;
           Dlt: =L*Zt:
           Vt:=(Zt+(Dlt*Nei))^*(at*Na)*Le;Qtae: = 0.7*q*Vt;
           Vtbe: = (Zt + (Dit * Neil))*(at * Na)*Lbe)\text{Qtbe:}=0.7^* \text{Vtbe:}Vme: = (Zt + (Dit*Nel))^*(at*Na)*H;Vmo := Vme*IA:Ef := (Vme/Vmo):
           t1:=(2*Zt)/UI;t2: = Zt/Usp;
           t3: = S/Ud;to1:=t1+t2+t3;
            tr: = to 1*1000;END
        ELSE
        IF N<2 THEN
           BEGIN
              WRITELN('CONDICIÓN: H<6 Y N<2');
              Zt: = Y2*H:
              Vt:= SQR(Zt)*Le;
               \mathbf{Q}tae: = \mathbf{q}^* \mathbf{V}t;
               Vthe: = <math>SOR(Zt) * Lbe</math>;\text{Orbe}: = 0.7^* \text{Vthe}Vme: = \sqrt{Zt}^*H;
               Vmo := Vme*IA;Ef: = (Vme/Vmo);
           END:
        ALTO:
      WRITELN ('1.- EL DIÁMETRO DEL BARRENO ES D1 =', D1:2:4, 'm');
      WRITELN ('2.- LA LONGITUD DEL BARRENO H = ',H:3:2,
                                                                   'm:
       WRITELN ('3.- EL NÛMERO DE BARRENOS N = ',N);
       WRITELN ('4.- EL NÛMERO DE ESPACIOS ENTRE BARRENOS EN UNA FILA
                       Na = ', Na:2:2);ES
       WRITELN ('5.- EL NÛMERO DE ESPACIOS ENTRE FILAS DE BARRENOS ES
```
 $Nel = 'Nel:2:2$ ): WRITELN ('6.- LA LONGITUD DEL TAPÓN Lt =', Lt:3:2, 'm'); WRITELN ('7.- LA LONGITUD DEL EXPLOSIVO Le =',Le:3:2, 'm'); WRITELN {'8.- EL DESGASTE DE EXPLOSIVO PARA EXPLOTAR 1 M3 DE MATERIAL ES  $q = ', q$ :3:6, 'kg/m3'); WRITELN ('9.- LA SEPARACIÓN ENTRE BARRENOS EN UNA FILA ES at  $=$  ',at:2:2,  $(m')$ ; WRITELN {'10.- LA SEPARACIÓN ENTRE LÍNEAS DE BARRENACIONES Olt = ',Dlt:2:2, 'm'); WRITELN ('11.- LA DISTANCIA DEL BORDO A AL PRIMERA FILA DE<br>NOS ES  $Zt = 'Zt:3:2, 'm');$ BARRENOS ES  $Zt = '$ ,Zt:3:2, 'm'); WRITELN ('12.- LA CANTIDAD TOTAL DE ALTO EXPLOSIVO EN UNA VOLADURA ES Otae = ',Qtae:6:2, 'Kg'); WRITELN ('13.- LA CANTIDAD TOTAL DE BAJO EXPLOSIVO EN UNA VOLADURA ES Otbe = ',Otbe:6:2, 'kg'); WRITELN ('14.- VOLUMEN TOTAL DEL MACIZO ROCOSO EN<br>TACIÓN Vme ='.Vme:10:2, 'm3');  $\textsf{\small EXPLOTACIÓN Vme}$   $=$  ',Vme:10:2,  $\textsf{\small\square}$ 'm3'); WRITELN ('15.- VOLUMEN TOTAL OBTENIDO DEL MACIZO ROCOSO Vmo =',Vmo:10:2, 'm3'); WRITELN ('16.- EL VALOR DEL TIEMPO DE RETRASO  $tr = '$ , $tr:4:0$ , 'ms'); WRITELN ('17.- LA EFICIENCIA EN LA EXPLOTACION ES Ef = ',Ef:2:2 ); ALTO; WRITELN ('EN ROCAS AGRIETADAS PARA UN SISTEMA DE BARRENOS LARGOS'); WRITELN; WRITELN ('1.- LA SEPARACIÓN ENTRE BARRENOS EN UNA FILA ES ara = ',ara:2:2, 'm'); WRITELN ('2.- LA SEPARACIÓN ENTRE LÍNEAS DE BARRENACIONES Olra  $=$  ',Dira:2:2, 'm'); WRITELN {'3.- LA DISTANCIA DEL BORDO A AL PRIMERA FILA DE BARRENOS ES  $Zra = 'Zra:3:2' \text{ m'}$ ; WRITELN ('4.- LA CANTIDAD TOTAL DE ALTO EXPLOSIVO EN UNA VOLADURA ES Qaera = ',Qaera:6:2, 'Kg'); WRITELN ('5.- LA CANTIDAD TOTAL DE BAJO EXPLOSIVO EN UNA VOLADURA ES Qbera = ',Qbera:6:2, 'kg'); WRITELN ('6.- EL VOLUMEN DEL MATERIAL EN EXPLOTACIÓN ES Vmera = ',Vmera:10:2, 'm3'); WRITELN {'7 .- EL VOLUMEN DEL MATERIAL OBTENDO ES Vmora =',Vmora:10:2, 'm3'); WRITELN ('8.- LA EFICIENCIA EN LA EXPLOTACIÓN ES Efra = ',Efra:2:2); WRITELN; WRITELN ('CUANDO SE TIENEN VARIAS CARGAS EN BARRENOS LARGOS'); WRITELN; WRITELN ('1.- LA SEPARACIÓN ENTRE BARRENOS EN UNA FILA ES ave  $= '$ ,avc:2:2, 'm'); WRITELN ('2.- LA SEPARACIÓN ENTRE LÍNEAS DE BARRENACIQNES Dlvc  $=$  ',Dlvc:2:2, 'm');

104

WRITELN ('3.- LA DISTANCIA DEL BORDO A AL PRIMERA FILA DE BARRENOS ES  $Zvc = 'Zvc:3:2, 'm');$ WRITELN ('4.- LA CANTIDAD TOTAL DE ALTO EXPLOSIVO ·EN UNA VOLADURA ES Qaevc = ',Qaevc:6:2, 'Kg'); WRITELN ('5.- LA CANTIDAD TOTAL DE BAJO EXPLOSIVO EN UNA VOLADURA ES Qbevc = ',Qbevc:6:2, 'kg'); WRITELN ('6.- EL VOLUMEN DEL MATERIAL EN EXPLOTACIÓN ES Vmevc  $=$  ', Vmevc: 10:2, 'm3'); WRITELN ('7.- EL VOLUMEN DEL MATERIAL OBTENDO ES Vmovc  $=$  ',Vmovc:10:2,  $'m3$ '); WRITELN ('8.- LA EFICIENCIA EN LA EXPLOTACION ES Efvc = ',Efvc:2:2); ALTO; END; 2: BEGIN END; END; WRITE('PARA SALIR DE EL PROGRAMA'); WRITELN('OPCIÓN INVALIDA CORREGIR'); WRITE;

UNTIL OPCION  $= 2$ ; ALTO; END.

## *APENO/CE 111.*  OTRO MÉTODO DE ANÁLISIS.

Un método que puede ser tomado en cuenta para el análisis en la explotación de bancos de materiales pétreos es "EL MÉTQDO DEL ELEMENTO FINITO"; este método es mencionado como una alternativa para estudiar el comportamiento del macizo rocoso, además de las características y condiciones tomadas en esta tesis.

Con el método del elemento finito se puede:

- 1.- Comprobar los cálculos basados sobre la práctica {fórmulas empíricas).
- 2.- En el caso de análisis dinámico, observar la interferencia de las ondas que salen de diferentes puntos de la voladura y obtener las mejores condiciones para la destrucción eficiente del material.
- 3.- Simular el retardo de la voladura, seleccionando las mejores condiciones, para obtener el mejor efecto posible de las voladuras.
- 4.- Simular las condiciones reales del material, distribucion de las grietas, cambio de las propiedades del materil material etc.
- 5.- Evaluar las protecciones ecológicas, tales como la simulacion de vibraciones o transmision de ondas.

Se muestran a continuación 3 condiciones probables de la colocación del explosivo en un macizo rocoso, que podrían presentarse en la explotación de un banco, tomando en cuenta la posición del barreno y el lugar que ocupa el explosivo en· el macizo rocoso con respecto a las grietas del mismo.

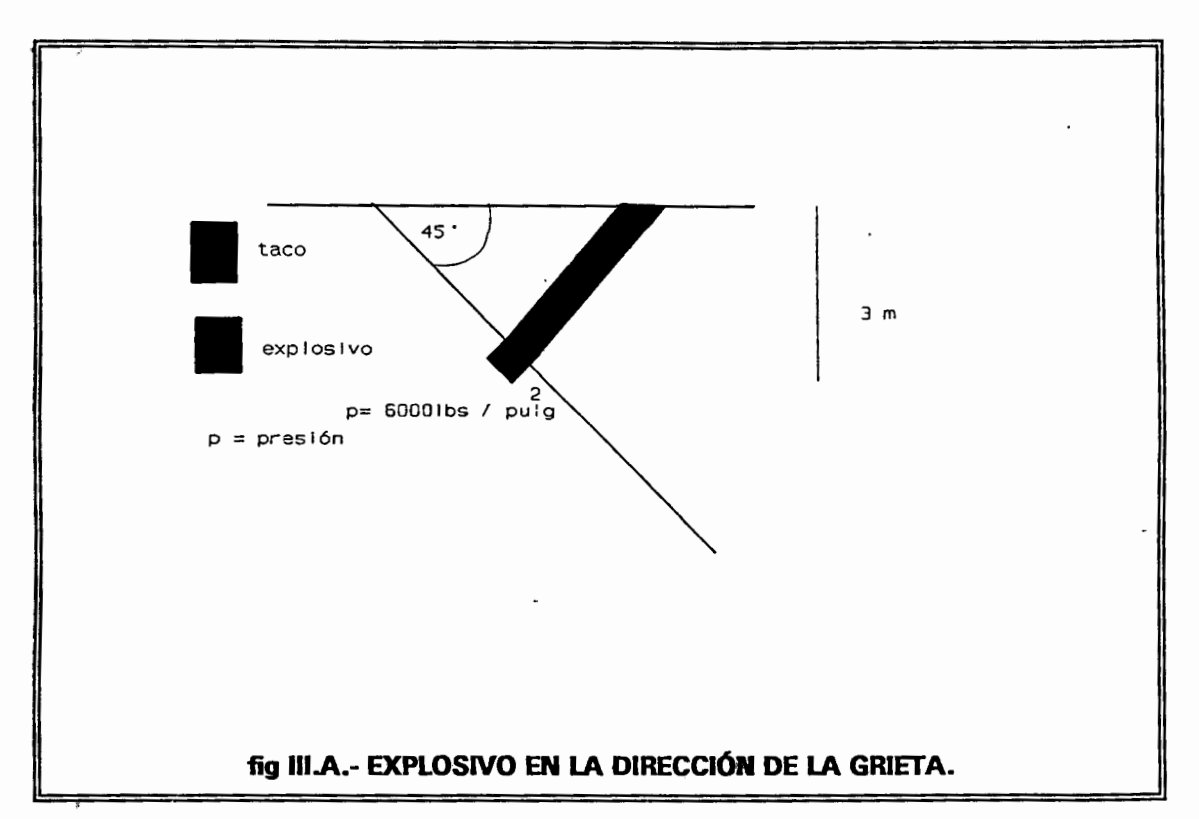

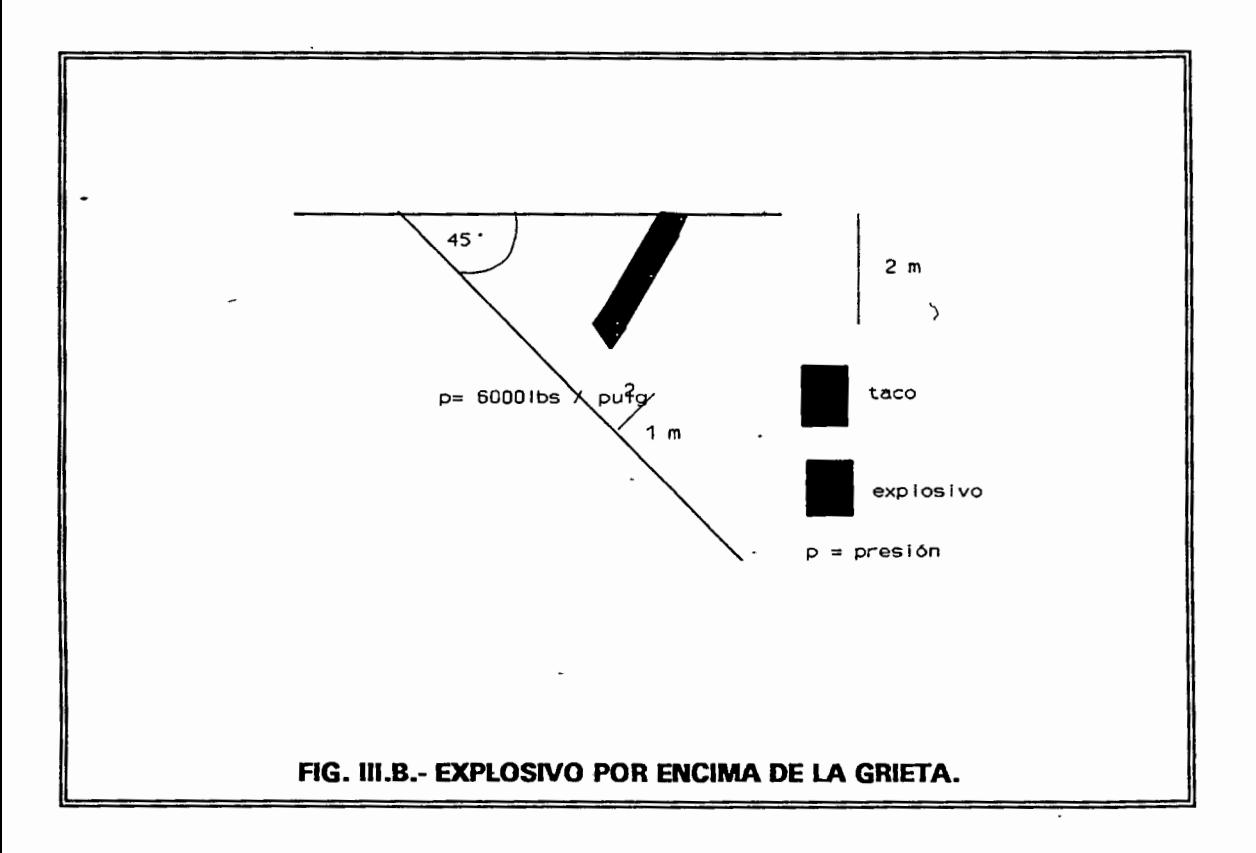

**107** 

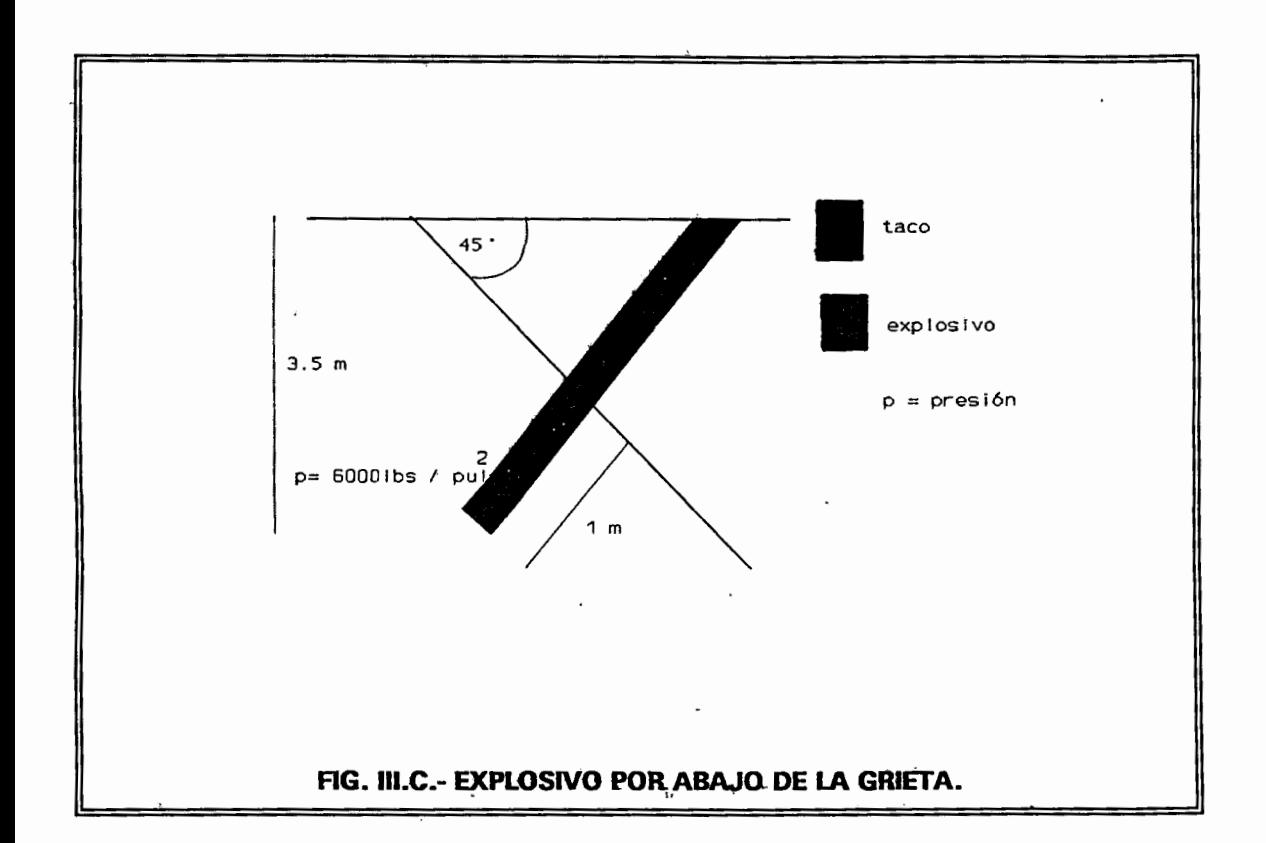

A continuación se presentan dos gráficas, como ejemplos de la forma de análisis de los esfuerzos principales y deformaciones, que pueden ser evaluadas por el . método del elemento finito en el caso cuando el explosivo se encuentra por encima de la grieta, como se muestra en la figura 111.b.

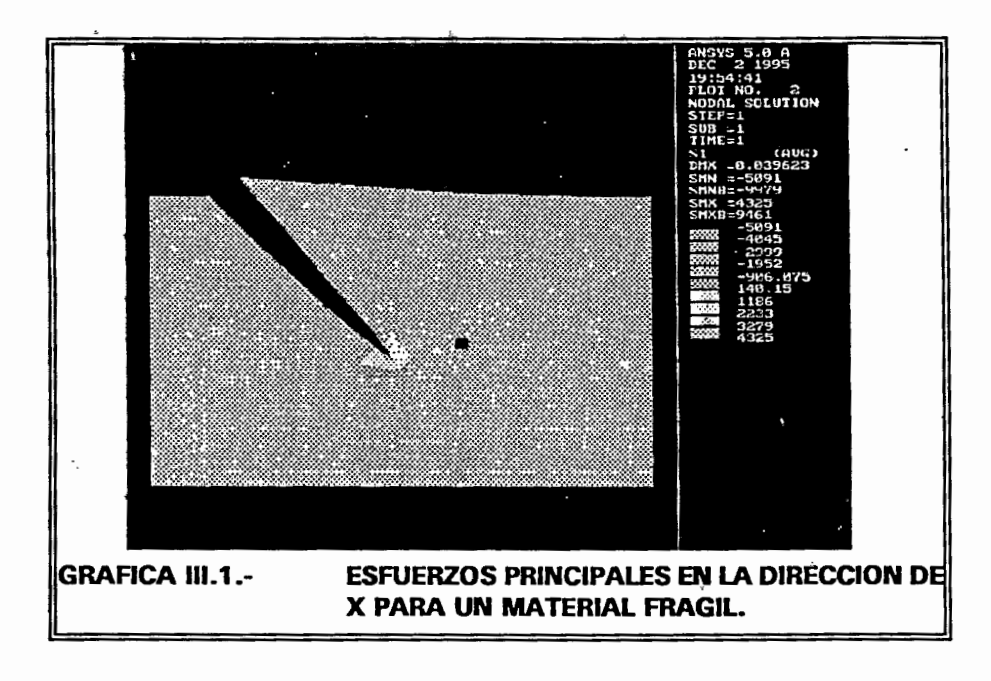

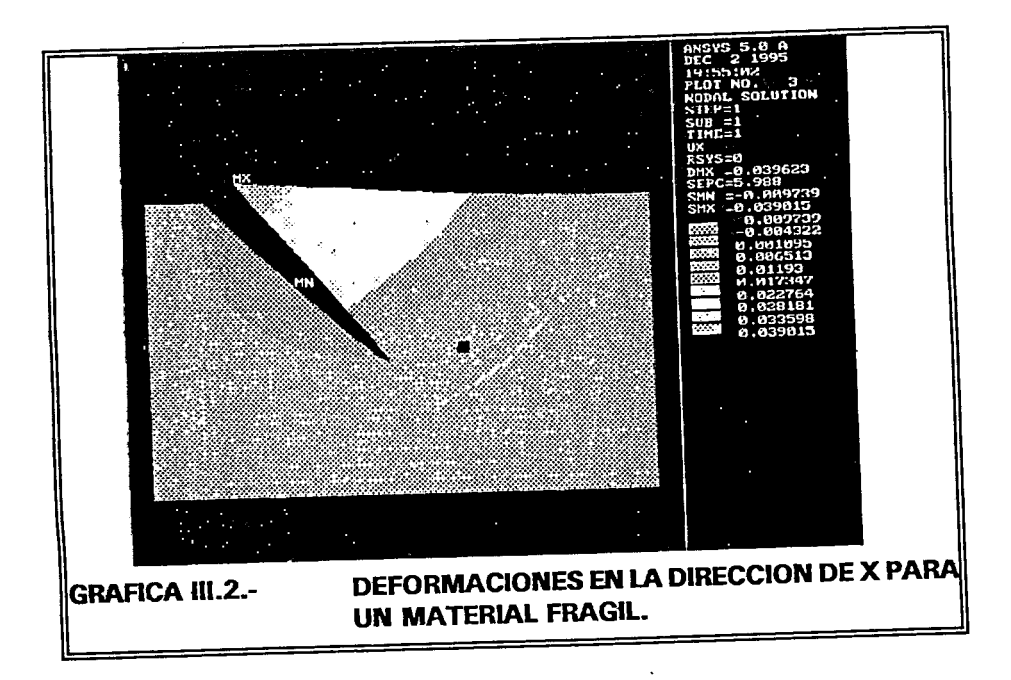

El método del elemento finito se puede utilizar para:

- 1.- Comprobar los cálculos basados en la práctica (Fórmulas empiricas).
- 2.- En el caso de análisis dinámico podría ser observado la interferencia de las ondas que salen de diferentes puntos de la voladura y obtener las mejores condiciones para la destrucción eficiente del material.
- 3.- Se puede simular el retardo de las voladuras, seleccionando las mejores condiciones de la voladura para obtener el mejor efecto posible de éstas.
- 4.- Se puede simular las condiciones reales del material, tales como la distribución de las grietas, cambio de las propiedades del material, etc.
- 5.- Con et uso del método del Elemento Finito se puede evaluar el efecto de las influencias de las ondas a través del macizo rocoso y poder prevenir los daños ecologicos que pudieran presentarse.

## REFERÉNCIAS.

- 1.- COPLADE; "COMITE ESTATAL DE PLANEACIÓN PARA EL DESARROLLO DE QUERÉTARO" .; MONOGRAFIA DEL ESTADO DE QUERÉTARO.; 1985.
- 2.- CONSEJO DE RECURSOS MINERALES. SECRETARÍA DE ENERGÍA, MINAS E INDUSTRIA PARAESTATAL. SUBSECRETARÍA DE MINAS E INDUSTRIA BÁSICA.; "MONOGRAFÍA GEOLÓGICO-MINERA DEL ESTADO DE QUERÉTARO"; 1992.
- 3.- ALBERTO S. A. ; (1995); "ESTUDIO SOBRE LA EXPLOTACIÓN DE LOS BANCOS DE MATERIALÉS PÉTREOS EN EL ESTADO DE QUERÉTARO" .; UAQ, 1995.
- 4.- SCHEAFFER R. L., MENOENHALL W., Y OTT LYMAN:" ELEMENTOS DE MUESTREO": MÉXICO: GEi, 1987.
- 5.- ZBIGNIÉW O. (1992); "TÉCNICA DÉ EXPLOSIVOS EN BANCOS DE MATERIALES PÉTREOS".; CRACOVIA, 1992.
- 6.- BAUM F. A., BRIGORIAN S.S. Y SAVASARIAN N. S.; (1964); "DEFINICIÓN DE LA VOLADURA EN LAS ROCAS Y PARÁMETROS ÓPTIMOS DE VOLADURA".; REVISTA TRABAJOS DE VOLADURA 54/11: 1964.
- 7 .- WEICHEN F.; (1956); "HANDBUCH DER GEWERBLICHEN SPREGTECHNIK", (TIEMPOS DE RETRASO);. HALLE 1956.
- 8.- ONDERKA Z.; (1969); "INGENIERIA DE VOLADURAS".; VOL. 1; BASES TEORICAS: UNIVERSIDAD TÉCNICA DE CRACOVIA; 1969.
- 9.- DRUKOWANYJ M. F.;(1973); "MANUAL DE TRABAJOS CON EXPLOSIVOS".; MOSCU, 1973.
- 10.- KOFFMAN E. B.; (1986); "INTRODUCCIÓN AL LENGUAJE PASCAL Y RESOLUCIÓN DE PROBLEMAS CON PROGRAMACIÓN ESTRUCTURADA".; ADDISO-WESLEY; 1986.
- 11.- VUTUKURI V. S., LAMA R. D., SALUJA S. S.; "HANDBOOK ON MECHANICAL PROPERTIES OF ROCKS".; VOL. l. SERIES DE MECÁNICA DE ROCAS Y SUELOS.; TRANS. TECH PUBLICATIONS; 1974.

-\_

## BILBL/OGRAFÍA.

Bell F. G.;( 1981); "ENGINEERING PROPERTIES o'F SOILS ANO London: BUTTERWORTHS, 1981. ROCKS";

Cedric E. Gregory; "EXPLOSIVES FOR NORTH AMERICAN ENGINEERS" Gulf Publishing, Houston, 1984.

Colegio de Ingenieros Civiles de México; "CONSTRUCCIONES EN México: CICM, 1965. ROCA"; \_

Departamento de Explosivos de Dupont; "MANUAL PARA EL USO DE EXPLOSIVOS"; CECSA, México, 1973.

G. Cochran William; "TÉCNICAS DE MUESTREO"; CECSA, 1980.

Goodman Richard E.; "lNTRUDUCTION TO ROCK MECHANICS"; John Wiley and Sons, New York, 1980.

Jim Welsh y John Elder; "PASCAL INTRODUCCIÓN"; Prentice-Hall hispanoamericana, S. A.; 1983

Kish Leslie; "MUESTREO DE ENCUESTAS": Trillas, México, 1972.

Langefors V. y Kihlstrom B.; "TÉCNICA MODERNA DE VOLADURAS DE ROCAS"; México: URMO, 1973.

Ley Federal de Armas de Fuego y Explosivos; "LEY FEDERAL DE ARMAS DE FUEGO Y EXPLOSIVOS Y SU REGLAMENTO"; Porrua, México, 1985.

Raj Des; "TEORÍA DEL MUESTREO"; México: FCE, 1980.

- Stagg-Zienkiewich; "MECÁNICA DE ROCAS EN LA INGENIERÍA PRÁCTICA"; México: BLUME, 1970.
- Sukhatme Pandurang· V.; "TEORÍA DE ENCUESTAS POR MUESTREO CON APLICACIONES"; México: FCE, 1962.

Trefethen Joseph M.; "GEOLOGÍA PARA INGENIEROS"; CECSA, México, 1959.

 $\sim 10$